#### ACADEMIE DE MONTPELLIER

### UNIVERSITE MONTPELLIER II (Sciences et Techniques du Languedoc)

## D.E.S.S. METHODES STATISTIQUES DES INDUSTRIES AGRONOMIQUES, AGROALIMENTAIRES ET PHARMACEUTIQUES

MEMOIRE sur le stage

# Utilisation de modèles de régressions logistique et log-binomiale dans l'étude du retard de croissance en taille chez le jeune enfant sénégalais en milieu urbain

- effectué du 1<sup>er</sup> Mars 1999 au 31 Août 1999
	- au au Laboratoire de Nutrition Tropicale - IRD (Institut de Recherche pour le Développement, anciennement Orstom) DAKAR-MONTPELLIER Sous la direction d'Agnès Gartner et Pierre Traissac
- par M. Thierry HOARAU
- soutenu le 14 septembre 1999
- devant la commission d'examen

#### A. DELCAMP, A. GANNOUN, R. SABATIER, 1. SARACCO

# **REMERCIEMENTS**

Ħ

*Je tiens tout d'abord* à *remercier messieurs les Professeurs Alain Delcamp et Ali Gannoun, co- responsables du DESS MSIAAP, pour m'avoir permis de sUivre cette formation.*

*Je remercie également les Docteurs FrancIs Delpeuch, directeur du Laboratoire de Nutrition Tropicale IRD et Bernard Maire, responsable du programme "Dynamiques nutritionnelles en milieu urbazn* ", *pour m'avoir accueilli au sein de cette unité.*

*Un grand merci* à *Pierre Tralssac et Agnès Gartner pour leur patience, leur bonne humeur et leur encadrement en tant que maîtres de stage. J'ai beaucoup appris avec vous et espère en apprendre davantage dans le cadre de mon futur poste en tallt que CSN* à *Dakar.*

*J'adresse de chaleureux remerciements à l'équipe de nutrition de Dakar grâce à qui mon séjour* {/ *été des plus agréables. MercI* cl *vous Denis, Mane-Claire, Virginie, Yves, Vlllcent, Toffène, Pap, Amy, Nicolas, Gnagna, Ou/z et Omar.*

*Je remercie aussI toute l'équipe de nutntion de Montpellier et en particulier Catherine Marchand, Marie-Catherine Vieu et Antoine Foltzer pour leur sympathie.* 

 $\sim$   $\sim$   $\sim$   $\sim$ 

*Enfin .le tiens* cl *adresser lIne pensée toute particulière a ma famille qUI m* la *tOllJours SOl/tenu mulgré la distance (île de la Rél/lllOn).*

# **Cadre du travail et objectifs généraux**

Cette étude a été menée dans le cadre du programme "Dynamiques nutritionnelles en milieu urbain" du Laboratoire de Nutrition Tropicale de l'IRD (Institut de Recherche pour le Développement, anciennement Orstom), centre collaborateur de l'OMS pour la nutrition dirigé par Francis Delpeuch.

L'IRD, établissement public à caractère scientifique et technologique, conduit des activités de recherche finalisée vers le développement dans une trentaine de pays des régions chaudes de la planète: en Afrique, en Amérique latine, dans le Pacifique et, plus récemment, en Asie tropicale, ainsi que dans les Dom-Tom. Le Laboratoire de Nutrition Tropicale oriente plus précisément ses actions vers la recherche de solutions pour l'amélioration de la situation nutritionnelle des populations dans un contexte de pauvreté et de ressources limitées.

Un des aspects de la problématique porte sur les variations de l'état nutritionnel des populations dans un contexte de crise économique et notamment dans les quartiers pauvres des villes du Sénégal. L'objectif est de mieux cerner les détenninants de la malnutrition, en particulier mieux comprendre les liens entre pauvreté et état nutritionnel selon les situations sociales, et d'améliorer les interventions.

Dans ce cadre une enquête a été menée à Pikine, banlieue de Dakar. en 1996 afin d'évaluer la situation nutritionnelle des enfants de moins de 5 ans et de leur mère et de dégager un ensemble de facteurs explicatifs liés à cet état nutritionnel. Parmi les problèmes nutritionnels évalués, il a été décidé pour ce stage d'étudier le retard de croissance en taille chez les enfants de moins de 5 ans.

Les objectifs de mon travail ont consisté, d'une part, à étudier, en continuité de l'analyse descriptive uni- et bivariée déjà menée par les chercheurs (Unité de Nutrition de l'Orstom, 1997), les facteurs de risque du retard de taille par l'utilisation de méthodologies d'analyse multivariée. Selon leur nature, de tels facteurs peuvent être utiles au dépistage de groupes à risque, au suivi des modifications de situations nutritionnelles ou à l'évaluation des résultats d'intervention. Il sera intéressant, d'autre part, de laisser au terme de ce travail des programmes et des macros utilisables éventuellement pour des études similaires.

La première partie du stage s'est déroulée de mars à juin 1999 au Laboratoire de Nutrition du Centre IRD de Dakar au Sénégal, sous la responsabilité d'Agnès Gartner, soit dans l'équipe qui a mis en place et effectué le recueil de données. Elle a porté sur la pnse en main de l'outll SAS, la gestion des données et les premières analyses uni- bi- et trivariées. Le fait de travailler à Dakar a permis de retourner dans les dossiers d'enquête pour d'ultimes mises au point sur les données, mais aussi de connaître le cadre du travail sur le terrain, le contexte sénégalais et la réalité de Pikine, la zone urbaine étudiée.

La deuxième partie du stage a eu lieu en juillet et août 1999 au Laboratoire de Nutrition Tropicale du Centre IRD de Montpellier sous la responsabilité de Pierre Traissac, afin de perfectionner les analyses multivariées et fInaliser la rédaction du mémoire

# **SOMMAIRE**

'.i f

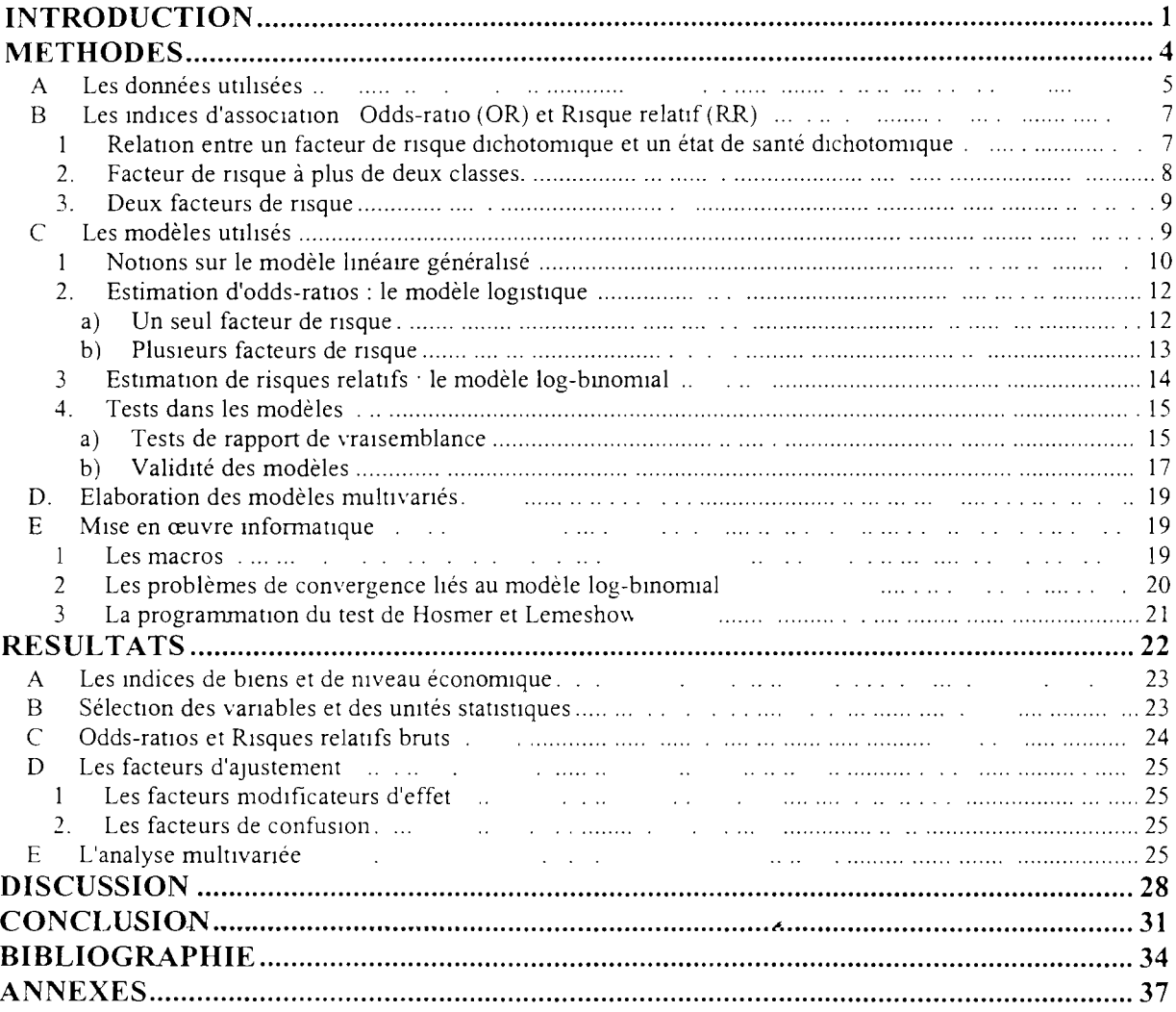

# **Liste des Formules**

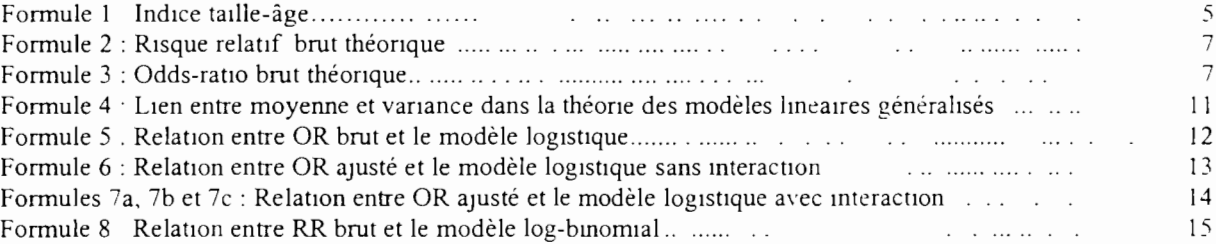

# **Liste des Equations de modèles**

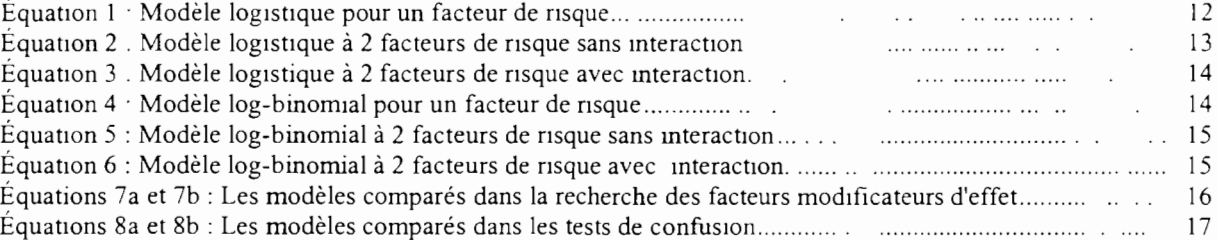

# **Liste des Annexes**

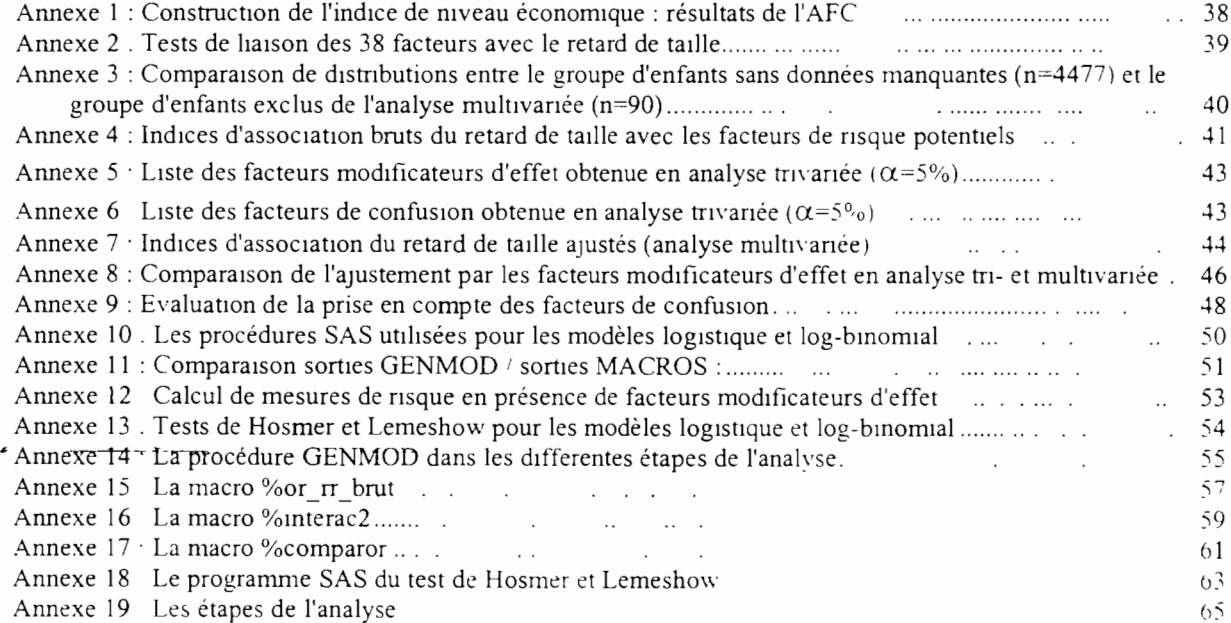

# **Liste des Tableaux**

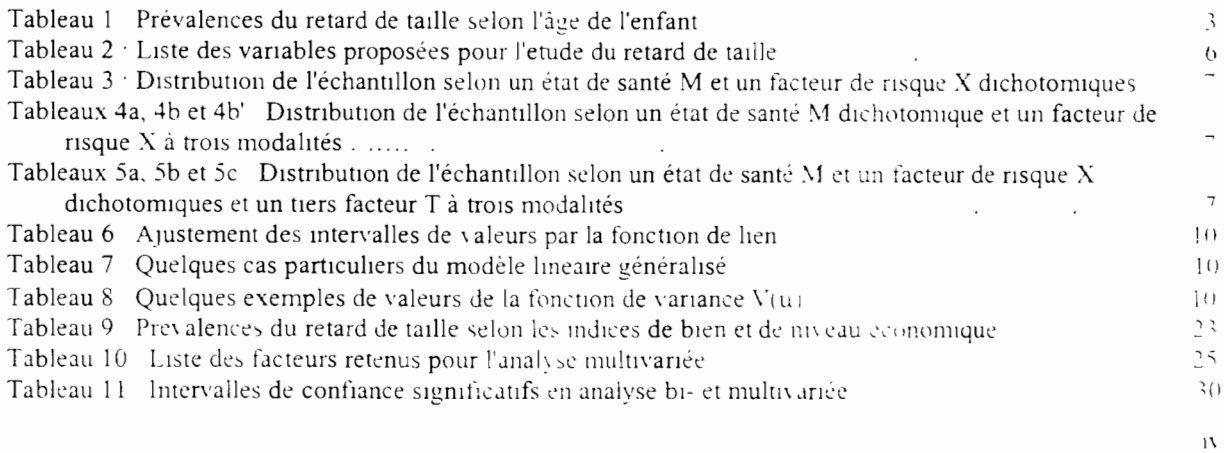

# **INTRODUCTION**

 $\ddot{\phantom{a}}$ 

1 lî

! 1 1

Ì

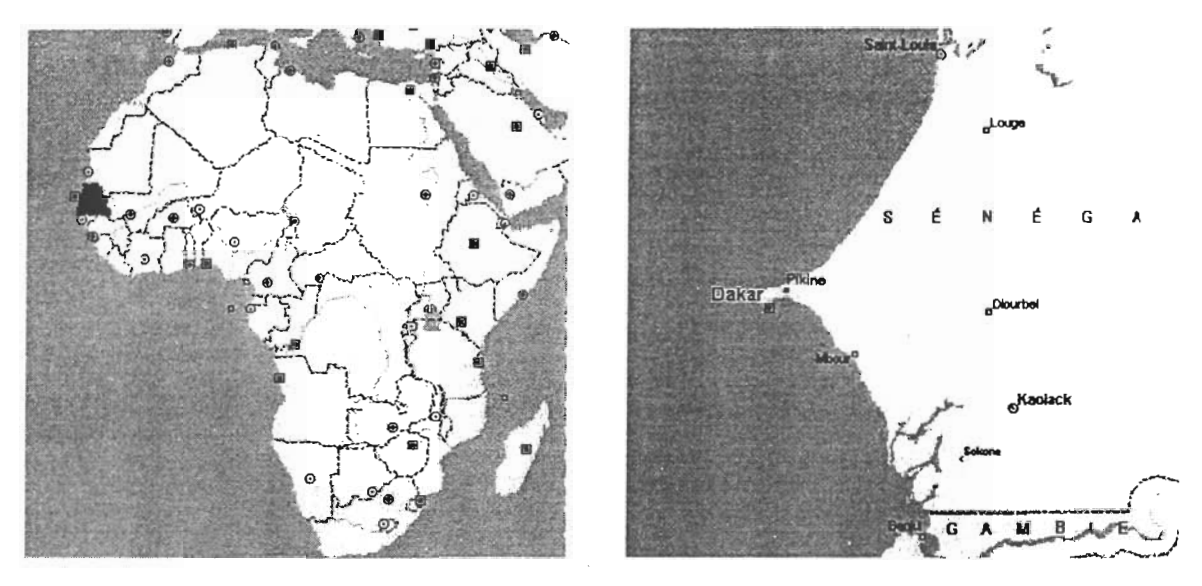

Cartes 1 et 2 : Localisation **du** Sénégal et de Pikine (source Atlas mondial Microsoft ® Encarta ® Edition 1998)

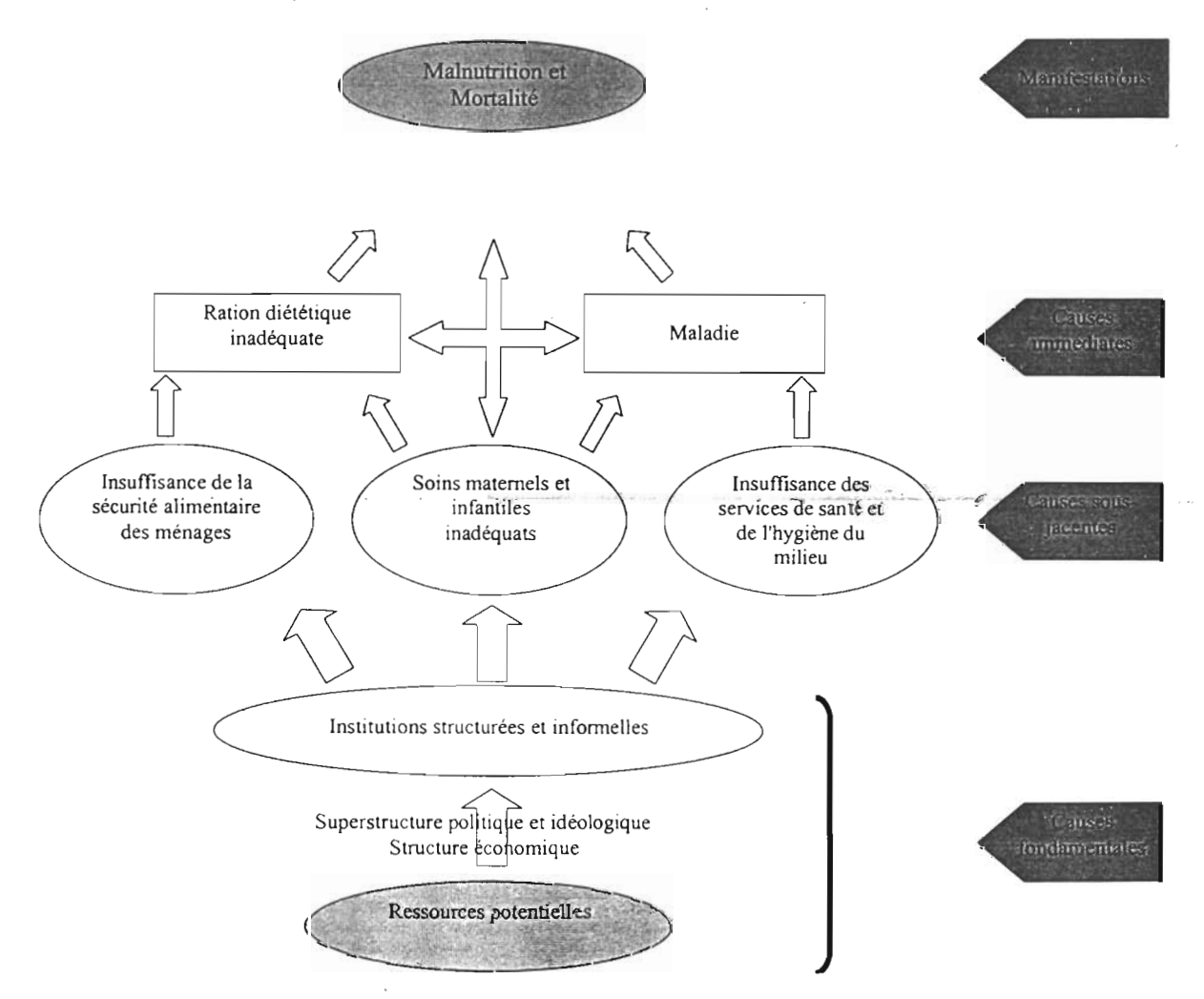

Figure 1 : Diagramme causal de la malnutrition chez le jeune enfant (source FAO, 1997)

#### 1) Situation **du** Sénégal\

1

Limité au Nord par la Mauritanie, au Sud par la Guinée Bissau et la Guinée, à l'Ouest par l'océan Atlantique et à l'Est par le Mali, le Sénégal couvre une superficie totale de 196 720 km<sup>2</sup> (Carte 1). Le relief est peu marqué sur la majeure partie du pays qui compte quatre grandes zones climatiques: la zone subsahélienne avec une pluviométrie inférieure à 350 mm, la zone sahélienne<sup>2</sup> avec une pluviométrie entre 350 et 500 mm, la zone soudano-sahélienne entre 500 et 800 mm et la zone soudanienne à sub-guinéenne avec des précipitations entre 800 et 1300 mm. La population était estimée à quelques 8 311 000 habitants en 1995, dont 56% de ruraux (contre 78% en 1992). Entre 1990 et 1995, le taux annuel d'accroissement démographique a été de 2.5% en moyenne (0.4% pour la France), mais la population urbaine a augmenté plus vite avec un taux de 4.3%, alors que l'accroissement de la population rurale a été relativement modéré avec un taux de 1.9%. L'économie sénégalaise est fortement dépendante de l'agriculture et de l'exportation de l'arachide, dont la production est tributaire des aléas climatiques et des variations des cours mondiaux. En 1992 le PIB par habitant était estimé à 812 \$ US (23 149 \$ US pour la France). L'indice de développement humain<sup>3</sup> en 1999 classait le Sénégal 153/174 (7/174 pour la France). De plus les indicateurs de l'état nutritionnel (23% des enfants de moins de 5 ans ont un retard de taille et 7% sont atteints de maigreur)4 montrent qu'il existe un problème de malnutrition, notamment chronique, à travers le retard de croissance en taille des jeunes enfants.

#### 2) Le retard de taille chez le jeune enfant

La taille de l'enfant reflète la croissance linéaire passée et donc les conditions de croissance depuis la naissance. Le retard de taille est défini par une taille significativement plus basse que la médiane des enfants de même âge de la population de référence NCHS<sup>5</sup> (OMS, 1995). Il indique que le sujet n'a pas réussi à atteindre son potentiel de croissance linéaire en raison de conditions de santé et de nutrition défavorables. La plupart des facteurs économiques, culturels et sociaux qui peuvent expliquer l'apparition du retard de taille sont aussi ceux qui peuvent produire des conséquences néfastes pour l'enfant (altération du développement psychomoteur, survenue des infections, mortalité). Le retard de taille peut être un indicateur de déficits cumulés de la croissance et/ou d'une altération passée de la croissance.

Dans beaucoup de pays en développement, la prévalence du retard de croissance commence à augmenter vers l'âge de 3 mois; le processus de retard de croissance se ralentit vers l'âge de 3 ans, après quoi la taille moyenne évolue parallèlement à la courbe de référence.

Le retard de croissance pendant l'enfance peut aboutir à une réduction significative de la taille de l'adulte. Une des pnncipales conséquences est une diminution de la capacité de travail. D'autre part la taille de la mère est associée à certames conséquences en matière de reproduction. Les femmes de petite taille présentent un risque augmenté de complications obstétricales. Il existe aussi une forte association entre la taille de la mère et le poids de naissance; il s'ensuit un effet d'une génération à l'autre car les enfants de faible poids de naissance risquent de présenter ulténeurement des déficits anthropométriques.

<sup>&</sup>lt;sup>1</sup> Données extraites de l'Atlas Mondial Microsoft & Encarta <sup>R</sup> Edition 1998

 $2$  Zone où se situe Dakar (Carte 2)

<sup>&</sup>lt;sup>3</sup> Indice composite incluant l'espérance de vie, le taux d'alphabétisation, le taux de scolarisation et le revenu per capita Source http //www undp.org/hdro/HDI.html

<sup>&</sup>lt;sup>4</sup> Données Unicef (Fonds des Nations Unies pour l'enfance) http unicef org/statis/country\_1page156 html

<sup>&</sup>lt;sup>5</sup> National Center for Health Statistics

| Age (mois) |      | n          | Prévalences (%) |
|------------|------|------------|-----------------|
| $0 - 11$   | 883  | <b>20%</b> | 6.1             |
| $12 - 23$  | 938  | 21%        | 15.6            |
| 24-35      | 933  | 21%        | 13.2            |
| 36-47      | 879  | 20%        | 16.9            |
| 48-59      | 844  | 19%        | 12.9            |
| Total      | 4477 | $100\%$    | 12.9            |

**Tableau 1 : Prévalences du retard de taille selon l'âge de l'enfant**

 $\hat{\mathcal{L}}$ 

 $\epsilon$  ,  $\eta$  ,  $\beta$ 

#### 3) Facteurs de risque **du** retard de taille (Figure 1)

Parmi les principaux déterminants conduisant à une malnutrition, certains agissent directement et d'autres indirectement. Les facteurs directs sont l'insuffisance de l'apport alimentaire et la maladie. Certains facteurs indirects sont de nature socio-économique. Par exemple, la pauvreté peut se traduire par un faible niveau d'instruction des parents, de mauvaises conditions d'approvisionnement en eau et assainissement, un manque de moyens pour acheter de la nourriture, un manque d'hygiène conduisant à une contamination des aliments, et des soins de santé insuffisants; tous ces facteurs contribuent à accroître le risque de maladie et à réduire l'absorption d'aliments énergétiques et de nutriments. Les facteurs culturels, influencés par l'environnement social et économique, jouent également un rôle important dans l'étiologie des troubles de la croissance. A titre d'exemple on peut citer la façon d'élever les enfants, y compris les tabous alimentaires. Mis à part la situation économique générale d'une population, les causes d'une forte prévalence de retard de taille sont difficiles à cerner. De plus ces causes sont spécifiques à chaque contexte. Les études épidémiologiques sont utiles pour identifier ces facteurs de risque indirects au niveau de la population. L'existence de liens entre la taille et le niveau socio-économique a été démontrée. C'est pourquoi dans notre étude nous avons retenu un nombre important de variables décrivant l'environnement et les caractéristiques socio-économiques du ménage où vit l'enfant.

#### 4) Evaluation **du** risque

臂

Le retard de taille pouvant être expliqué par de multiples causes, il s'agit de mettre en place une analyse multifactorielle afin de compléter l'analyse descriptive uni- et bivariée déjà menée sur un échantillon représentatif de la population.

Les études d'observation portant sur les détenninants des déficits anthropométriques présentent quelques difficultés méthodologiques. La question des facteurs de confusion est particulièrement importante dans la mesure où les déterminants de l'état nutritionnel ne sont pas indépendants les uns des autres. L'analyse rigoureuse et la prise en compte des facteurs de confusion et des facteurs modificateurs d'effet tout en tenant compte de la vraisemblance biologique permettent d'obtenir des informations sur les déterminants des malnutritions.

Le risque de maladie induit par un ou plusieurs facteurs peut être quantifié par des mesures dites d'association telles que l'odds-ratio ou le risque relatif. La régression logistique est le modèle "traditionnellement" utilisé pour répondre à cet objectif dans le cas d'une maladie décrite par une variable à deux classes. Toutefois lorsque la maladie étudiée n'est pas rare dans la population, ce modèle a tendance à surévaluer l'importance des facteurs de risque si l'on interprète directement les odds-ratios comme des risques relatifs. Une question à laquelle on tentera de répondre est de savoir si une prévalence moyenne de 13% pour le retard de taille chez les enfants de moins de 5 ans a des effets sur les estimations faites par le modèle logistique (Tableau 1). C'est pourquoi une comparaison des résultats sera faite avec ceux d'un autre modèle peut-être plus adapté: la régression log-binomiale.

3

# **METHODES**

j  $\left[\begin{smallmatrix} 1 & 1 \ 1 & 1 \end{smallmatrix}\right]$  $\vert$ 

 $\mathbb{I}_1$ 

 $\sum_{i=1}^{n}$ 

 $: \mathbb{R}^2$ 

;<br>;<br>| U

l

IJ  $\ddot{\epsilon}$ 1 1

 $\frac{1}{3}$ 

 $\ddot{\phantom{0}}$ 

# **A. LES DONNEES UTILISEES**

#### • Origine des données

Ħ

L'enquête s'est déroulée en mai et juin 1996, soit avant l'hivernage (saison des pluies). Il s'agit d'une enquête transversale représentative sur l'ensemble de l'agglomération de Pikine, menée auprès des ménages par passage à domicile. Les ménages inclus ont au moins un enfant de moins de 5 ans. La seule cause de non-inclusion est le refus du ménage de participer à l'enquête au moment de la constitution des grappes. Il n'y a aucune cause de non-inclusion spécifique pour l'enfant ou sa mère. La zone a été divisée en 7 strates géographiques afin de prendre en compte la diversité des situations urbaines. A partir de points de départ tirés au sort sur des cartes au 112000, 170 grappes ont été constituées sur le terrain par progression par proximité dans les concessions et dans des directions tirées au sort. Les données socioéconomiques, familiales, sanitaires et alimentaires, ainsi que les mesures anthropométriques (poids, taille, âge) des enfants de moins de 5 ans et de leur mère ont été recueillies sur un échantillon représentatif final de 2268 ménages, 3150 mères et 4591 enfants. La méthodologie complète et la description du recueil des données sont précisées par ailleurs (Unité de Nutrition de l'Orstom, 1997). Les dossiers de l'enquête ont fait l'objet, par le personnel de l'unité de Nutrition à Dakar, d'une double saisie suivie d'une validation des données mises en œuvre à l'aide du logiciel Epi-Info version 6.01 (Dean et al., 1994). Après exportation les données ont été récupérées pour être traitées avec le logiciel SAS version 6.11 pour ordinateur PC compatible (SAS Institute Inc., 1989 a).

A l'issue de la saisie des données on a dénombré:

- 5 enfants avec des données biologiquement improbables

- 8 nouveau-nés ayant des mesures de poids trop faibles pour pouvoir calculer des indices nutritionnels. L'échantillon est alors de 4578 enfants de moins de 5 ans.

• La variable à expliquer: le retard de taille

Au cours.de l'enquête, la taille a été mesurée au mm près, couchée pour les enfants de moins de 24 mois et debout pour les enfants de 24 à 59 mois, à l'aide de toises en bois. La détermination de l'âge précis de l'enfant a été réalisée par vérification de la date de naissance sur un document civil ou un carnet de santé dans plus de 85% des cas. Lorsque celle-ci n'a pas pu être vérifiée, elle a été estimée en utilisant un calendrier des événements locaux. A partir de ces deux paramètres, on compare la taille pour l'âge aux tailles de référence NCHS pour le même âge (OMS, 1995) par la méthode des z-scores. L'indice déduit est l'écart entre une valeur individuelle et la médiane de la population de référence, divisé par l'écart type de la population de référence:

 $Indice_{bullet} = \frac{(valueur\ observed) - (médiane\ de\ reference)}{r}$ ndice<sub>taille-age</sub> =  $\frac{(value \n% t}{\text{if } t}$   $\frac{1}{\text{if } t}$  =  $\frac{1}{\text{if } t}$   $\frac{1}{\text{if } t}$  =  $\frac{1}{\text{if } t}$   $\frac{1}{\text{if } t}$  =  $\frac{1}{\text{if } t}$  =  $\frac{1}{\text{if } t}$  =  $\frac{1}{\text{if } t}$  =  $\frac{1}{\text{if } t}$  =  $\frac{1}{\text{if } t}$  =  $\frac{1}{\text{if } t}$  =

Cet indice a été calculé selon le sexe de l'enfant à l'aide du logiciel Epinut (Dean et al., 1994). On définit un retard de taille lorsque cet indicateur numérique a une valeur inférieure à -2 (taille telle que dans la population de référence seulement 2.3% des enfants de même âge ont une taille inférieure). Le codage de cet indice continu en indice à deux classes permet,

#### Tableau 2 : Liste des variables proposées pour l'étude du retard de taille

Caractéristiques du ménage (8)

- Taille du ménage'
- Nombre d'enfants de moins de 5 ans<sup>1</sup>
- Densité d'mdivldus par pièce'
- Statut d'occupant du ménage
- Source d'eau<sup>2</sup>
- Quantité d'eau disponible
- Sanıtaires<sup>2</sup>
- Indice de niveau économique  $(12)^{1}$
- Caractéristiques du chef de ménage (6) *1\*
- Agel
- Sexe
- Ethnie<sup>2</sup>
- Niveau scolaire<sup>2</sup>
- Secteur d'activité<sup>2</sup>
- Durée de résidence à Pikine<sup>1,3</sup>

#### Caractéristiques de la mère (11)

- Mère biologique
- Taille'
- $\bullet$  Age<sup>1</sup>
- $\bullet$  Ethnie<sup>2</sup>
- Niveau scolaire $2$
- Nombre d'enfants de moins de 5 ans<sup>1</sup>
- Situation matrimoniale<sup>2</sup>
- $\bullet$  Occupation<sup>2</sup>
- $\bullet$  Parenté avec le chef de ménage<sup>2</sup>
- Enfant hospitalisé pour malnutrition grave
- Allocations familiales

#### Caractéristiques de l'enfant (13)

- Sexe
- $Age<sup>1</sup>$
- Connaissance du poids de naissance
- Rang de l'enfant dans la fratrie<sup>1</sup>
- Parenté avec le chef de ménage
- Existence de tabous alimentaires
- Dernière diarrhée récente<sup>4</sup>
- Demlère diarrhée traitée avec médicaments
- Dernière diarrhée traitée avec pain de singe<sup>5</sup>
- Dermère diarrhée traitée avec la solution sucrée/salée
- Dernière diarrhée traitée avec sachet Unicef<sup>6</sup>
- Existence d'un carnet de vaccination
- Existence d'une fiche de suivi de croissance

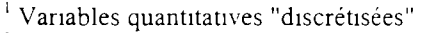

<sup>2</sup> Vanables qualitatives avec regroupement de modalités

Localisation voir Carte 2

- <sup>4</sup> Au cours des deux dernières semames
- Fruit du baobab

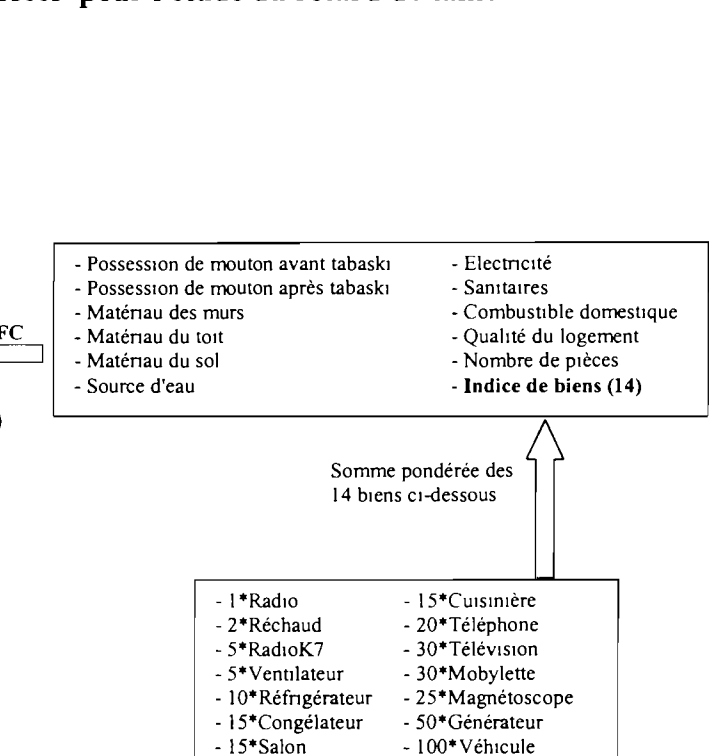

<sup>&</sup>lt;sup>6</sup> Fonds des Nations Unies pour l'Enfance

d'une part, de classer un enfant comme ayant un retard de taille ou non et, d'autre part, de décrire notre échantillon d'enfants par une prévalence de retard de taille (12.9% pour notre échantillon). La variable à expliquer est donc qualitative à deux classes. Selon les recommandations de l'OMS (1983), les enfants ayant un indice <-5 ou >+3 ont été exclus de l'analyse. Onze enfants sont dans ce cas et l'échantillon est alors de 4567 enfants de moins de 5 ans.

Les variables explicatives proposées : les facteurs de risque potentiels

Dans cette étude il n'y a pas un facteur d'exposition spécifique ou unique et d'autres facteurs de risque mais un ensemble de données décrivant l'environnement socio-économique, sanitaire et familial de l'enfant. Ces variables décrivent le ménage, le chef de ménage, la mère et l'enfant **(Tableau** 2).

#### RECODAGE DES VARIABLES

Les variables quantitatives ont été "discrétisées" afin de mieux rendre compte d'éventuelles liaisons non linéaires avec le retard de taille. Lorsque le nombre initial de modalités d'une variable qualitative était trop important (information éclatée au maximum), nous avons décidé de procéder à un regroupement des modalités afin d'obtenir des effectifs équilibrés dans les classes (plus satisfaisant pour notre analyse statistique) tout en conservant une possibilité d'interprétation sur le plan épidémiologique. Les variables concernées par ces recodages sont signalées dans le **Tableau 2.**

#### REGROUPEMENT DE VARIABLES

Certaines variables explicatives retenues ont été regroupées sous forme d'indices synthétiques afin de limiter le nombre de variables à inclure dans les modèles sans toutefois perdre l'information qu'elles apportent. Il s'agit de Il variables décrivant le logement et de 14 décrivant les biens que possède le ménage. Deux indices ont été construits: un indice de biens possédés par le ménage et un indice de niveau économique à partir de l'indice de biens, des variables décrivant le logement et de deux variables particulières décrivant la possession de moutons avant et après Tabaski<sup>6</sup> (Tableau 2).

#### Indice de biens.

<u>and a state of the sta</u>

Pour résumer la possession de biens du ménage et sachant que chaque bien n'a pas la même valeur, à défaut d'un relevé de prix plus précis, on pondère chaque variable par une pseudo valeur monétaire estimée ( pondérations décrites dans le **Tableau** 2). Le caIeul consiste à faire ensuite la somme pondérée de ces variables, la modalité correspondant à la possession du bien étant codée 1 et la non-possession codée O. Plus cet indice est élevé plus le ménage possède des biens dont la valeur et/ou le nombre est (sont) élevé(s) La variable numérique obtenue a été ensuite découpée en quintiles et introduite dans le calcul de l'indice de niveau économique.

Indice de niveau économique (Traissac et al., 1997)

L'indice est construit à partir d'une analyse factorielle des correspondances (AFC) effectuée à l'aide de la procédure CORRESP (SAS Institute Inc., 1989 b) dans SAS.

<sup>&</sup>lt;sup>6</sup> Fête musulmane ("Aid El Kebir" dans les pays du Maghreb) dont un des aspects est le sacrifice rituel d'un mouton. Du point de vue religieux mais aussi socio-culturel, c'est un des moments forts de l'année. Les familles y compris les plus pauvres investissent une partie très importante de leurs ressources (voir même s'endettent lourdement) pour le célébrer dignement (d'où l'importance de ces deux variables).

**Tableau 3 : Distribution de l'échantillon selon un état de santé M dichotomique et un facteur de risque X dichotomique**

|                | $M^*$          | M     | Total          |  |
|----------------|----------------|-------|----------------|--|
| $X_1$          | а              | c     | $n_{1}$        |  |
| $\mathbf{X}_0$ | b              | a     | $\mathbf{n}_0$ |  |
| Total          | m <sub>1</sub> | $m_0$ | n              |  |

**Tableaux 4a, 4b et 4b' : Distribution de l'échantillon selon un état de santé M dichotomique et un facteur de risque X à trois modalités Xo, Xl et X***z*

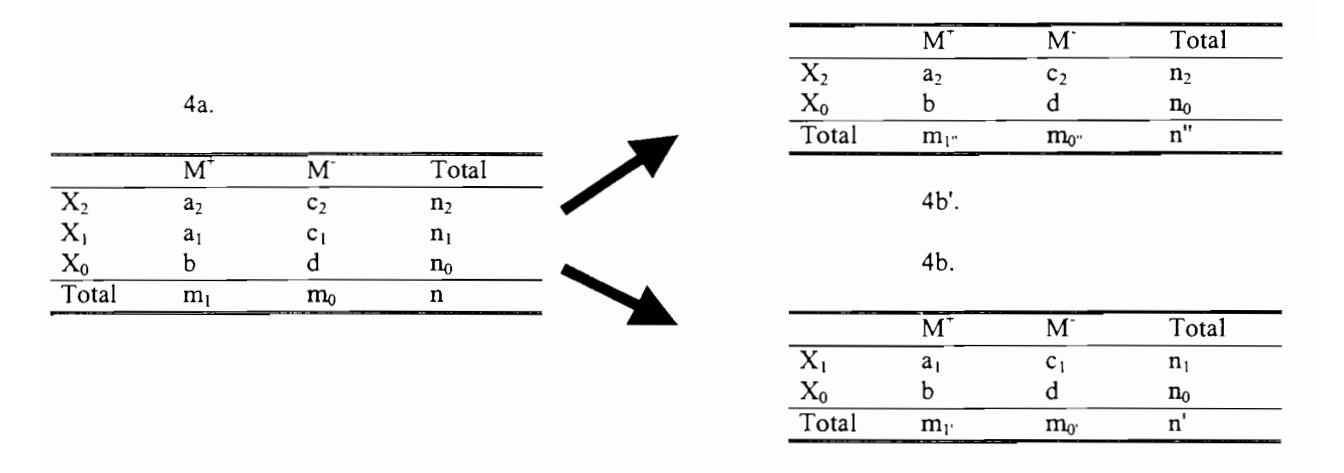

#### **Tableaux 5a, 5b et 5c : Distribution de l'échantillon selon un état de santé M et un facteur de risque X** dichotomiques et un tiers facteur T à trois modalités  $T_1$ ,  $T_2$  et  $T_3$

 $\ddot{\phantom{0}}$ 

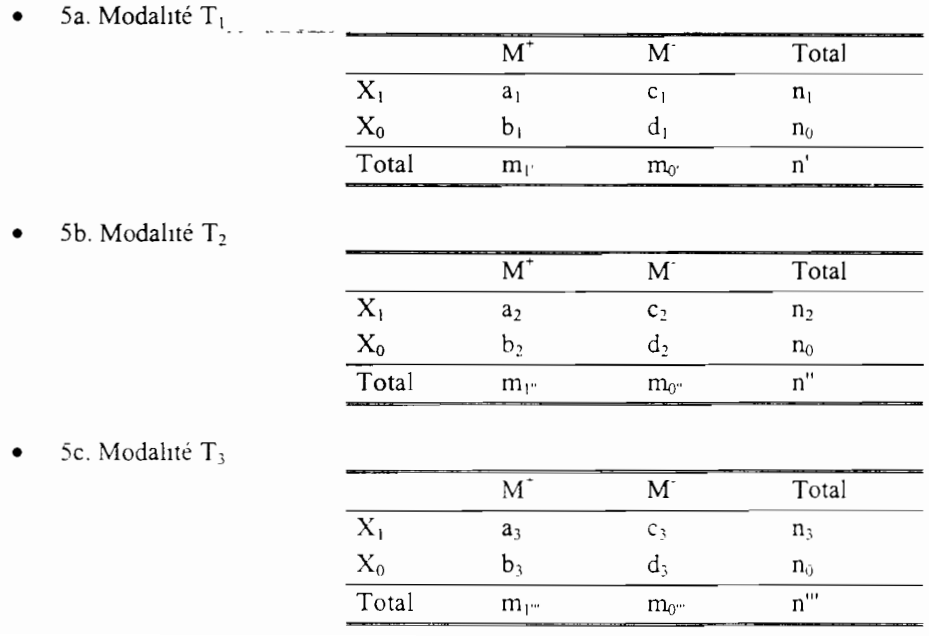

L'idée est de chercher un axe d'inertie maximale (décrivant un gradient de niveau économique) du nuage des ménages pour ce qui concerne les 12 variables choisies. Une variable synthétique décrivant le niveau économique du ménage est ainsi créée à partir des coordonnées de l'axe retenu. Cet indice est alors découpé en terciles.

Malgré leur participation au calcul de cet indice, les variables "Source d'eau" et "Sanitaires" ont été conservées dans les analyses ultérieures car elles ne décrivent pas seulement le niveau économique du ménage mais aussi l'état de salubrité du milieu **(Tableau** 2).

# **B. LES INDICES D'ASSOCIATION: ODDS-RATIO (OR) ET RISQUE RELA TIF (RR)**

L'étude d'un facteur de risque consiste à analyser la répartition des sujets selon l'état de santé dans chaque modalité du facteur de risque. Les individus malades sont notés  $M^+$  et les autres M<sup>-</sup>. Concernant le facteur de risque X, plusieurs cas peuvent se présenter : ou bien X est une variable dichotomique (les deux catégories sont alors notées  $X_1$  pour les sujets exposés et  $X_0$  pour les sujets non exposés), ou bien X est une variable à plus de deux modalités, ou alors il existe plusieurs facteurs que l'on doit prendre en compte dans la mesure du risque.

## 1. **Relation entre un facteur de risque dichotomique et un état de santé dichotomique (Tableau 3)**

Le test du khi<sup>2</sup> permet de tester l'existence d'une association entre l'état de santé et le facteur de risque. Mais celui-ci ne suffit pas pour documenter la nature de cette association. En particulier il ne dit rien sur la force de liaison des deux variables. Il existe des mesures dites d'association qui permettent de quantifier l'intensité de cette liaison.

Une mesure d'association "naturelle" est le risque relatif brut, noté RR<sub>b</sub> et aussi appelé rapport de prévalences. C'est le rapport de probabilité  $P_1$  d'être malade lorsqu'on est exposé au facteur de risque sur la probabilité  $P_0$  d'être malade lorsqu'on n'est pas exposé au facteur.

$$
RR_b = \frac{P_1}{P_0}
$$
 Formule 2 : Risque relatif brut théorique

 $RR_b$  est estimé sur l'*échantillon* par  $\hat{R}R_b = \frac{a_1}{b_1}m_1$ 

• Une autre mesure de l'association entre un facteur de risque et un état de santé est **l'oddsratio brut**, noté OR<sub>b</sub>:

$$
OR_b = \frac{P_1 \left(1 - P_1\right)}{P_0 \left(1 - P_0\right)}
$$

, 1 If

Formule 3 : Odds-ratio brut théorique

 $OR_b$  est estimé sur l'*échantillon* par  $\hat{O}R_b = \frac{ad}{bc}$ 

Une probabilité de maladie identique dàns les deux classes d'exposition indique une absence de lien entre la maladie et le facteur de risque. Cette absence d'association se traduit formellement par un risque relatif et un odds-ratio tous deux égaux à 1. Si cette probabilité de maladie est plus grande dans la classe d'exposition que celle de non-exposition, les indices d'association prennent des valeurs supérieures à 1 qui traduisent alors un risque augmenté. Le risque est diminué si celles-ci sont inférieures à 1.

Ħ

. Bi

Le risque relatif est plus facilement interprétable que l'odds-ratio : c'est le facteur par lequel le risque de maladie est multiplié en présence du facteur de risque. L'odds-ratio, lui, exprime aussi la relation entre  $P_0$  et  $P_1$  mais de façon moins immédiate. Il est néanmoins plus souvent utilisé que le risque relatif car celui-ci peut-être estimé dans tous les types d'enquête (transversale, cas-témoins, cohorte)<sup>7</sup>. L'odds-ratio est très souvent supérieur au risque relatif et, au-delà d'une prévalence de maladie supérieure à 20% (Bouyer, 1995), les deux quantités deviennent sensiblement différentes. Mais lorsque la prévalence de la maladie étudiée est faible et que le risque relatif n'est pas trop élevé, il est facile de montrer que  $OR<sub>b</sub>$  est une bonne approximation de  $RR_b$ . En effet lorsque  $P_1$  et  $P_0$  sont petits (**Formule 3**), ces deux probabilités peuvent être négligées devant 1 et donc la formule de l'odds-ratio se simplifie en celle du risque relatif **(Formule** 2).

Même s'il existe des différences numériques entre ces deux mesures, celles-ci évoluent toujours dans le même sens. Néanmoins cette interprétation des OR comme approximations des RR dans le cas de "maladies rares" ne doit pas être faite abusivement lorsque les conditions ne sont pas vérifiées. C'est pourquoi nous allons nous intéresser à ces deux mesures et les comparer tout au long de notre analyse.

Les estimations ponctuelles des OR et RR permettent de raisonner au niveau de l'échantillon. Ces valeurs peuvent varier d'un échantillon à l'autre. Pour faire face à ces fluctuations d'échantillonnage et pouvoir extrapoler les résultats au niveau de la population<sup>8</sup>, on a calculé les intervalles de confiance associés à ces estimations. On a ainsi de bonnes chances de trouver dans ces intervalles les valeurs réelles des OR et des RR. L'interprétation de ces intervalles de confiance est la suivante : s'ils ne contiennent pas la valeur 1 on peut conclure soit à l'augmentation du risque lié au facteur étudié (les bornes de l'intervalle de confiance doivent être strictement supérieures à 1) soit à la diminution du risque lié au facteur étudié (les bornes doivent être strictement inférieures à 1). Si ces intervalles de confiance contiennent la valeur 1 on ne peut conclure sur la significativité de OR<sub>b</sub> et de RR<sub>b</sub> à l'échelle de la population.

#### 2. Facteur de risque à plus de deux classes

Soient un état de santé dichotomique et un facteur de risque à trois modalités  $(X_0, X_i)$  et  $X_2$ ). OR<sub>b</sub> et RR<sub>b</sub> exprimant la relation entre le risque de maladie lorsqu'on est exposé au facteur et ce même risque lorsqu'on n'est pas exposé à ce même facteur, il faudra se replacer dans le cadre d'un facteur de risque dichotomique et donc choisir une classe de référence (sera la modalité présentant par exemple à la fois à priori le moins de risque pour le retard de taille et ayant un effectif pas trop petit). Si on choisit  $X_0$  comme classe de référence, on aura deux OR<sub>b</sub> et deux RR<sub>b</sub> à calculer (Tableaux 4a, 4b et 4b') : OR<sub>b"</sub> et RR<sub>b"</sub> comparant les classes  $X_2$ et  $X_0$  et, OR<sub>b</sub>' et RR<sub>b</sub>' comparant les classes  $X_1$  et  $X_0$ . Pour un facteur de risque à k modalités on pourra calculer  $k-1$  OR<sub>b</sub> et RR<sub>b</sub>.

 $^7$  Pour plus de précisions, se référer à Bouyer et al 1995

<sup>&</sup>lt;sup>8</sup> Sous l'hypothèse que ces échantillons soient representatifs de cette population

#### 3. Deux facteurs de risque

Plusieurs facteurs peuvent être considérés simultanément. La mesure du risque dépend alors non seulement de chaque facteur, mais aussi de la façon dont la présence d'un facteur modifie l'association de l'autre avec la maladie. On distingue deux cas:

• Facteurs modificateurs d'effet:

1

**1** 

**1** 

**1** 

 $\blacksquare$ 

1

**1** 

1

**1** 

**1** 

 $\blacksquare$ 

**1** 

Il

1

**1** 

**1** 

**1** 

**1** 

**1** 

**1** 

JI'

Si on s'intéresse à la liaison entre un facteur de risque X et une maladie M, un tiers facteur T est dit modificateur d'effet si la relation entre ce facteur de risque et la maladie n'est pas la même dans les strates définies par les différents niveaux de T. En théorie il suffit de comparer la mesure d'association (OR<sub>b</sub> ou RR<sub>b</sub>) entre X et M dans chaque strate de T (**Tableaux 5a, 5b**) et Sc). Ce dernier est modificateur d'effet si les mesures d'association sont significativement différentes d'une strate à l'autre. En pratique cette analyse désagrégée est réalisée par l'étude de modèles de régression trivariés où on teste l'interaction entre le facteur de risque et le tiers facteur T.

Facteurs de confusion:

S'il n'est pas modificateur d'effet, un tiers facteur T est dit de confusion s'il explique, totalement ou partiellement, une association réelle entre X et M, ou si, au contraire, il masque totalement ou partiellement, cette association. Un facteur de confusion doit répondre aux trois caractéristiques suivantes: il doit être un facteur de risque de la maladie c'est-à-dire lié à M aussi bien dans la classe d'exposition du facteur de risque que dans la classe de nonexposition. Il doit être également lié à X. Enfin il ne doit pas être une étape intermédiaire dans le mécanisme causal liant X et M. Si T n'est pas modificateur d'effet, il est justifié de considérer un indice d'association "moyen" construit à partir des indices d'association observés dans chaque strate défini par T. Le tiers facteur T sera de confusion si l'indice brut et l'indice moyen (appelé aussi indice ajusté pour T) sont très différents. De la même manière que pour les facteurs modificateur d'effet, l'étude des facteurs de confusion peut aussi se faire par des modèles de régression trivariés où on compare l'effet brut du facteur de risque X et son effet ajusté au facteur de confusion T.

# c. **LES MODELES UTILISES**

La variable à expliquer étant dichotomique, il n'est pas possible d'utiliser un modèle linéaire général puisque cela suppose que l'hypothèse de distribution faite sur la variable réponse soit normale. Cette contrainte est trop forte et difficilement envisageable pour la variable que l'on cherche à expliquer. De plus on veut pouvoir estimer des indices d'association (odds-ratios et risques relatifs) que le modèle linéaire général ne permet pas d'obtenir. Il faut donc trouver des modèles adaptés pour expliquer des variables réponses de type dichotomique et pour estimer des indices d'association. Les modèles logistique et logbinomial répondent à ces deux objectifs.

Ces deux modèles, ainsi que le modèle linéaire général, appartiennent à la classe des modèles linéaires généralisés, chacun de ces modèles étant caractérisé par une fonction de lien et une hypothèse de distribution sur la variable à expliquer.

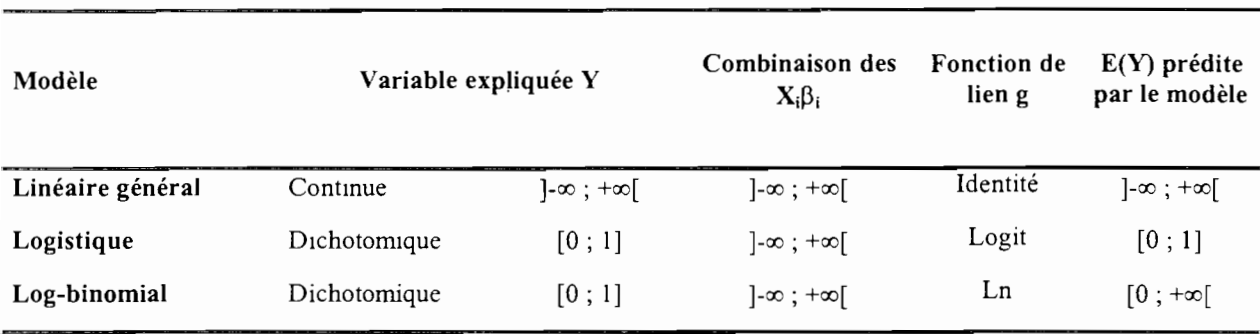

## **Tableau 6 : Ajustement des intervalles de valeurs par la fonction de lien**

## **Tableau 7 : Quelques cas particuliers du modèle linéaire généralisé**

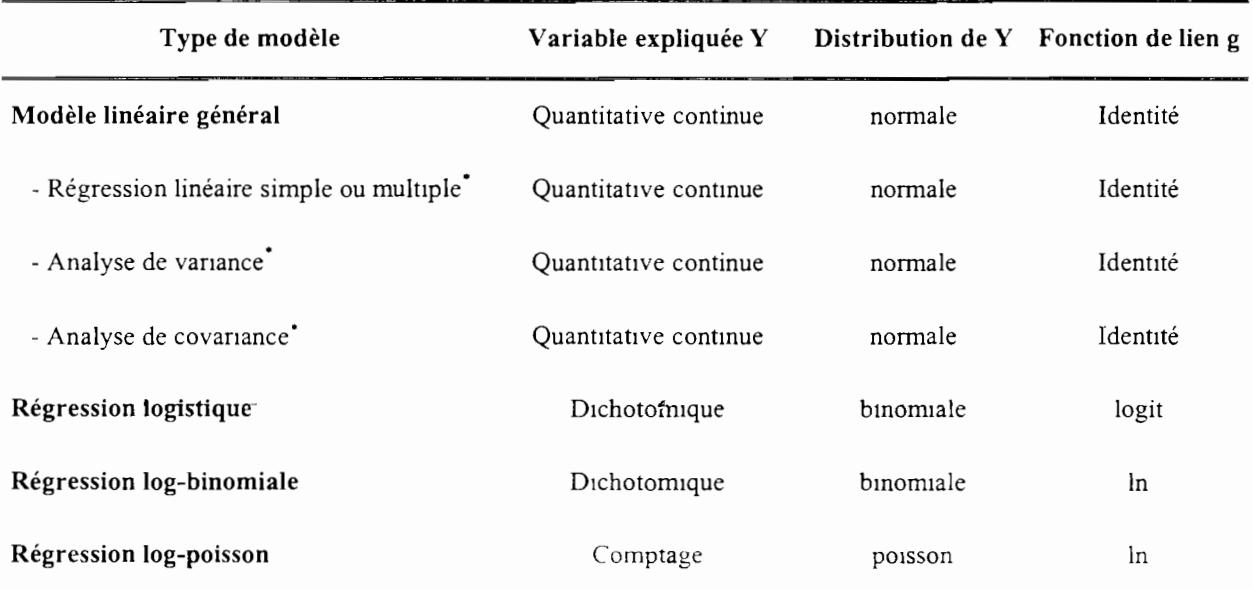

### **Tableau** 8 : Quelques exemples de valeurs de la fonction de variance  $V(\mu)$

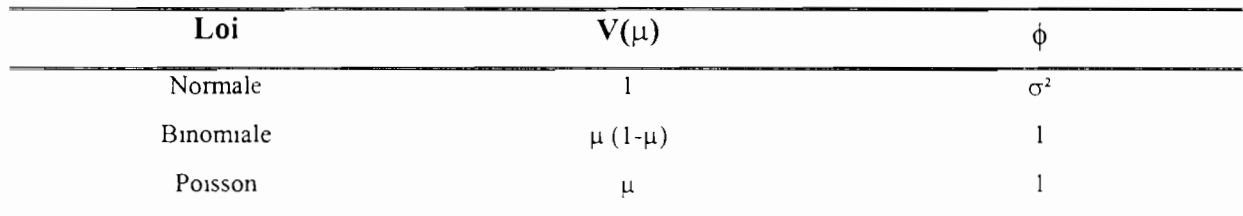

Ce modèle est lui-même un cas particulier du modèle linéaire général

### 1. Notions sur le modèle linéaire généralisé (Dobson, 1990)

#### a) Fonction de lien

 $\cdot$  ,  $\cdot$ "

'.'.\_.'

÷.

Soient Y une variable réponse quelconque et  $X_1, X_2, ..., X_n$ ,  $(X_i, ..., X_n)$  des variables explicatives (discrètes et/ou continues). L'espérance de Y, noté E(Y), est une fonction d'une combinaison linéaire des variables explicatives:

$$
E(Y) = g(\alpha + \beta_1 X_1 + \beta_2 X_2 + ... + \beta_i X_i + ... + \beta_n X_n)
$$

avec  $\beta$ , le paramètre estimé par le modèle et associé à la variable  $X_i$ , et g appelée fonction de lien

Dans le cas du modèle linéaire général, aucune contrainte n'est imposée sur les valeurs des  $\beta_1$ : Y étant continue, son espérance peut prendre n'importe quelle valeur. La fonction de lien g est ici la fonction identité 1.

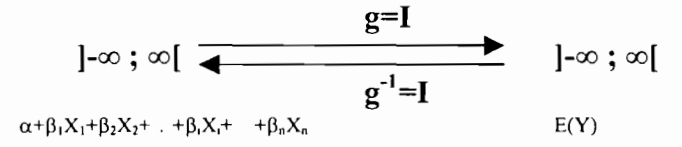

En revanche dans le cas des modèles logistique et log-binomial, E(Y) doit nécessairement appartenir à l'intervalle [0 ; 1]. Il faut donc trouver une fonction g qui, à partir des  $\sum X_i B_i$ , permet de générer des espérances comprises dans cet intervalle.

g' ]-00 ; oo[ ......I-- ~\_ [0 ; 1] E(Y)

La fonction de lien est donc définie comme une fonction permettant de mettre en bijection l'espace des valeurs de la variable réponse et celui des variables explicatives (Tableau 6). Un choix adéquat de cette fonction permet également d'interpréter les paramètres estimés par le modèle en terme d'indices d'association: la fonction de lien logit permettra d'interpréter les paramètres du modèle logistique en terme d'odds-ratios; la fonction la permettra d'estimer des risques relatifs. Il n'est pas toujours possible d'obtenir une bonne fonction de lien tenant compte simultanément de ces deux critères. C'est le cas notamment de la fonction **ln** qui ne permet pas toujours d'obtenir des valeurs de  $E(Y)$  comprises entre 0 et 1 (Tableau 6). Nous verrons dans la suite comment utiliser ce modèle en contournant le problème.

#### b) Distribution de la variable réponse

Dans le modèle linéaire généralisé chaque distribution choisie pour modéliser la variation de Y, autour de son espérance doit nécessairement appartenir à une famille de distribution appelée famille exponentielle dont les lois normale, binomiale et de poisson font partie (Tableau 7). Cette famille est caractérisée, entre autres, par une fonction reliant l'espérance de la distribution à sa variance. Si  $\mu$  représente la moyenne de la variable Y, sa variance V(Y) peut être exprimée selon la formule:

$$
V(Y) = \frac{V(\mu)*\phi}{\omega}.
$$

 $\mathbf{H}$ 

 $\left\{ \cdot \right\}$  .

 $\epsilon$  . :.

ki çi

1

Formule 4 : Lien entre moyenne et variance dans la théorie des modèles linéaires

généralisés

où  $V(\mu)$  est la fonction de variance,  $\phi$  un paramètre de dispersion et  $\omega$  le poids de chaque *observation.*

Les poids sont en général fixés à 1. Des exemples de valeurs de  $V(\mu)$  sont données dans le Tableau 8. Pour les lois binomiales et de poisson il est possible dans certains cas d'estimer le paramètre  $\phi$ .

#### c) Estimation des paramètres du modèle

L'estimation des paramètres se fait par la méthode du maximum de vraisemblance décrite dans de nombreux ouvrages de statistique (Dagnelie, 1973). Cette méthode a pour principe de choisir comme estimation de tout paramètre  $\beta$  la valeur la plus vraisemblable, c'est-à-dire celle qui donne à l'échantillon observé, la plus forte probabilité d'apparition. On définit la fonction de vraisemblance comme la probabilité ou la densité de probabilité relative aux valeurs observées  $y_1, y_2, ..., y_n$ , exprimée en fonction du ou des paramètres de la population Pour un échantillon aléatoire et simple dont les unités statistiques sont indépendantes et pour une population définie par un seul paramètre  $\beta$ , la fonction de vraisemblance s'écrit:

 $L = f(y, \xi) f(y, \xi)$  ...  $f(y, \xi)$ 

Les estimations du maximum de vraisemblance correspondent par définition au maximum de cette fonction. La recherche de ce maximum peut être réalisée en annulant la dérivée de la fonction par rapport à  $\beta$ :

$$
\frac{\partial Ln(L)}{\partial \beta} = 0
$$

On aura autant de dérivées à calculer qu'il y aura de paramètres. Ces équations n'ont pas toujours de solutions exactes et donc en particulier dans nombre de cas de modèles linéaires généralisés la recherche de ces solutions se fait par l'utilisation de méthodes numériques. L'algorithme de recherche génère automatiquement des valeurs de départ pour chaque paramètre de la fonction de vraisemblance à déterminer. Une probabilité d'apparition de l'échantillon est estimée. Ces valeurs de départ sont ensuite itérées. A chaque itération une probabilité d'apparition est calculée et comparée à la précédente. Si L possède un maximum la méthode permet de converger vers le pomt où la probabilité est maximale.

Pour certaines fonctions de lien il arrive qu'à certaines itérations. les probabilités estimées soient supérieures à 1 (cas du modèle log-bmomial). L'algorithme se bloque alors et la recherche de la fonction de vraisemblance s'arrête. Ce problème peut être évité en choisissant de honnes valeurs de départ pour la recherche itérative de L. Des exemples de valeurs seront présentés un peu plus lom.

#### 2. Estimation d'odds-ratios : le modèle logistique (Bouyer, 1991)

L'utilisation de la fonction de lien logit permet une interprétation des paramètres en terme de OR. Selon le nombre de facteurs inclus dans le modèle on pourra obtenir soit un odds-ratio brut (OR<sub>b</sub>) soit un odds-ratio ajusté (OR<sub>a</sub>) sur les autres facteurs. L'inclusion de termes d'interaction pennettra également la gestion des facteurs modificateur d'effet.

#### a) Un seul facteur de risque

Soit  $P(M^{\dagger}/X)$  la probabilité d'avoir un retard de taille connaissant le facteur de risque X. Dans le cas d'un seul facteur X, l'expression mathématique du modèle logistique est la suivante:  $P(M^{\dagger}/X)=P=f(X)$  où f est la fonction logistique:

$$
f(X) = \frac{1}{1 + e^{-(\alpha + \beta X)}}
$$

 $\{~\}$ 

 $\parallel$  .

Une forme plus simple est d'écrire le modèle logistique sous sa forme logit :

 $Logit(P) = \ln \frac{P}{1-P} = \alpha + \beta X$  Équation 1 : Modèle logistique pour un facteur de risque

Si le facteur de risque X est codé 0/1 (non exposé/exposé), le modèle logistique s'écrit :

Pour  $X=0$ 

$$
Logit\left[P\left(M^{+}\middle/ \chi\right]_{=0}\right] = Logit(P_{0}) = \ln \frac{P_{0}}{1-P_{0}} = \alpha
$$

Pour  $X=1$ 

$$
Logit\left[P\left(\frac{M^{+}}{X_{-1}}\right)\right] = Logit(P_{1}) = \ln\frac{P_{1}}{1-P_{1}} = \alpha + \beta X
$$

Connaissant la formule de l'odds-ratio on peut écrire :

$$
\ln(OR_b) = \ln \frac{1 - P_1}{P_0} = \ln \frac{P_1}{1 - P_1} - \ln \frac{P_0}{1 - P_0} = Logit(P_1) - Logit(P_0) = \beta X
$$
  
1 - P\_0

Finalement on a :

$$
|OR_b = \exp(\beta)|
$$

**1** 

纠

Formule 5 : Relation entre OR brut et le modèle logistique

On pourra donc estimer directement  $OR<sub>b</sub>$  à partir des estimations des paramètres du modèles par  $\hat{O}R_h = \exp(\hat{\beta})$ . De même un intervalle de confiance sur OR<sub>b</sub> pourra être obtenu. basé sur la normalité asymptotique des estimateurs du maximum de vraisemblance  $\hat{\beta}$  par

 $\exp(\hat{\beta} - 1.96\hat{\sigma}_{\hat{\beta}}; \hat{\beta} + 1.96\hat{\sigma}_{\hat{\beta}})$  ( $p = 0.95$ ) où  $\hat{\sigma}_{\hat{\beta}}$  est l'écart-type d'estimation de  $\hat{\beta}$  dans le cadre du modèle logistique. Si le facteur X a un nombre de modalités supérieur à 2, le choix de la catégorie de référence se fait par omission de la variable indicatrice correspondante dans le modèle, parmi les p codant le facteur.

#### **b) Plusieurs facteurs de risque**

Le modèle précédent se généralise facilement à plusieurs facteurs de risque comportant un nombre quelconque de modalités.

Soit un modèle à deux facteurs:

t,

**1** 

**1** 

**1** 

**I** 

**1** 

 $\blacksquare$ 

**1** 

**1** 

**1** 

**1** 

**1** 

**.** 

**1** 

**.** 

**1** 

**1** 

**1** 

i**n**:

1) X à 2 modalités  $X_1(X_2)$ 

2) X' à 3 modalités  $X'_1$ ,  $X'_2$ ,  $(X'_3)$ 

La modalité entre parenthèses représente la classe de référence.

$$
P\left(M^{+}/\chi, X^{+}\right) = P = f(X) = \frac{1}{1 + e^{-(\alpha + \beta_{1}X_{1} + \beta_{1}X_{1} + \beta_{2}X_{2})}}
$$

Logit(P) =  $\ln \frac{P}{1-P} = \alpha + \beta_1 X_1 + \beta_1' X_1' + \beta_2' X_2'$ 

de risque sans interaction<sup>9</sup> Équation 2 : Modèle logistique à 2 facteurs

Ici la valeur du coefficient  $\beta_1$  dépend de la présence des autres variables. Autrement dit une même variable X n'aura pas le même coefficient dans un modèle où elle est seule présente et dans un modèle où figurent d'autres variables. Pour un facteur de risque donné on obtient un OR ajusté aux autres facteurs se trouvant dans le modèle. Deux cas peuvent se présenter:

#### • Pas de facteur modificateur d'effet pour le facteur de risque mesuré

L'odds-ratio du facteur de risque X (par exemple) ajusté aux autres facteurs se calcule selon la formule:

$$
\hat{O}R_{a\left(X_{1}=1\right)} = \exp(\hat{\beta}_{1})
$$
 Formule 6 : Relation entre OR ajusté et le modèle logistique sans  
interaction

De même que précédemment un Intervalle de confiance sera déduit directement des estimations des paramètres du modèle.

#### • Présence d'un facteur modificateur d'effet pour le facteur de risque mesuré

Soit un modèle à deux facteurs avec interaction is

- 1) X à 2 modalités  $X_1(X_2)$
- 2) X' à 3 modalités  $X'_{1}$ ,  $X'_{2}$ ,  $(X'_{3})$
- 3) Interaction  $XX'$   $X_1X'_1$  $X_1X'$ ,  $X_1(X'_{3})$

<sup>&</sup>quot; En l'absence de facteurs modificateurs d'effer

 $(X_2)X'_1$   $(X_2)X'_2$  $(X_2)(X_3)$ 

On considère que le facteur X' est modificateur d'effet pour X. Les paramètres des catégories de référence n'étant pas estimés, le modèle logistique avec interaction s'écrit:

$$
Logit(P) = \ln \frac{P}{1 - P} = \alpha + \beta_1 X_1 + \beta_1' X_1' + \beta_2' X_2' + \gamma_{11} X_1 X_1' + \gamma_{12} X_1 X_2'
$$
 Équation 3 : Modele  
logistique à 2 facteurs de  
risque avec interaction

Le calcul de l'odds-ratio de X ajusté sur X' est corrigé par un terme d'interaction spécifique à chaque strate du facteur modificateur d'effet. On aura autant de termes correcteurs que de strates de X', un des termes étant toujours nul.

Formules 7a, 7b et 7c : Relation entre OR ajusté et le modèle logistique avec interaction

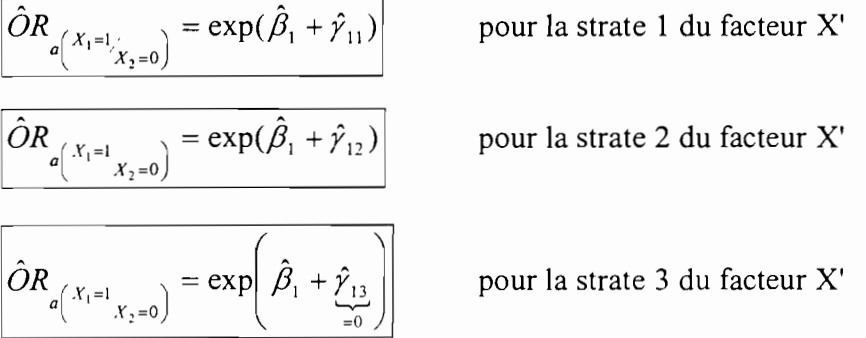

La méthode de calcul peut se généraliser à des facteurs de risque et modificateurs d'effet ayant un nombre de modalités quelconque. Comme précédemment l'estimation et le calcul d'un Intervalle de confiance pour l'indice d'association se déduisent des estimations des paramètres du modèle. Néanmoins dans la mesure où on a une somme de paramètres, il est nécessaire de tenir compte de la covariance entre les estimateurs. L'Annexe 12 présente un exemple de calcul pour un facteur de risque et un facteur modificateur d'effet tous deux à trois modalités. •

#### 3. Estimation de risques relatifs: le modèle log-binomial

L'hypothèse faite sur la distribution du retard de taille (loi binomiale) est la même que pour le modèle logistique. Cependant la fonction de lien n'est plus la fonction logit mais la fonction ln dont les paramètres s'interprètent en terme de RR. Cette fonction s'écrit:

#### • Pour un facteur de risque:

$$
f(X) = P = e^{\alpha + \beta V}
$$

r ;

Sa forme logarithmique est:

 $\ln(P) = \alpha + \beta X$  **Équation 4 : Modèle log-binomial pour un facteur de risque** 

De la même manière que pour  $OR_b$ :

$$
\ln(P_1) = \alpha + \beta X \quad \text{et} \quad \ln(P_0) = \alpha
$$
  

$$
\ln(RR_b) = \ln \frac{P_1}{P_0} = \beta X
$$

Le risque relatif brut s'écrit donc :

$$
|RR_b = \exp(\beta)|
$$

1

 $\blacksquare$ 

 $\blacksquare$ 

 $\blacksquare$ 

1

 $\blacksquare$ 

1

**1** 

 $\blacksquare$ 

1

 $\blacksquare$ 

**1** 

 $\blacksquare$ 

 $\blacksquare$ 

 $\overline{\phantom{a}}$ 

**.** 

**1** 

**1** 

 $\blacksquare$ 

 $\mathbf{I}$ 

;11

Formule 8 : Relation entre RR brut et le modèle log-binomial

L'estimation de  $RR_b$  et de son intervalle de confiance pourra se faire, comme pour  $OR_b$ , à partir des estimations des paramètres du modèle.

#### • Pour plusieurs facteurs de risque

Les formules sont toutes identiques au modèle logistique. Les OR sont remplacés par des RR.

$$
P\left(M^{+}/\chi,X^{+}\right)=P=f(X)=e^{\alpha+\beta_{1}X_{1}+\beta_{1}X^{+}}\gamma_{1}X^{+}X^{+}
$$

$$
Ln(P) = \alpha + \beta_1 X_1 + \beta_1' X_1' + \beta_2' X_2'
$$

Équation 5 : Modèle log-binomial à 2 facteurs de risque sans interaction

$$
Ln(P) = \alpha + \beta_1 X_1 + \beta_1' X_1' + \beta_2' X_2' + \gamma_{11} X_1 X_1' + \gamma_{12} X_1 X_2'
$$
 Équation 6 : Modèle log-binomial à 2  
facteurs de risque avec interaction

#### 4. Tests dans les modèles

#### a) Tests de rapport de vraisemblance

Quel que soit le type de modèle utilisé (logistique ou log-binomial), cette méthode permet de comparer à 0 plusieurs coefficients à la fois et notamment de tester la signification des facteurs modificateurs d'effet et des facteurs de confusion. Elle consiste à comparer les vraisemblances de deux modèles dits "emboîtés", l'un étant un cas particulier de l'autre. Soient:

- $\omega_{\rm{eff}}$ un modèle 1 à p paramètres  $(\alpha, \beta_1, \ldots, \beta_p)$  et de vraisemblance  $L_1$
- un modèle 2 à q paramètres  $(\alpha, \beta_1, ..., \beta_p, \beta_{p+1}, ..., \beta_q)$  et de vraisemblance  $L_2$  $\mathbb{L}$

avec p<q

Les hypothèses testées sont:

 $H_0$ : le modèle 2 n'est pas meilleur que le 1  $(\beta_{p+1} = \beta_{p+2} = ... = \beta_q = 0)$ 

#### $H_1$ : le modèle 2 est meilleur que le 1

On calcule le rapport k que l'on compare à 1 :

$$
k=\frac{L_2}{\diagup L_1}
$$

Lz est meilleur  $L_2$  n'est pas meilleur  $Si k > 1$  $Si k \geq 1$ 

On s'intéresse en fait à :

 $2 \ln k = 2 \ln(L_2) - 2 \ln(L_1)$ 

Sous des conditions assez générales, 2 ln k suit une loi du khi<sup>2</sup> à  $(q-p)$  ddl. De cette propriété est déduite le test du rapport de vraisemblance.

#### • Détermination des facteurs modificateurs d'effet

Rechercher un facteur modificateur d'effet consiste à modéliser une interaction entre deux facteurs. La comparaison des deux modèles permet de tester la significativité de cette interaction (Equations 7a et 7b). Soient un facteur de risque  $X$  et un facteur modificateur d'effet X' tous deux dichotomiques. Les termes  $X_1$  et  $X'_1$  dans les équations ci-dessous ne sont pas les facteurs mais les indicatrices de ces facteurs. Si les facteurs ne sont pas dichotomiques, il faudra plusieurs indicatrices pour coder chaque facteur.

Les hypothèses testées sont :

 $H_0$ :  $\gamma_{12,12}$  =0 (le facteur X' n'est pas modificateur d'effet)  $H_1$ :  $\gamma_{12,12} \neq 0$  (le facteur X' est modificateur d'effet)

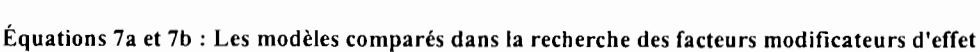

 $Ln P = \alpha_1 + \beta_{11}X_1 + \beta_{11}'X_1$ 

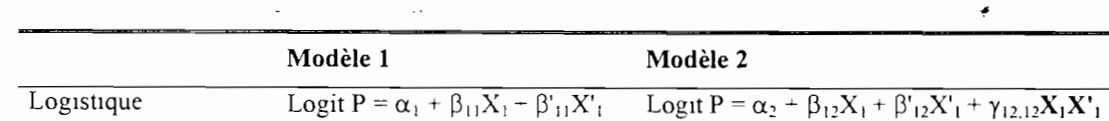

Log-binomial

<u>ב</u>

 $\frac{1}{2}$ 

E

 $\exists$ 

E

Les indices ij correspondent à i . paramètre de la modalité  $X_1$  ou  $X'_1$ j : type de modèle (l ou 2)

Ln P =  $\alpha_2 + \beta_{12}X_1 + \beta_{12}X_1 + \gamma_{12,12}X_1X_1$ 

Les paramètres d'une même variable ne sont pas écrits avec les mêmes symboles dans les deux modèles ( $\beta_{12}$  et  $\beta'_{12}$  au lieu de  $\beta_{11}$  et  $\beta'_{11}$ ) car la présence de l'interaction  $X_1 X'_1$  modifie la signification et les valeurs des coefficient de  $X_1$  et de  $X'_1$ .

Les estimations des coefficients  $\alpha_1$ ,  $\beta_{11}$  et  $\beta'_{11}$ (et  $\alpha_2$ ,  $\beta_{12}$ ,  $\beta'_{12}$  et  $\gamma_{12,12}$ ) sont celles pour lesquelles la vraisemblance L de chaque modèle est maximale. Le test du rapport de vraisemblance compare  $L_1$  et  $L_2$ , les valeurs de ces vraisemblances maximales. Si  $H_0$  est vraie, 2 ln k suit une loi de khi<sup>2</sup> à 1 ddl.

#### Recherche des facteurs de confusion

Deux comparaisons sont réalisées : la première teste l'effet brut du facteur X et la deuxième l'effet de X ajusté à X' (Équations 8a et 8b). Les hypothèses à tester sont :

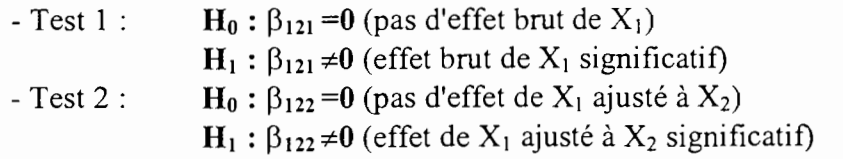

X' est un facteur de confusion dans le cas où on rejette  $H_0$  du Test 1 et on conserve  $H_0$  du Test 2. Le fait que l'effet brut de X soit significatif alors que son effet ajusté à X' ne l'est pas signifie que X' fait disparaître l'association entre le retard de taille et X et donc que X' est un facteur de confusion.

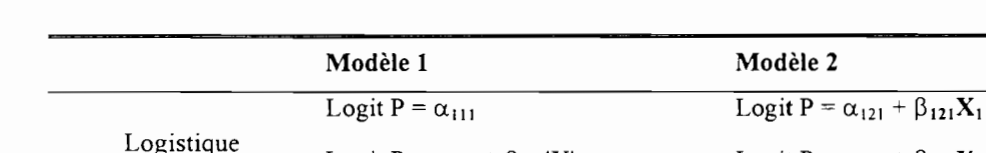

Logit  $P = \alpha_{112} + \beta_{112}'X'_1$ 

Ln P =  $\alpha_{112}$  +  $\beta_{112}$ 'X'<sub>1</sub>

Ln  $\overline{P} = \alpha_{111}$ 

#### Équations 8a et 8b : Les modèles comparés dans les tests de confusion

Log-binomial

L .<br>أمسك , 1

ЙC

Н

ħ

Les indices ijk correspondent à i: paramètre de la modalité  $X_i$  ou  $X'_i$ j : type de modèle (1 ou 2)

k : type de Test (l ou 2)

Logit  $P = \alpha_{122} + \beta_{122}X_1 + \beta_{122}X_1$ 

Ln P =  $\alpha_{122} + \beta_{122}X_1 + \beta_{122}X_1$ 

Ln P =  $\alpha_{121} + \beta_{121}X_1$ 

Les rapports de vraisemblance réalisés suivent aussi une loi de khi<sup>2</sup> à 1 ddl, dans le cas où les hypothèses  $H_0$  sont vraies.

#### b) Validité des modèles

Deux grandes questions que l'on doit se poser lorsqu'on étudie la validité d'un modèle sont :

- Les conditions d'application du modèle sont-elles réunies ?
- Le modèle s'ajuste t-il aux données avec une précision suffisante '?

Dans le cadre du modèle linéaire généralisé une façon de répondre à ces deux questions est l'étude de la déviance (Dobson, 1990),

La déviance D est définie, à une constante près, comme la différence de vraisemblance entre le modèle « maximal ou saturé» et le modèle étudié, Le modèle maximal, qui décrit les données de manière complète, est un modèle linéaire généralisé ayant la même distribution que le modèle étudié (binomiale), la même fonction de lien (Iogit ou ln) et autant de paramètres que le nombre d'observations de l'échantillon étudié (N=4477). Pour un même jeu de données la définition du modèle maximal n'est pas unique : elle dépend entre autres du mode de présentation des données (individuelles ou regroupées) ainsi que du nombre de variables prises en compte pour la définition (Simonoff, 1998).

Sous certaines hypothèses on peut approximer la distribution de la déviance d'un modèle à p paramètres par un khi2 à N-p ddl. Néanmoins, souvent cette approximation n'est pas très bonne sauf pour le cas d'un modèle linéaire général pour lequel le résultat est exact et donc on ne construit pas fonnellement un test d'adéquation basé sur cette distribution. Toutefois l'adéquation du modèle aux données peut s'évaluer grossièrement en comparant la déviance estimée à partir des données à une distribution du khi<sup>2</sup> appropriée. Si le modèle est bon on peut espérer une valeur de D proche du milieu de la distribution. Ceci est facile à évaluer puisque l'espérance d'une variable aléatoire distribuée selon une loi du khi2 n'est autre que sa moyenne. Ainsi si un modèle à p paramètres décrit bien les données issues de l'échantillon étudié, D suit une loi du khi<sup>2</sup> à N-p ddl et :

#### $D \cong N-p$

<sup>11</sup>'1

Lorsque le modèle s'ajuste mal aux données, on peut s'interroger sur l'hypothèse de distribution faite sur le retard de taille. Un phénomène courant lorsqu'on utilise des modèles basés sur la loi binomiale (en particulier la régression logistique et la régression logbinomiale) est la **surdispersion** : dans les données observées la variabilité des Y<sub>1</sub> autour de leur espérance est supérieure à celle qui devrait être observée si les  $Y_1$  suivaient effectivement une loi binomiale. Autrement dit la variabilité des Y<sub>1</sub> dans le modèle est inférieure à celle observée dans les données. Cela conduit à des tests trop puissants et des intervalles de confiance erronément trop étroits, dans la mesure où ils sont construits sous l'hypothèse de la loi binomiale. Par conséquent on peut conclure à tort sur la significativité des facteurs inclus dans le modèle. Le problème de la surdispersion peut se résoudre de deux manières:

- On change l'hypothèse de distribution faite sur le retard de taille (on pourra prendre par exemple la loi de poisson).
- On modifie la variance exprimée par le modèle **(Formule** 4) en estimant le paramètre de dispersion  $\phi$  de sorte que la déviance se rapproche de N-p. Cette modification n'affecte en rien les estimations des paramètres du modèle. En revanche les estimations des écarts types de ces paramètres sont ajustées de manière appropriée (la variance des  $Y_i$ , estimée par le modèle augmente).

Comme évoqué ci-dessus il n'est pas toujours possible d'obtenir une bonne estimation de la déviance. C'est notamment le cas lorsque l'on travaille sur des données individuelles ou des données regroupées à effectifs marginaux faibles. Le rapport  $D/(N - p)$  n'est alors plus interprétable et on peut avoir recours au test d'ajustement proposé par Hosmer et Lemeshow (1989) dont le principe est le suivant : les sujets sont divisés approximativement en 10 groupes d'effectif à peu près égal basés sur les déciles des probabilités estimées d'apparition du retard de taille. Un test du khi<sup>2</sup> à 8 ddl compare dans chaque groupe le nombre d'observations observées et prédites par le modèle.

## **D. ELABORATION DES MODELES MULTIVARIES**

Partant d'une liste de facteurs de risque, de facteurs de confusion et de facteurs modificateur d'effet retenus par les analyses précédentes, l'objectif général est de parvenir à un modèle décrivant au mieux le retard de taille tout en contenant le plus petit nombre possible de variables. On y gagne en précision sur les estimateurs des paramètres du modèle et on facilite l'interprétation des résultats (Bouyer et al., 1995). Les deux objectifs *diminution du nombre de variables et prise en compte des effets de confusion* peuvent être contradictoires: on donnera alors priorité au second.

La procédure d'élimination des variables utilisée est la méthode de régression pas à pas descendante. On teste de cette manière si des variables peuvent être supprimées. A chaque pas une variable est exclue du modèle avec un seuil de sortie fixé à l'avance. Le processus se poursuit jusqu'à ce qu'aucune variable ne remplisse les conditions de sortie dans le modèle. Pour des raisons à la fois technique (pas de procédure pas à pas pour le modèle linéaire généralisé dans SAS) et de prise en compte de confusion résiduelle (Rothman, 1986) cette procédure a été appliquée uniquement sur les interactions. On a donc cherché à retenir un minimum de termes d'interaction car leur présence rend l'interprétation du modèle délicate. En effet si l'on considère une interaction entre deux variables  $X_1$  et  $X_2$ , on ne peut plus parler de l'OR (resp. RR) associé à  $X_1$  ou à  $X_2$ . On a un OR (resp. RR) associé à  $X_1$  pour un niveau de  $X_2$  et un OR (resp. RR) associé à  $X_1$  pour l'autre niveau de  $X_2$  si on considère  $X_2$  comme variable dichotomique. Les termes d'interaction d'OR (resp. RR) d'ordre supérieur à 2 n'ont pas été pris en compte.

A partir des paramètres estimés par les modèles on pourra calculer des mesures d'association ajustées à l'ensemble des facteurs (de risque, de confusion et modificateur d'effet).

# **E. MISE EN ŒUVRE INFORMA TIQUE**

GENMOD (SAS Institute Inc., 1997) est la procédure SAS gérant les modèles linéaires généralisés. Selon la fonction de lien choisie (logit ou log), cette procédure permet de générer des modèles logistiques et log-binomiaux. Elle a été utilisée à tous les stades de l'analyse (Annexe 14).

#### 1. Les macros

**Ililian** 

**.** 

 $\blacksquare$ 

 $\blacksquare$ 

·1

 $\blacksquare$ 

.~

1

**1** 

1

1

 $\frac{1}{2}$ 

 $\blacksquare$ 

**1** 

**1** 

**1** 

 $\blacksquare$ 

**1** 

li L

(Sas Institute Inc., 1989a, 1989b, 1990a, 1990b, 1997)

• Calcul et comparaison d'Odds-ratios et de Risques relatifs bruts (macro "%or\_rr\_brut ") : (programme SAS voir Annexe 15)

Calculer une mesure d'association brute consiste à écrire un modèle de régression trivané (logistique ou log-binomial) entre la variable à expliquer (le retard de taille) et un facteur de risque donné (la syntaxe SAS utilisée est précisée à l'Annexe 10). Pour calculer les mdices d'association des 38 variables de notre étude, il aurait fallu écnre 38\*2=76 modèles de régression. A partir des paramètres estimés par chaque modèle (Voir Annexe Il Sortie GENMOD Classique, rubrique "Analysis of Parameter Estimates"), il faut ensuite calculer

un indice d'association et son intervalle de confiance. La macro SAS que j'ai écrite pennet de compenser cette lourde tâche répétitive. En précisant l'état de santé étudié et une liste de facteurs de risque à nombre de modalités quelconques, la macro génère deux modèles bivariés (logistique et log-binomial) pour chaque combinaison état de santé / facteur de risque. Elle calcule ensuite pour chaque combinaison un OR et un RR brut ainsi que les intervalles de confiance associés. Les résultats sont enfin rassemblés dans un tableau pennettant de comparer visuellement OR et RR pour un facteur de risque donné. Pour faciliter l'interprétation des résultats, le tableau fournit également les prévalences de retard de taille et les effectifs des modalités de chaque facteur de risque. Un exemple de sortie de cette macro est présenté à l'Annexe 11.

Ħ

#### • Détermination des facteurs modificateur d'effet (macro "%interac2") (programme SAS voir Annexe 16)

A partir de modèles de régression trivariés logistique ou log-binomial, on teste l'interaction entre deux facteurs de risque. La variable à expliquer reste la même (cf. Annexe 10 pour la syntaxe SAS utilisée). Le résultat du test du tenne d'interaction dans le modèle est fourni dans la sortie GENMOD rubrique "LR Statistics for Type 3 Analysis" (Annexe 11).

La recherche d'un (des) facteur(s) modificateur d'effet pour un facteur de risque à partir d'une liste variables consiste à tester toutes les interactions 2 à 2. Pour une liste de 38 variables par exemple, cela ferait 703 interactions à écrire et à analyser. La macro que j'ai écrite génère des modèles de régression trivariés pour chaque combinaison facteur de risque / facteur modificateur d'effet et rassemble dans un tableau le résultat de chaque test effectué (Annexe 11).

#### • Recherche des facteurs de confusion (macro "%comparor") (programme SAS voir Annexe 17)

La syntaxe utilisée pour la recherche d'un facteur de confusion est présentée à l'Annexe 10. Les résultats des Tests 1 et 2 du facteur modificateur d'effet  $(C.4.a)$ ) sont fournis dans les rubriques "LR Statistics for Type 1 Analysis" et "LR Statistics for Type 3 Analysis" (Annexe Il). Le coté répétitif des calculs a nécessité l'écriture d'une macro. Celle-ci récapitule dans un tableau les résultats des tests, complétés par une comparaison visuelle de la mesure de risque brut et ajusté à un facteur (Annexe 11). Cette macro peut rechercher les facteurs de confusion en utilisant des modèles de régression trivariés logistique ou log-binomial.

## 2. Les problèmes de convergence liés au modèle logbinomial

Nous avons vu précédemment les problèmes que pouvaient occasionner la recherche de la fonction de vraisemblance maximale lorsque la fonction de lien ln était utilisée. Nous avons également précisé que ce problème pouvait être évité en choisissant de bonnes valeurs de départ pour la recherche itérative de cette fonction.

Les paramètres estimés par le modèle logistique peuvent être utilisés comme valeurs de départ pour la recherche de la fonction de vraisemblance du modèle log-bmomial. Pour que les paramètres d'un modèle soient transposables à l'autre, les variables prises en compte doi vent être identiques dans les deux modèles.

Il arrive parfois que l'utilisation des paramètres estimés par le modèle logistique se révèle inefficace pour la recherche de la meilleure fonction de vraisemblance Schouten et al. (1993) propose dans ce cas de modifier les données de l'échantillon. La modification consiste à dupliquer les individus malades en individus non malades. Le nouvel échantillon est alors constitué de trois groupes : les malades, les non malades originaux et les nouveaux non malades. Il suggère ensuite d'appliquer un modèle logistique sur ce nouvel échantillon et d'utiliser les paramètres obtenus comme valeurs de départ pour la recherche de la fonction de vraisemblance du modèle log-binomial.

#### 3. **La programmation du test de Hosmer et Lemeshow** (programme SAS voir **Annexe 18)**

Ce test avait été utilisé la première fois par Hosmer et Lemeshow pour évaluer la validité du modèle logistique. La version 6.11 du logiciel SAS permet de faire en option ce test dans la procédure LOGISTIC (SAS Institute Inc., 1997). SAS propose uniquement ce test pour le modèle logistique. Néanmoins le test de Hosmer et Lemeshow n'est pas spécifique au modèle logistique. En effet celui-ci compare par un test du khi<sup>2</sup> des probabilités observées dans les données à celles prédites par le modèle étudié. Ce test peut donc être généralisable à n'importe quel autre modèle. C'est dans cet esprit qu'on a programmé ce test afin d'évaluer la validité de n'importe quel modèle linéaire généralisé et notamment celle du modèle logistique et du modèle log-binomial. On s'est basé pour cela sur les recommandations faites par ces auteurs (1989).

# RESULTATS

, , L

 $\ddot{\phantom{1}}$ 

 $\bar{V}_{\rm{tot}}$ 

Ĵ

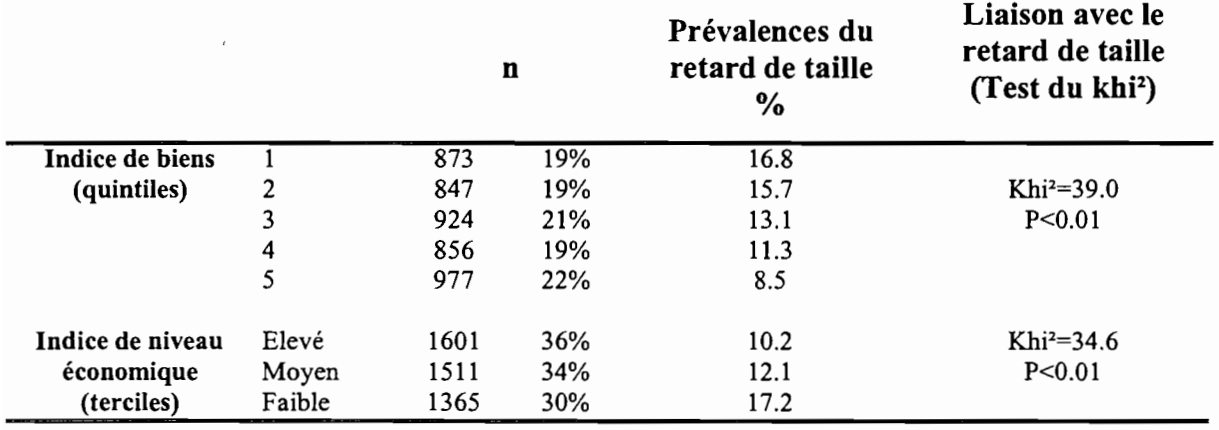

 $\omega \rightarrow \omega$  $\mathbb{R}^2$   $\epsilon = -\frac{1}{2}$ 

 $\label{eq:3} \begin{split} A &\stackrel{\dagger}{\rightarrow} B \text{ and } B \text{ is the } B \text{ is the } B$ 

 $\bar{ }$  .

Tableau 9 : Prévalences du retard de taille selon les indices de biens et de niveau économique

Une vue d'ensemble des résultats est présentée à l'Annexe 19 et également sur la feuille volante distribuée avec ce rapport.

# **A. LES INDICES DE BIENS ET DE NIVEAU ECONOMIQUE**

Indice de biens:

 $\mathbf{v}$ 

L'indice de biens a été calculé à partir de 14 variables (Tableau 2). D'après les prévalences du retard de taille obtenues au Tableau 9, plus le ménage possède des biens dont la valeur et/ou le nombre est (sont) élevé(s), plus la prévalence du retard de taille est faible.

• L'indice de niveau économique

L'AFC a été réalisée à partir de 12 variables (Tableau 2). Les résultats sont présentés à l'Annexe 1. Le premier plan principal explique environ 28% de l'inertie totale. Les contributions des variables pour le premier axe sont assez élevées comparativement aux autres axes (15% pour la variable électricité et 20% pour l'indice de biens). Les coordonnées des modalités de chaque variable ont été reportées sur le graphique de cette même annexe. Pour des raisons de lisibilité les points situés au centre n'ont pas été représentés. L'analyse du graphique laisse apparaître clairement l'axe 1 comme un gradient opposant les ménages possédant le plus de biens et les meilleures conditions de logement aux ménages les plus défavorisés. On retient donc cet axe comme échelle économique synthétique qu'on découpe en terciles correspondant à un niveau de richesse décroissant (Tableau 9). Cette nouvelle variable qualitative ordinale sera utilisée dans les analyses ultérieures.

# **B. SELECTION DES VARIABLES ET DES UNITES STATISTIQUES**

A l'issue de recodages et regroupements sur les variables initialement retenues comme facteurs de risque, 38 variables (Tableau 2) ont été testées pour leur liaison avec le retard de taille par test du Khi<sup>2</sup> sur les 4567 enfants de l'échantillon représentatif. L'Annexe 2 présente les résultats en spécifiant les variables significatives au seuil  $\alpha$ =20%. Ce seuil a été choisi car la règle qui conduit à ne retenir pour un modèle multivané que les variables liées significativement au seuil 5% est trop stricte. On risque ainsi de laisser des effets de confusion résiduelle. En effet prendre un risque de l<sup>ere</sup> espèce faible (probabilité de se tromper lorsqu'on affirme que le facteur influe sur le retard de taille) augmente celui de 2<sup>eme</sup> espèce (probabilité de se tromper lorsqu'on affirme que le facteur n'influe pas). Parmi les 25 variables liées significativement au retard de taille, 16 ont un seuil de signification inférieur ou égal à 5%.

L'analyse multivariée nécessite de disposer d'un échantillon où les unités statistiques n'ont aucune valeur manquante, simultanément. pour toutes les variables à entrer dans le modèle. Il a fallu supprimer 90 enfants de l'échantillon représentatif issu de l'enquête. Cet échantillon d'origine présente des valeurs manquantes pour seulement 3 des variables (indice de niveau économique, taille de la mère et traitement de la dernière diarrhée par pain de singe) parmi les 25 retenues pour l'analyse multivariée. Bien que cela concerne un pourcentage très faible d'enfants (2%) nous avons jugé nécessaire de vérifier l'absence de biais dans l'échantillon de 4477 enfants obtenu après exclusion des 90 unités statistiques par rapport à l'échantillon

représentatif d'origine. Pour cela nous avons comparé au seuil 5% la distribution des enfants entre les deux échantillons pour les 25 variables explicatives et le retard de taille : l'échantillon sans valeurs manquantes (n=4477) et l'échantillon d'enfants exclus (n=90 sauf pour l'indice économique où n=15, la parenté de l'enfant où n=76 et la taille de la mère où n=89).

La prévalence du retard de taille est la même dans les deux groupes (Annexe 3). Sept des 25 variables présentent une différence significative de distribution : on observe dans le deuxième échantillon (n=90) plus d'enfants dont le ménage dispose d'eau à volonté, de sanitaires privés, plus d'enfants dont la mère est épouse du chef de ménage ou elle-même chef de ménage, plus d'enfants dont la mère perçoit des allocations familiales, moins d'enfants dont la mère est d'ethnie Wolof, moins d'enfants dont le chef de ménage travaille dans l'informel, et moins d'enfants fils ou fille du chef de ménage.

On a enfin vérifié que sur l'échantillon de 4477 enfants, les 25 variables retenues précédemment étaient toujours liées au retard de taille au seuil  $\alpha$ =20%.

On accepte le biais de distribution et on poursuit l'étude avec n=4477.

# **c. ODOS-RA TIOS ET RISQUES RELA TIFS BRUTS**

Les indices d'association bruts ont été calculés pour les 25 variables liées au retard de taille. L'Annexe 4 présente les  $OR_b$  et  $RR_b$  pour chacune de ces variables dont les résultats ont été regroupés en 4 sous tableaux (4a à 4d) : le ménage, le chef de ménage, la mère et l'enfant. Bien que ces variables aient été retenues au seuil de 20%, les intervalles de confiance associées à ces mesures ont été calculés au seuil classique de 5%.

Il faut noter que ces indices d'association nous renseignent sur l'effet brut de chaque facteur sur le retard de taille, indépendamment des autres facteurs. De plus ces mesures sont de bons éléments de comparaison qui permettront à partir des mesures ajustées de juger de l'erreur que l'on peut faire en calculant un indice d'association entre le retard de taille et une exposition sans tenir compte des autres facteurs.

Les prévalences du retard de taille ont été calculées par modalité de chaque variable. Les valeurs extrêmes varient entre 6% chez les enfants de moins de 12 mois et 19% chez les enfants dont les mères font moins de 1.60 m (la prévalence moyenne est de 13%).

Par rapport aux classes de référence qu'on s'est fixées, on observe les risques de retard de taille les plus élevés pour des facteurs biologiques tels que l'âge de l'enfant et la taille de la mère et, d'autres facteurs tels que le niveau scolaire du chef de ménage et l'indice de niveau économique. Un enfant âgé de 36 à 47 mois a environ 3 fois plus de chances d'avoir un retard de taille que celui qui a moins de 12 mois. Un enfant dont la mère fait moins de 1.60 m a environ 2 fois plus de chances d'avoir un retard de taille que celui dont la mère fait plus de 1.65 m. Un enfant élevé par un chef de ménage non scolarisé a environ 2 fois plus de chances d'avoir un retard de taille que celui élevé par un chef de ménage possédant un brevet ou plus. Le risque de retard de taille est plus élevé pour les enfants des ménages avec un indice de niveau économique faible par rapport aux ménages ayant un indice élevé (le risque est multiplié par 1.7).

On a trois facteurs pour lesquels le risque de retard de taille est diminué par rapport aux classes de référence choisies à priori comme ayant les prévalences les plus faibles. Un enfant dont le chef de ménage réside depuis moins de 6 ans à Pikine a moins de chances d'avoir un retard de taille que celui dont le chef de ménage y réside depuis plus de 13 ans (risque multiplié par 0.7). Un enfant dont le chef de ménage travaille pour l'Etat a moins de chances d'avoir un retard de taille que celui dont le chef de ménage travaille dans le privé (risque

#### **Tableau 10 Liste des facteurs retenus pour l'analyse multivariée**

**Facteurs de risque potentiels et de confusion potentiels** (25) Densité d'individus par pièce Source d'eau Quantité d'eau disponible Sanitaires Indice de niveau économique Sexe du chef de ménage Age du chef de ménage Ethnie du chef de ménage Niveau scolaire du chef de ménage Secteur d'activité du chef de ménage Durée de résidence du chef de ménage à Pikme Taille de la mère Ethnie de la mère Niveau scolaire de la mère Situation matrimoniale de la mère Parenté de la mère avec le chef de ménage Enfants hospitalisés pour malnutntion grave Allocations famIliales Sexe de l'enfant Age de l'enfant Connaissance du poids à la naissance Parenté de l'enfant avec le chef de ménage Dernière diarrhée récente Dernière diarrhée traitée avec pam de smge Existence d'un carnet de vaccination **Interactions (11)** Age de l'enfant \* Sexe de l'enfant

Age de l'enfant \* Taille de la mère Connaissance du poids à la naissance \* Parenté de l'enfant avec le chef de menage Source d'eau • Niveau scolaire de la mère Connaissance du poids à la naissance \* Parenté de la mère avec le chef de menage Densité d'individus par pièce \* Indice de niveau économique Dernière diarrhée récente \* Densité d'individus par pièce Quantité d'eau disponible \* Allocations familiales Indice de niveau économique \* Secteur d'activité du chef de ménage Sanitaires \* Niveau scolaire de la mère

Remarque : Les interactions en gras sont celles retenues à 5% par la procédure pas à pas

Dernière diarrhée récente \* Sanitaires
multiplié par 0.7). Le risque de retard de taille est plus faible chez les enfants dont la dernière diarrhée n'a pas été traitée avec du pain de singe (risque multiplié par 0.8).

## **D. LES FACTEURS D'AJUSTEMENT**

Tous les tests de rapport de vraisemblance ont été réalisés avec les deux modèles (logistique et log-binomial) au seuil de signification  $\alpha = 5\%$ . Les **Annexe 5** et 6 présentent les résultats des tests effectués sur les hypothèses nulles (cf. Sujets et Méthodes "tests basés sur la déviance" paragraphe C.4.a). Pour chaque facteur de risque , on a calculé les mesures d'association avec le retard de taille, ajustées individuellement à un facteur modificateur d'effet (Annexe 8) ou un facteur de confusion(Annexe 9). Une comparaison de ces mesures sera faite ultérieurement avec les résultats de l'analyse multivariée.

Les deux modèles fournissent globalement les mêmes résultats. La recherche des facteurs d'ajustement peut donc se faire par l'utilisation d'un seul modèle (la régression logistique par exemple).

#### 1. Les facteurs modificateurs d'effet

Lorsqu'on teste une interaction, les modèles utilisés ne permettent pas de faire la distinction entre le facteur modificateur d'effet et le facteur de risque, les deux éventualités étant statistiquement possibles. Sur le plan épidémiologique une réflexion a été menée sur le choix des facteurs retenus comme modificateurs d'effet. Nous avons conservé uniquement Il facteurs pour lesquels une hypothèse pouvait être émise.

La significativité des facteurs modificateur d'effet a été testée de manière individuelle (interaction d'ordre 2). Si deux facteurs sont modificateur d'effet pour un même facteur de risque, on ne peut rien dire sur leur significativité simultanée.

L'examen des mesures d'association dans chaque strate du facteur modificateur d'effet est en accord avec les tests de rapport de vraisemblance.

#### 2. Les facteurs de confusion

En comparant les tests 1 et 2, on a pu dégager sept facteurs de confusion, deux d'entre eux étant de confusion pour plusieurs autres facteurs. Le test d'indépendance du khj2 révèle une forte liaison entre chacun de ces facteurs et le retard de taille  $(P<0.01)$ 

## **E. L'ANALYSE MULTIVARIEE**

#### • La régression pas à pas

Réalisée sur la liste de facteurs obtenue par les analyses précédentes, elle a permis de retenir 6 interactions sur Il étudiées (Tableau 10). Les modèle finaux contiennent donc ces 6 interactions plus les 25 variables non traitées par procédure pas à pas (prise en compte de la confusion résiduelle). Le seuil de sortie de ces interactions était de 5%. Les résultats des OR et des RR sont présentés de la même manière que pour les mesures d'association brutes (Annexe 7a à 7d). La comparaison OR / RR est toujours possible. Une colonne supplémentaire a été ajoutée dans les tableaux et précise les éventuels ajustements sur les facteurs modificateurs d'effet.

Les indices d'association de chaque facteur avec le retard de taille ont été ajustés sur tous les paramètres du modèle final (25 variables et 6 interactions). Ils ont été calculés pour tous les facteurs présents dans le modèle sauf pour ceux qui avaient été identifiés dans l'analyse précédente (recherche des facteurs d'ajustement) comme modificateur d'effet (pas de sens sur le plan épidémiologique). Il s'agit des variables "Sanitaires", "Indice de niveau économique", "Niveau scolaire de la mère", "Allocations familiales", "Taille de la mère" et "Sexe de l'enfant". Concernant ces dernières il ne sera donc pas possible de faire de comparaison avec les mesures d'association brutes. Lorsqu'un facteur était modificateur d'effet pour un autre, les effectifs et les prévalences ont été désagrégés.

#### • Description des résultats

Les résultats ont été commentés à partir des risques relatifs.

Chez les ménages qui perçoivent des allocations familiales, un enfant a environ 2 fois plus de chances d'avoir un retard de taille si le ménage dispose d'une quantité d'eau insuffisante par rapport à un ménage qui dispose d'eau à volonté. Ce risque n'est plus significatif si le ménage ne perçoit pas d'allocations familiales.

Un enfant dont le chef de ménage réside à Pikine depuis moins de 6 ans a moins de chances d'avoir un retard de taille (RR=0.7) que celui dont le chef de ménage réside à Pikine depuis plus de 13 ans.

Un enfant âgé de 12 à 23 mois et dont la mère mesure moins de 1.60 m a environ 7 fois plus de chances d'avoir un retard de taille que celui âgé de moins de 12 mois. Ce risque de retard de taille est multiplié par 5 si la mère mesure entre 1.60 et 1.65 m. Si la mère mesure plus de 1.65 m, ce risque est multiplié seulement par 3. Par rapport aux enfants de moins de 12 moins, les risques les plus élevés s'observent chez ceux âgés de 12 à 23 mois si la mère mesure moins de 1.60 et ceux âgés de 36 à 47 mois si la mère mesure plus de 1.60.

Une fille âgée de 36 à 47 mois a environ 4 fois plus de chances d'avoir un retard de taille que celle âgée de moins de 12 mois. Chez les garçons ce risque est multiplié par 2 mais n'est plus significatif.

Un enfant dont le ménage ne possède pas de sanitaires privés et qui a eu une diarrhée dans les 15 derniers jours a environ 2 fois plus de chances d'avoir un retard de taille que celui qui n'a pas eu de diarrhée récente. Ce risque n'est plus significatif si le ménage possède des sanitaires privés..

#### • Validité des modèles

La déviance des modèles logistique et log-binomial n'a pu être estimée en raison de faibles effectifs dans le tableau des données regroupées. En effet lorsque le nombre de variables dans le tableau est élevé, le nombre de combinaison de modalités de variables devient tel que les effectifs pour chaque combinaison sont très petits (4452 lignes avec des effectifs de 2 maximum pour notre tableau). On se retrouve presque dans le cas de données individuelles (4477 lignes). On ne peut donc interpréter les tests de validité basés sur la déviance. En revanche on a pu étudier la validité des modèles par le test de Hosmer et Lemeshow. L'hypothèse nulle d'adéquation des modèles n'a pas été rejetée (p=0.64 pour logistique et p=0.57 pour log-binomial). Le détail des tests est fourni à l'Annexe 13. Il semblerait donc que nos modèles s'ajustent bien aux données et que l'hypothèse de la distribution binomiale faite sur le retard de taille soit correcte.

#### • Convergence du modèle log-binomial

Les problèmes de convergence du modèle log-binomial n'ont pas été résolus par l'utilisation des paramètres estimés par le modèle logistique. Il a fallu utiliser la méthode proposée par Schouten et al. (1993).

 $\mathbb{R}$ 

 $\frac{1}{2}$ 

 $\frac{1}{3}$ 

 $\frac{1}{2}$  . And

# **DISCUSSION**

 $\mathbf{d}$ 

 $\begin{pmatrix} 1 \\ 1 \\ 1 \end{pmatrix}$ 

 $\frac{\epsilon}{T}$  .

 $\frac{1}{3}$ 

 $\vdots$ 

 $\frac{1}{1}$ 

 $\left\{\begin{array}{c} 1 \\ 1 \end{array}\right\}$ 

(€)

j &e

 $\bigcup_{i=1}^n$ 

 $\epsilon = \pm 1$ 

:<br>زیر

 $\ddotsc$ 

ڶ

 $\overline{\phantom{a}}$ 

#### Recherche des facteurs d'ajustement  $\frac{1}{10}$

La recherche des facteurs de confusion et des facteurs modificateur d'effet peut se faire indifféremment par l'utilisation du modèle logistique ou du modèle log-binomial. Les résultats obtenus sont les mêmes. Mais il arrive parfois que la fonction de lien **ln** ne permette pas d'estimer immédiatement le maximum de vraisemblance du modèle log-binomial. La solution pour trouver ce maximum est donc de fournir à l'algorithme de recherche des valeurs de départ adéquates pour l'estimation du maximum, cette fonction. En pratique ce problème se résout presque toujours mais l'utilisation de l'outil SAS exige des syntaxes longues et répétitives. Faire cette recherche de fonction sans l'avoir automatisée au préalable par une macro peut devenir une tâche contraignante et longue à accomplir. C'est pourquoi à résultats équivalents il est préférable et plus simple d'utiliser le modèle logistique pour la recherche de ces facteurs d'ajustement.

#### • Approximation du risque relatif

Dans la plupart des enquêtes épidémiologiques la quantification de l'association entre un facteur et le risque de maladie se fait par l'utilisation d'odds-ratios en raison de leur caractère "tout terrain" (estimable dans tous les types d'enquêtes). Cette mesure est le plus souvent interprétée comme un risque relatif même dans les cas où il est possible d'estimer des RR. Nous avons comparé tout au long notre étude ces deux indices d'association pour savoir s'il pouvait exister des différences.

Pour la plupart des facteurs de notre étude l'écart entre odds-ratios et risques relatifs est faible même pour des prévalences allant jusqu'à 20% : le risque relatif de retard de taille d'un enfant dont la mère mesure moins de 1.60 m par rapport à celui dont la mère mesure plus de 1.65 m peut être estimé à l'aide d'un odds-ratio (à 19% OR=2.4 et RR=2.1). Mais dans quelques cas cet écart ne devient plus négligeable: chez un enfant âgé entre 36 et 47 mois et dont la mère mesure moins de 1.60 m le risque de retard de taille par rapport à un enfant de moins de 12 mois est sensiblement surestimé par l'OR (à 19% OR=6.9 et RR=5.6). On retrouve cette différence pour toutes les classes d'âge de l'enfant. On retiendra donc que si les prévalences sont faibles (<20%) et si le risque relatif n'est pas trop élevé, il semblerait qu'il soit moins probable de rencontrer des différences importantes entre OR et RR. Mais si ce risque est élevé, il ne faut plus interpréter l'odds-ratio comme une approximation du risque relatif car ce dernier est alors surestimé. Ces constatations avaient également été faites par Zocchetti et al. (1997).

#### Comparaison analyses bi-, tri- et multivariée

Les indices d'association entre le retard de taille et les facteurs sont en général plus faibles lorsqu'ils sont ajustés simultanément à tous les autres facteurs. Un enfant dont le chef de ménage n'est pas scolarisé a 2.1 fois plus de chances d'avoir un retard de taille que celui dont le chef de ménage possède un brevet et plus; ajusté aux facteurs de confusion, ce risque passe à 1.3 . Il est en de même pour la plupart des autres facteurs excepté l'âge de l'enfant. Par exemple chez les enfants de 12 à 23 mois dont la mère mesure moins de 1.60 m, le risque de retard de taille est multiplié par 3.4, alors qu'ajusté aux facteurs de confusion ce risque passe à 69. On observe également cela dans toutes les autres classes d'âges.

De plus la significativité<sup>10</sup> des associations entre le retard de taille et ces facteurs peut varier après ajustement. Un enfant dont le chef de ménage n'est pas scolarisé par rapport à un enfant dont le chef de ménage possède un brevet ou plus a un risque de retard de taille

 $\frac{1}{10}$  On se place à l'échelle de la population où on raisonne à partir des intervalles de confiance

#### Tableau 11 : Intervalles de confiance significatifs à 95% en analyse bivariée et en analyse multivariée

٤

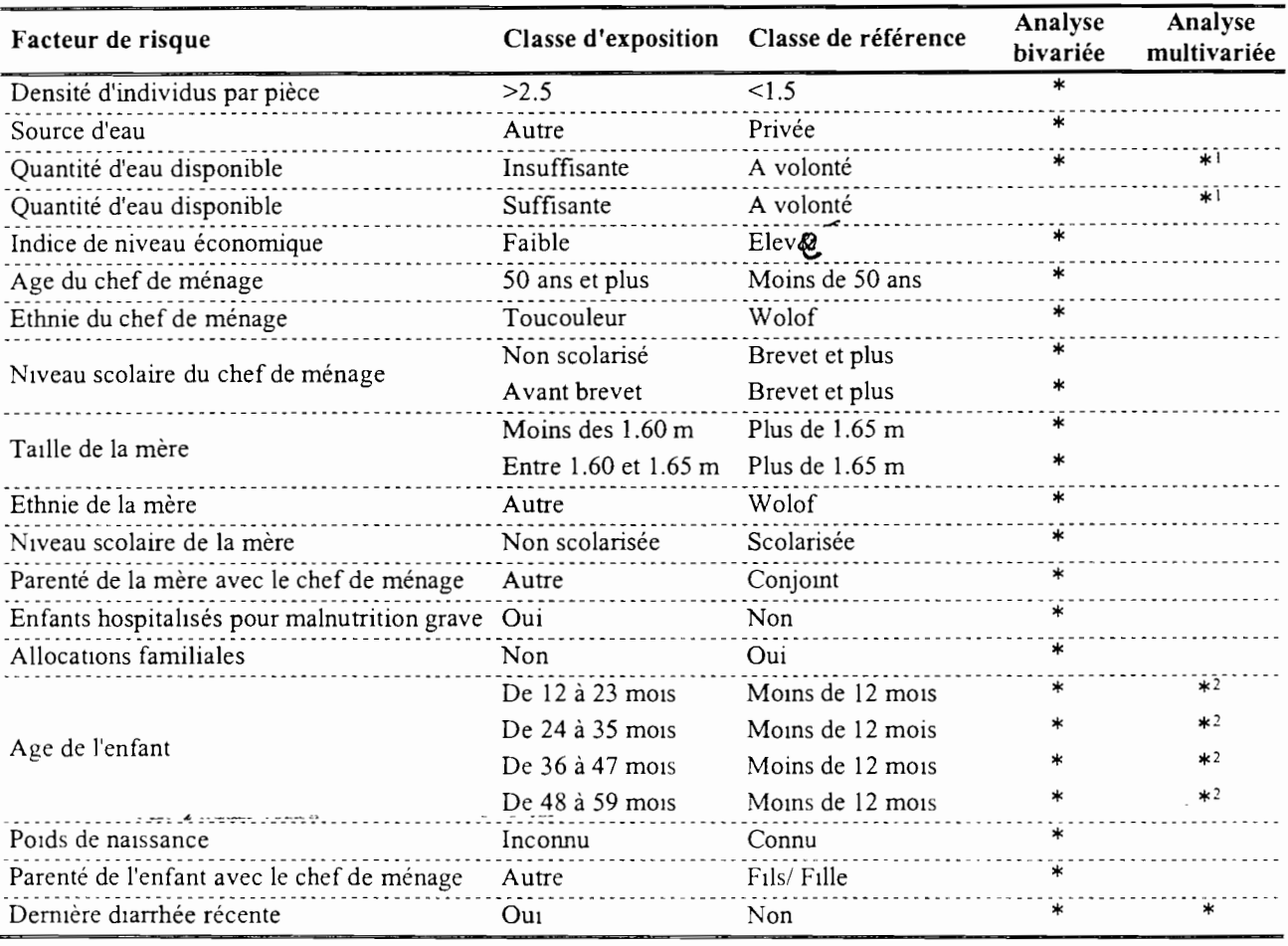

<sup>1</sup> Dans la strate AllocatIOns fanuhales perçues

<sup>è</sup> Dans les troIs strates de la vanable "Taille de la mère" et dans la strate "FIlle" de la vanable "sexe de l'enfant"

significatif en analyse brute (IC<sub>95%</sub>=[1.54-2.88]). Ce risque n'est plus significatif lorsqu'il est ajusté sur les facteurs de confusion (IC<sub>95%</sub>=[0.93-1.86]). Cette significativité varie d'autant plus que les indices sont proches de 1. Le Tableau 11 compare les facteurs de risque significatifs en analyse bivariée et multivariée. Pour chaque facteur la classe d'exposition ainsi que celle de référence ont été précisées. L'analyse de ce tableau montre que les facteurs de risque retenus dans la première analyse ne sont plus significatifs pour la plupart dans la deuxième. Cette constatation souligne particulièrement le caractère indispensable de ces deux analyses complémentaires. En effet si l'analyse brute pennet d'identifier les facteurs liés au risque de retard de taille, l'analyse multivariée pennet de savoir si ces facteurs sont toujours associés à cet état de santé et donc si l'effet de ces facteurs sur le risque de retard de taille est intrinsèque ou alors dû à un ensemble de facteurs. L'exemple ci-dessus illustre bien ce propos : le risque de retard de taille de l'enfant est-il dû au fait que le chef de ménage ne soit pas scolarisé ou alors au contexte lié à cet état?

#### • Confusion résiduelle

,

..

 $\blacksquare$ 

1

 $\cdot$  .

,1

1

~; r

 $\frac{1}{2}$ ~? ~ . ~" [,

1

1

 $\mathbf{I}$ 

:1

::1. :

ijj L::  $: \blacksquare$ 

**1** 

**1** 

**1** 

 $\blacksquare$ 

Il

. i ,

Le choix des variables à ajouter aux facteurs de risque significatifs dans les modèles multivariés ne s'est pas limité aux seuls facteurs de confusion et modificateur d'effet. On a volontairement gardé les autres facteurs afin de prendre en compte tout effet de confusion résiduel. Pour pouvoir juger de l'importance de cette confusion, nous avons comparé les modèles finaux (25 variables et 6 interactions) avec des modèles de régression trivariés incluant chaque facteur de risque et soit son facteur de confusion soit son facteur modificateur d'effet. Les résultats sont présentés aux Annexes 8 et 9.

Un enfant dont le chef de ménage est âgé de 50 ans et plus a 1.2 fois plus de chances d'avoir un retard de taille que celui dont le chef de ménage est âgé de moins de 50 ans. Ajusté au niveau scolaire de ce chef de ménage, ce risque passe à 1.1 et n'est plus significatif. Ajusté aussi sur les facteurs de confusion résiduels ce risque reste non significatif. Cette situation est rencontrée pour la plupart des facteurs de risque de notre étude.

Un enfant âgé de 24 à 35 mois et dont la mère mesure plus de 1.65 m a environ 2 fois plus de chances d'avoir un retard de taille que celui âgé de moins de 12 mois. Ajusté sur les facteurs de confusion résiduels ce risque est multiplié par 4.

Une fille âgée entre 12 et 23 mois a environ 5 fois plus de chances d'avoir un retard de taille que celle âgée de moins de 12 mois. Ajusté aux facteurs de confusion résiduels ce risque passe à 3. Ces deux dernières constatations ont été faites pour toutes les classes d'âge de l'enfant et quel que soit son sexe.

Les facteurs de confusion résiduels modifient peu ou pas la plupart des associations risque  $\mathbb{R}^3$ . retard de taille / facteur de risque. En revanche pour certains facteurs la non-prise en compte de cette confusion peut masquer sensiblement la réalité de l'association. La conséquence sur les résultats se traduit par des indices trop élevés ou pas assez forts par rapport à la réalité de l'échantillon.

# CONCLUSION

 $\pmb{\epsilon}$ 

 $\blacksquare$ 

П

H

L

Z

H

1

Į

L'analyse brute de l'association du retard de taille avec les descripteurs socio-économiques, sanitaires et familial dans lequel vit l'enfant a montré qu'un grand nombre de facteurs était lié à cet état de santé. Ce résultat, en accord avec le schéma général décrit à la **Figure 1,** confirme bien le caractère multifactoriel du retard de taille.

 $\blacksquare$ **1** 

 $\overline{1}$ 

La recherche des facteurs d'ajustement a nécessité l'utilisation de macros SAS. De nombreux facteurs de confusion et modificateur d'effet ont été ainsi mis en évidence. L'ajustement sur ces facteurs a sensiblement modifié la nature des associations précédemment décrites. De plus la comparaison de modèles de régression tri- et multivariés a permis de souligner l'importance de la prise en compte de la confusion résiduelle dans l'étude de ces associations.

Le test de Hosmer et Lemeshow a montré une bonne adéquation des modèles aux données.

La comparaison des modèles de régressions logistique et log-binomial a permis de mettre en évidence quelques différences importantes entre les mesures d'association dans les cas où ces mesures étaient élevées. L'utilisation de l'odds-ratio comme une approximation du risque relatif peut surestimer sensiblement la valeur du risque relatif. Lorsque le type d'étude le permet (cohorte et transversale), il est donc préférable d'utiliser des modèles de régression log-binomial qui permettent d'estimer directement des risques relatifs.

Cette étude montre aussi que d'autres questions importantes nécessitent d'être traitées.

Il s'agit tout d'abord du risque global de première espèce dans la recherche des facteurs d'ajustement (analyse trivariée). Lorsqu'on cherche à identifier des facteurs de confusion à partir des données de l'étude, le nombre important de tests effectués fait que l'on ne sait plus interpréter le risque  $\alpha$ . En effet faire beaucoup de tests augmente la probabilité de trouver des "faux positifs", c'est-à-dire la probabilité de trouver des associations significatives par hasard. Une solution possible est de choisir un seuil  $\alpha$  très petit, par exemple  $\alpha/n$ , si n tests sont effectués. Procéder ainsi a tout de même l'inconvénient d'augmenter le nombre de "faux négatifs", c'est-à-dire la probabilité de passer à coté de certains facteurs de risque.

Une autre question est la prise en compte de l'effet du plan de sondage dans les modèles. Le risque relatif et l'odds-ratio ont été définis comme des mesures de l'association entre un facteur de risque et la maladie. Il s'agit d'indices définis au niveau de la population. Leur calcul exact nécessiterait de connaître la répartition de tous les sujets de la population selon le facteur de risque et la maladie. En pratique cette information a été recueillie sur un échantillon représentatif de cette population obtenu par un sondage en grappes à deux degrés après stratification. Ne disposant pas d'outil performant, nous avons traité ces données comme si elles provenaient d'un sondage aléatoire simple et cela malgré le biais possible sur la précision des valeurs obtenues. Or un biais sur la précision de ces résultats peut entraîner de fausses conclusions sur la significativité de certains facteurs de risque. Une étude possible que l'on pourrait effectuer dans le prolongement de ce travail serait l'évaluation de l'effet du plan de sondage en grappes sur la précision des estimations des indices d'association obtenue à partir des modèles de régressions logistique et log-binomial.

Il existe enfin d'autres méthodes possibles pour étudier une vanable réponse de type dichotomique: l'analyse discriminante et l'arbre de discrimination type CART. La première, basée sur une analyse factorielle et conçue initialement pour des variables quantitatives, peut être utilisée pour l'étude de descripteurs qualitatifs moyennant des étapes de codages préliminaires. Toutefois l'interprétation finale n'est pas facile. La seconde, basée sur la construction d'arbres de décision binaires, a l'avantage de la lisibilité immédiate des résultats. Elle permet également de prendre en compte les interactions de manière implicite. Ces deux méthodes ont le désavantage commun de ne pas permettre une interprétation des résultats en termes d'indices d'association épidémiologiques. Toutefois l'utilisation conjointe de ces trois techniques de discrimination pourraient améliorer l'identification des facteurs liés au risque de retard de taille.

 $\frac{1}{2}$   $\frac{1}{2}$   $\frac{1}{2}$ 

 $\mathbf{R}$ 

 $\pmb{\cdot}$ 

# **BIBLIOGRAPHIE**

۰

 $\blacksquare$ 

 $\blacksquare$ 

 $\blacksquare$ 

 $\blacksquare$ 

I

 $\blacksquare$ 

 $\blacksquare$ 

 $\blacksquare$ 

I

٠

 $\blacksquare$ 

 $\blacksquare$ 

 $\frac{1}{2}$ 

Bouyer J. (1991). La régression logistique en Epidémiologie (parties 1 et 2). *Rev. Epidemio!. Santé Pub!.,* 39, 79-87,183-196.

1

**••**

 $\left\{ \begin{array}{c} \cdot \cdot \cdot \cdot \end{array} \right.$ 

Bouyer l, Hémon D., Cordier S. et al. (1995). *Epidémiologie. Principes et méthodes quantitatives.* Editions INSERM, Paris. 272 pp.

Dagnelie P. (1973). *Théories et Méthodes Statistiques,* Volume 1. Les Presses Agronomiques de Gembloux. 377 pp.

Dean A.G., Dean J.A., Coulombier D. et al. (1994). Epi-Info Version 6, *A Word processing*, *Database and Statistics program for Public Health on IBM compatible micros-computers.* Atlanta, Georgia : Center for Disease Control and Prevention. 601 pp.

Dobson lA. (1990). *An introduction to Generalized Linear Model.* Chapman & Hall, London. 174 pp.

Hosmer D.W. et Lemeshow S. (1989). *Applied Logistic Regression.* A Wiley series in Prob. And Math. Stat., New York. 307 pp.

OMS (1983). *Mesure des modifications de l'état nutritionnel.* Genève: Organisation mondiale de la Santé. 104 pp.

OMS (1995). Utilisation et interprétation de l'anthropométrie. *Série de rapports techniques,* 854. Genève: Organisation Mondiale de la Santé. 449 pp.

Rothrnan K.J. (1986). *Modern Epidemiology.* Boston, Little Brown & co. 358 pp.

SAS Institute Ine. (1989a). *SAS Language and Procedures: Usage,* Version 6, First Edition. Cary, NC : SAS Institute Inc. 638 pp.

SAS Institute Ine. (1989b). *SAS/STAT User's guide,* Version 6, Fourth Edition, Volumes 1 & 2. Cary, NC : SAS Institute Ine. 943 pp. & 846 pp.

SAS Institute Inc. (1990a). *SAS Guide to Macros Processing*, Version 6, Second Edition. Cary, NC : SAS Institute Ine. 319 pp.

SAS Institute Inc. (1990b). *SAS Procedures Guide*, Version 6, Third Edition. Cary, NC : SAS Institute Ine. 705 pp.

SAS Institute Ine. (1995). *Logistic Regression Examples Using the SAS System,* Version 6, First Edition. Cary, NC : SAS Institute Ine.163 pp.

SAS Institute Inc. (1997). *SAS/STAT Software*: *changes and enhancements through Release*  $6.12$ . Cary N.C.: SAS Institute Inc. 1167 pp.

Schouten E.G., Dekker J.M., Kok F.J. et al. (1993). Risk ratio and rate ratio estimation in ease-eohort design: hypertension and eardiovaseular mortality. *Stat. Med.,12, 1743-45.*

Simonoff J. S. (1998). Logistic Regression, Categorical Predictors, and Goodness of it: It depends on who you ask. *The American Stat.*, vol. 52, n°1.

Traissac P., Delpeuch F., Maire B. (1997). Construction d'un indice synthétique de niveau économique des ménages dans les enquêtes nutritionnelles. Exemples d'application au Congo. *22'ème Congrés des Epidémiologistes de Langue Française,* Montpellier, 2-4 avril 1997. Résumé publié dans *Rev. Epidemiol. Santé Pub!.,* 45, S114-S 115.

Unité de Nutrition de l'Orstom (1997). Résultats de l'enquête nutritionnelle menée à Pikine en mai-juin 1996. *Rapport d'étude.* Dakar, 51 pp.

Zocchetti C., Consonni D., Bertazzi P.A. (1997). Relationship between prevalence rate ratios and odds-ratios in cross-sectionnal studies. *Internat. J. Epidemiol.*, 26(1), 220-223.

# **ANNEXES**

 $\hat{\mathbf{v}}$ 

 $\ddot{\cdot}$  :

#### Annexe 1 : Construction de l'indice de niveau économique : résultats de l'AFC

#### 7a Inertie des axes factoriels

 $\mathbf{I}$ 

Υŧ

 $\overline{\mathbf{r}}$ 

 $\frac{1}{\sqrt{2\pi}}\frac{1}{\sqrt{2\pi}}\frac{1$ 

 $\overline{\phantom{a}}$ 

 $\ddot{\cdot}$ 

 $\label{eq:1} \begin{array}{ll} \mathbb{E}[\mathcal{E}^{(1)}] & \mathbb{E}[\mathcal{E}^{(1)}] \\ \mathbb{E}[\mathcal{E}^{(1)}] & \mathbb{E}[\mathcal{E}^{(1)}] \\ \mathbb{E}[\mathcal{E}^{(1)}] & \mathbb{E}[\mathcal{E}^{(1)}] \end{array}$ 

Axe factoriel 2

 $\begin{bmatrix} 1 \\ 1 \\ 1 \end{bmatrix}$ 

山山

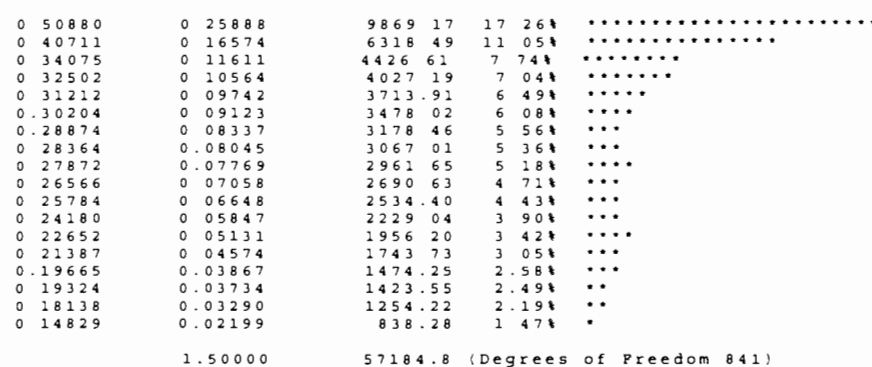

#### 7b Contributions partielles à l'inertie et cosinus carrés des variables

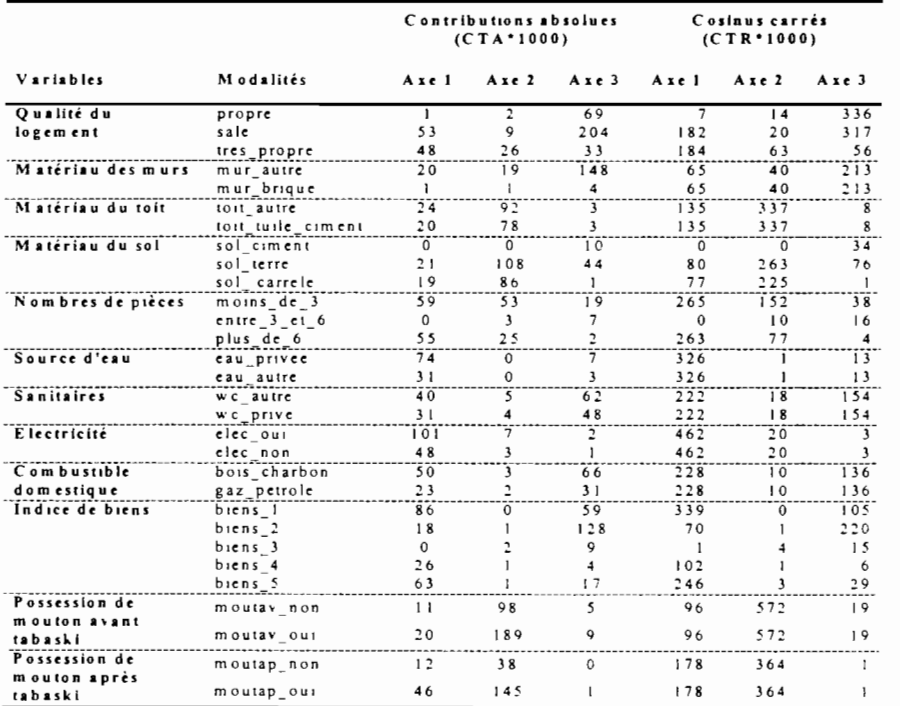

7c. Représentation des variables dans le plan factoriel (1.2)

 $- - - -2$ 

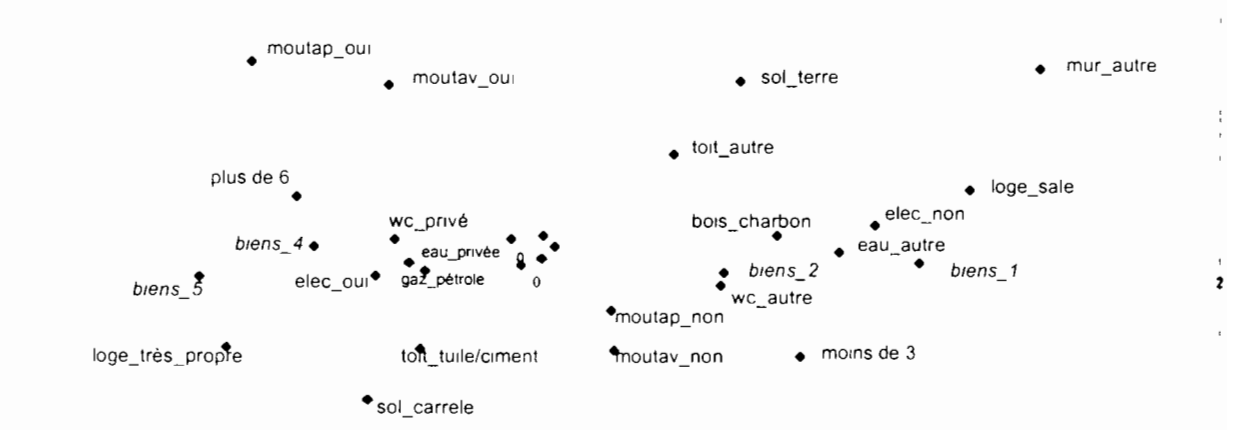

 $-2 -$ 

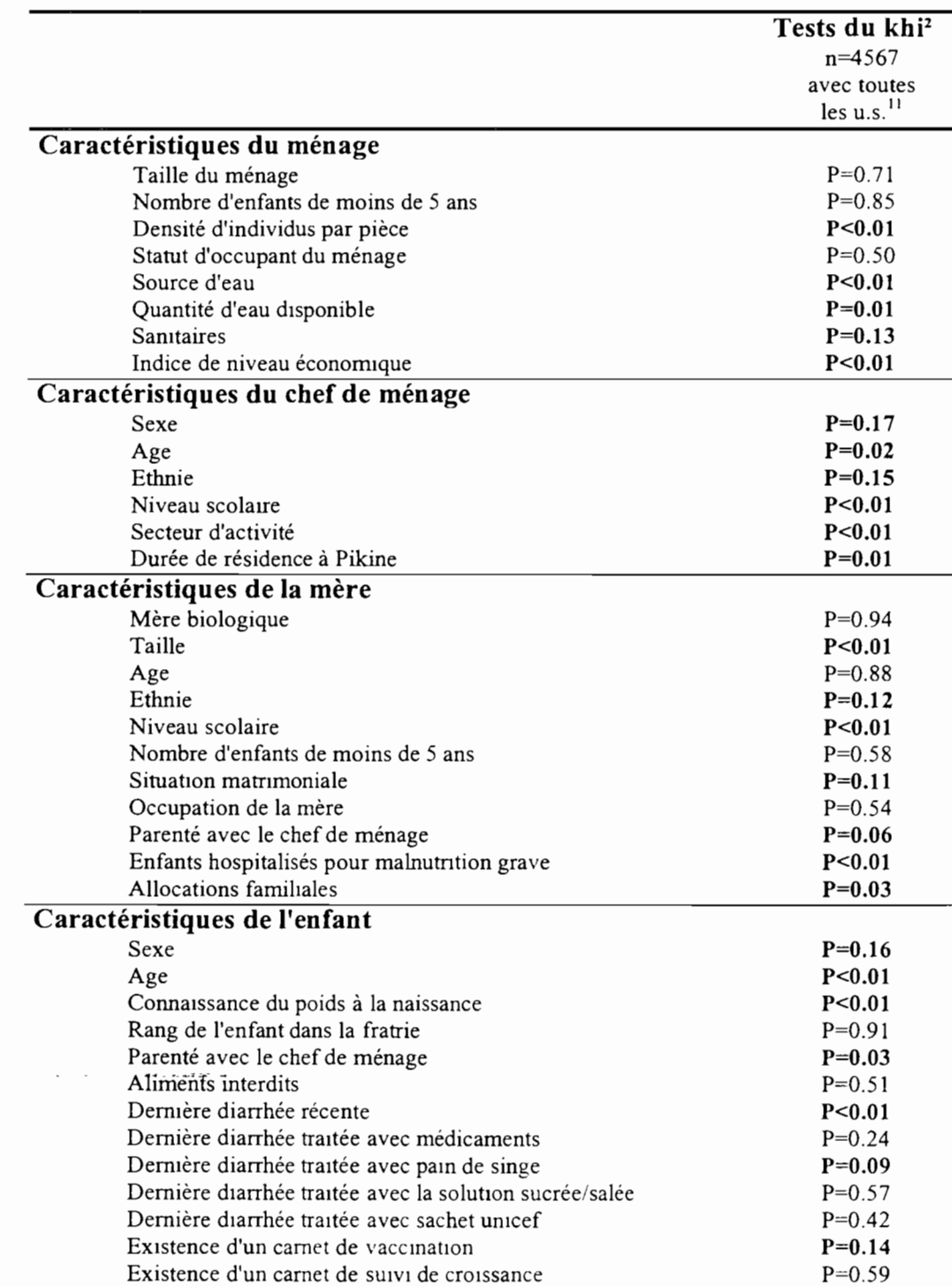

### **Annexe 2 : Tests de liaison des 38 facteurs avec le retard de taille**

1 !**li**

ومما

39

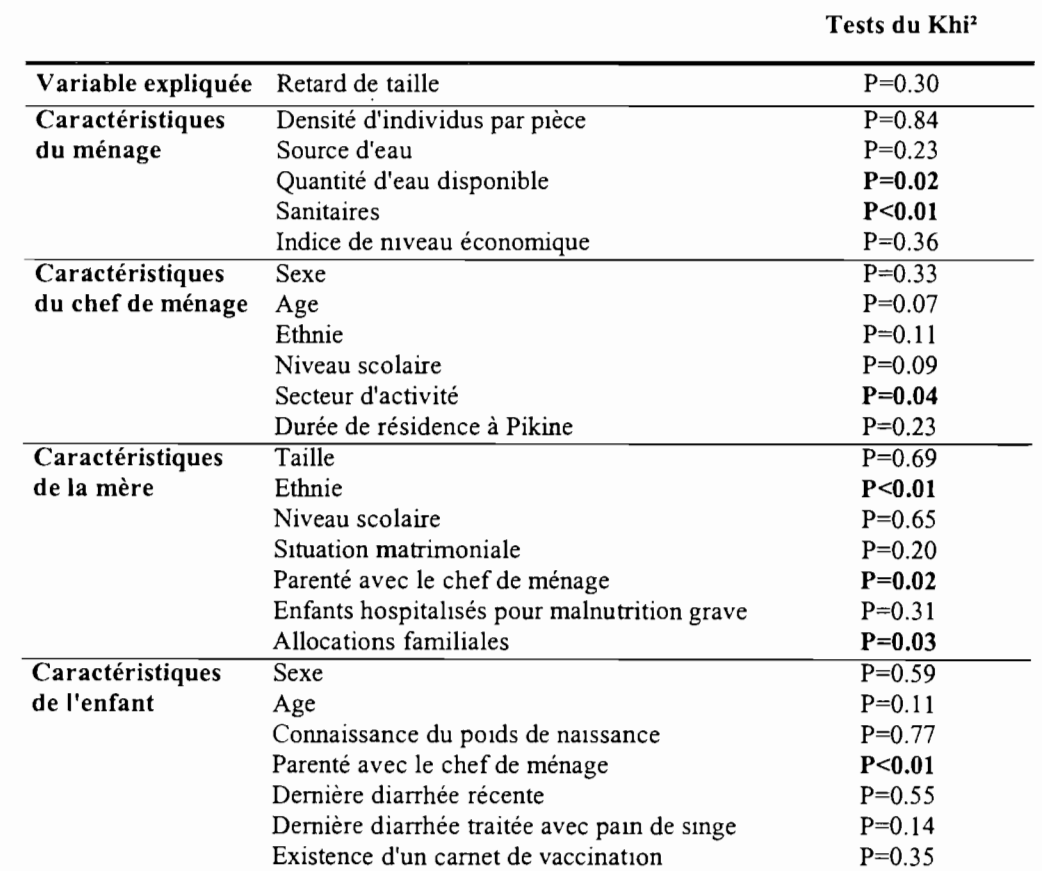

 $\pmb{\cdot}$ 

.:~...

 $\label{eq:2} \begin{array}{c} \mathbb{E}[\mathcal{L}^{\text{max}}_{\text{max}}] \\ \mathbb{E}[\mathcal{L}^{\text{max}}_{\text{max}}] \\ \mathbb{E}[\mathcal{L}^{\text{max}}_{\text{max}}] \end{array}$ 

 $\mathbf{r}$ 

نبئ

ļ

 $\frac{1}{1}$ 

<sup>3</sup>

Annexe 3 : Comparaison de distributions entre le groupe d'enfants sans données manquantes (n=4477) et le groupe d'enfants exclus de l'analyse multivariée (n=90)

#### Annexe 4 : Indices d'association bruts du retard de taille avec les facteurs de risque potentiels

#### 4a. Caractéristiques du ménage

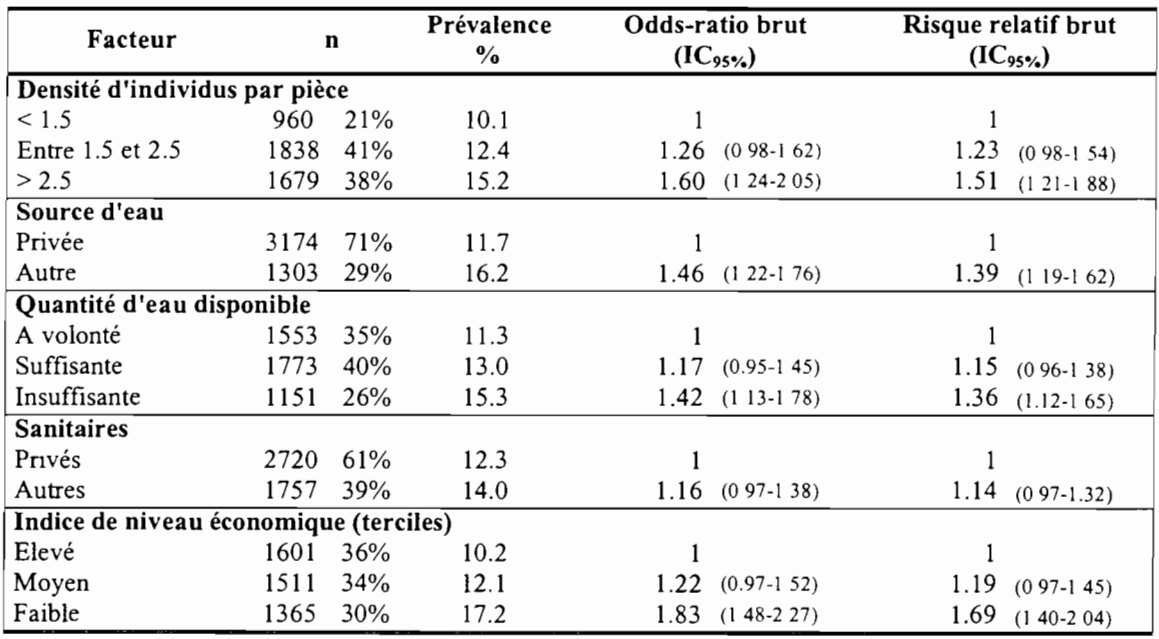

#### 4b. Caractéristiques du chef de ménage

 $\frac{1}{2}$ 

 $\begin{matrix} \cdot & \cdot & \cdot \end{matrix}$ 

 $\label{eq:1} \begin{aligned} \mathcal{L}_{\text{max}}(\mathcal{L}_{\text{max}}) & = \mathcal{L}_{\text{max}}(\mathcal{L}_{\text{max}}) \mathcal{L}_{\text{max}}(\mathcal{L}_{\text{max}}) \mathcal{L}_{\text{max}}(\mathcal{L}_{\text{max}}) \mathcal{L}_{\text{max}}(\mathcal{L}_{\text{max}}) \mathcal{L}_{\text{max}}(\mathcal{L}_{\text{max}}) \mathcal{L}_{\text{max}}(\mathcal{L}_{\text{max}}) \mathcal{L}_{\text{max}}(\mathcal{L}_{\text{max}}) \mathcal{L}_{\text{max}}(\mathcal{L}_{\text{max}}$ 

 $\pm\dot{r}$ 

 $\ddot{\cdot}$ 

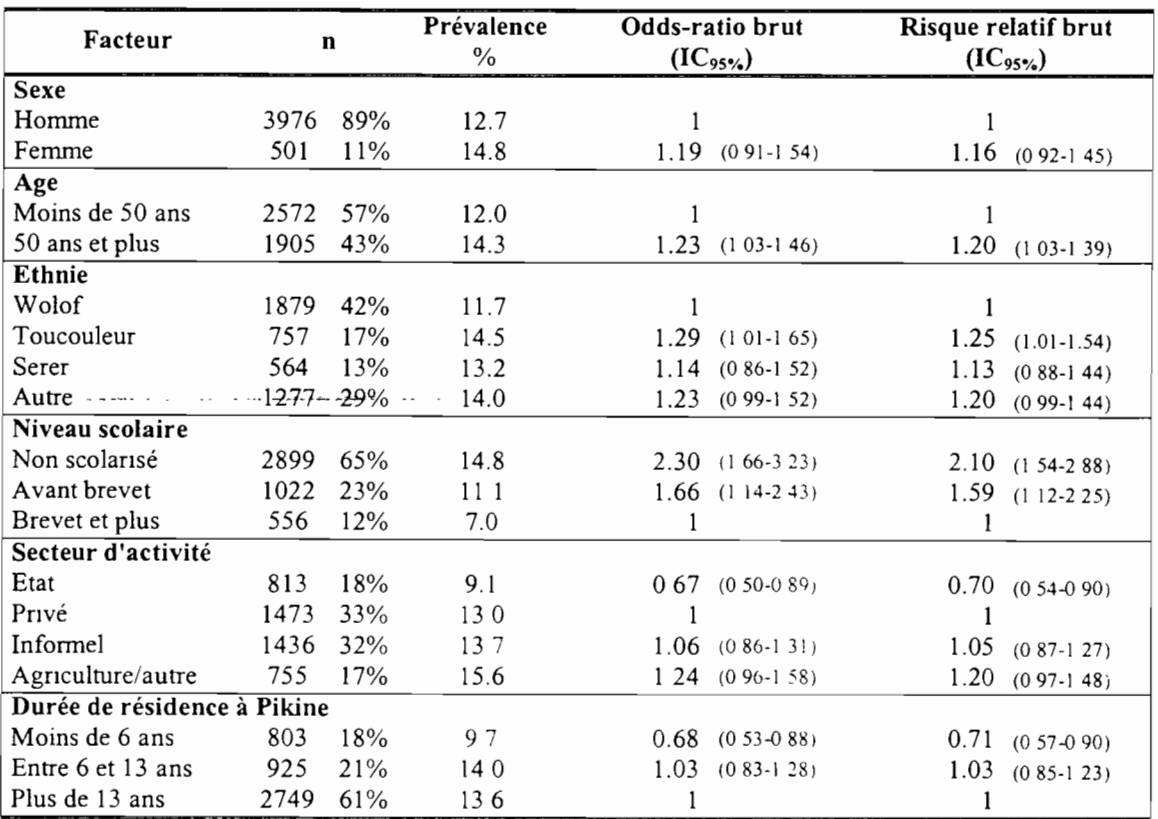

**I** 

 $\ddot{\cdot}$ 

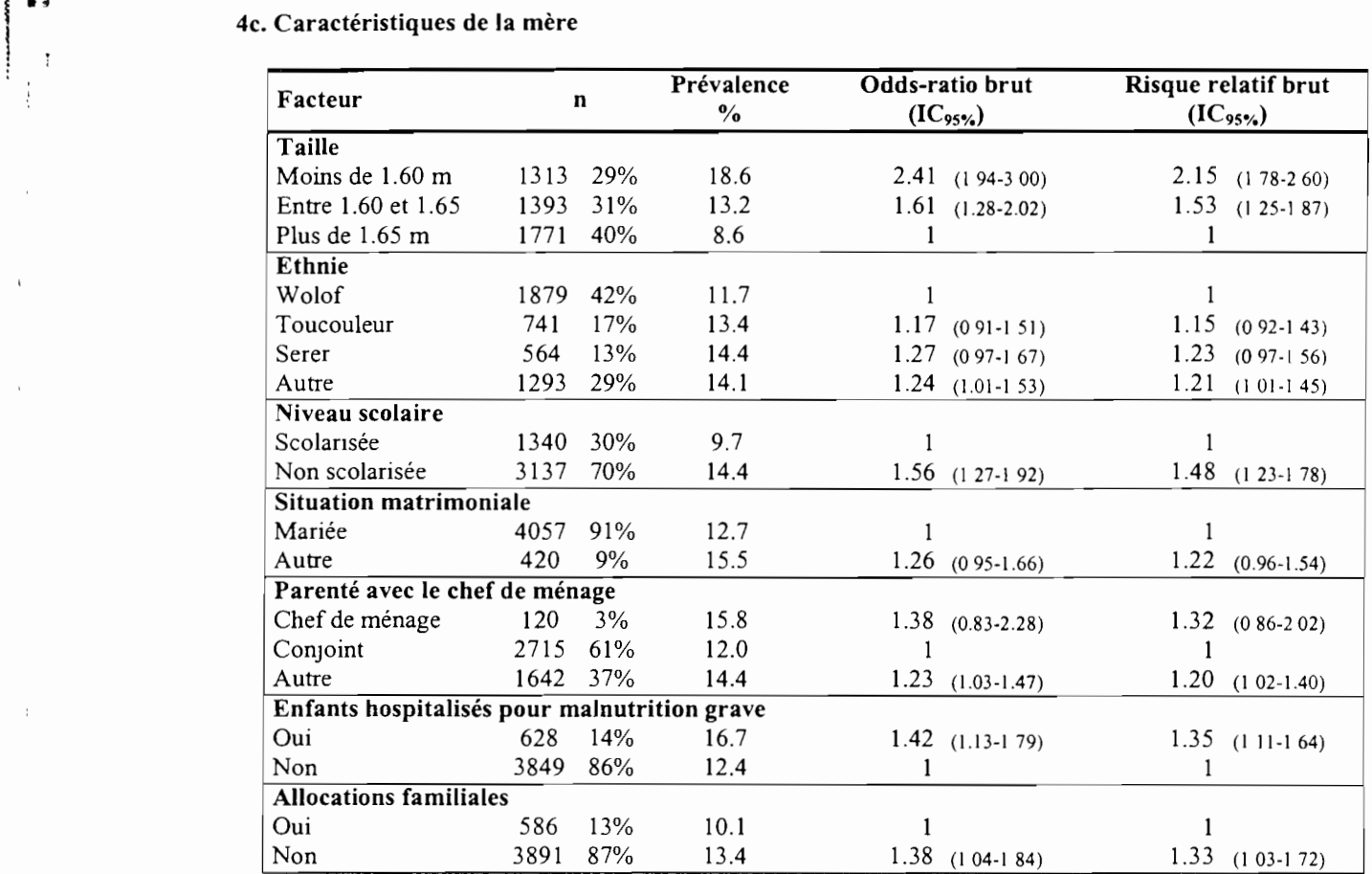

#### 4d. Caractéristiques de l'enfant

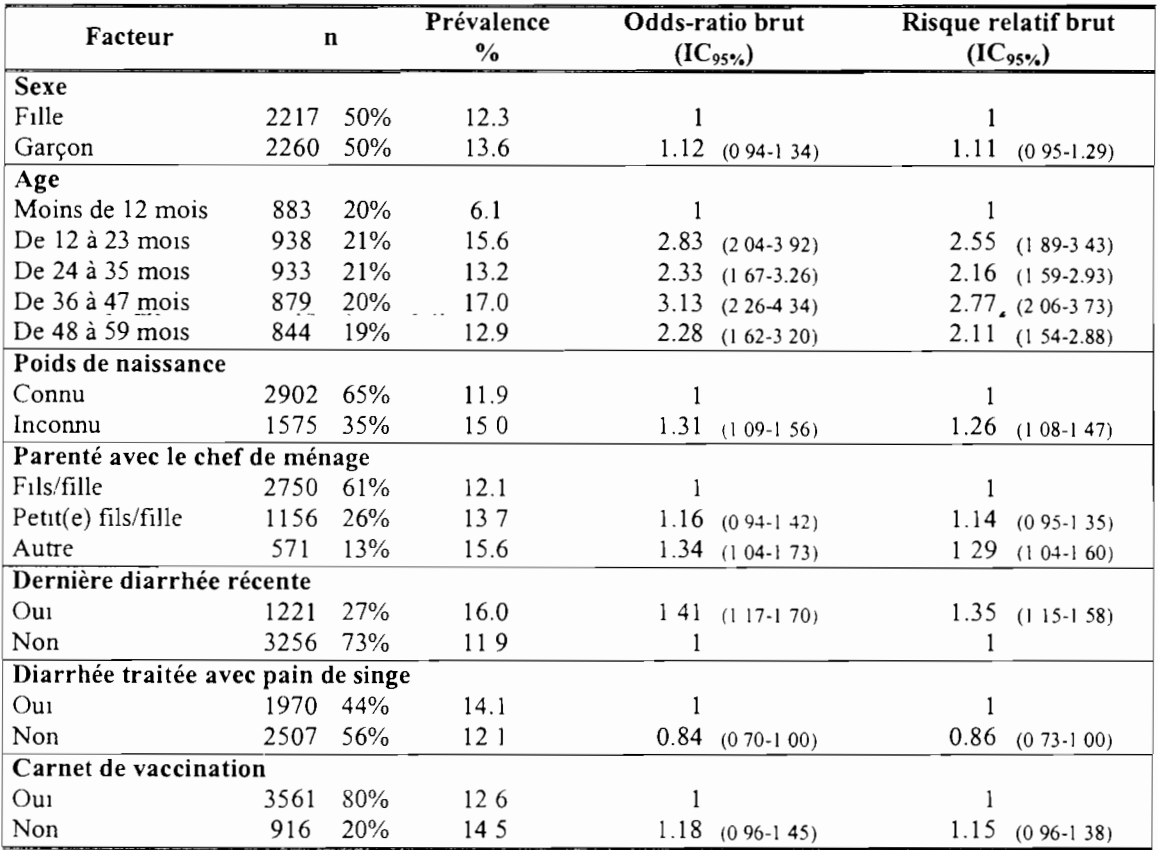

42

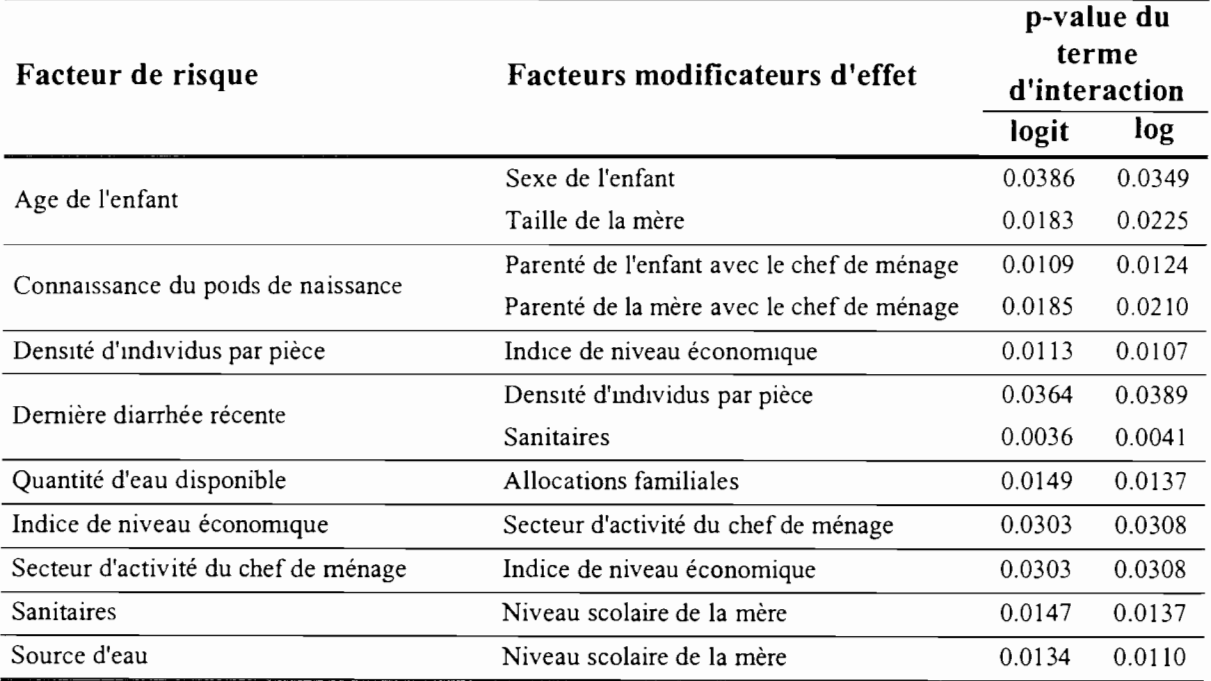

**Annexe 5** : Liste des facteurs modificateurs d'effet obtenue en analyse trivariée  $(\alpha = 5\%)$ <sup>12</sup>

# **Annexe** 6 : Liste des facteurs de confusion obtenue en analyse trivariée  $(\alpha = 5\%)$ <sup>13</sup>

|                                      |                                               | p-value du terme de confusion |                              |                  |                            |  |
|--------------------------------------|-----------------------------------------------|-------------------------------|------------------------------|------------------|----------------------------|--|
| Facteur de risque                    | <b>Facteur de confusion</b>                   |                               | logit                        | log              |                            |  |
|                                      |                                               |                               | Test 1 <sup>*</sup> Test 2** | Test 1           | Test 2                     |  |
|                                      | Durée de résidence du chef de ménage à Pikine | 0.0208                        | 0.0639                       | 0.0208           | 0.0644                     |  |
| Age du chef de ménage                | Niveau scolaire de chef de ménage             | 0.0208                        | 0.2766                       | 0.0208           | 0.2795                     |  |
|                                      | Parenté de la mère avec le chef de ménage     | 0.0208                        | 0.0884                       | 0.0208           | 0.0915<br>0.1452<br>0.2453 |  |
|                                      | Indice de niveau économique                   | 0.0206                        | 0.1338                       | 0.0206           |                            |  |
| Allocations familiales               | Niveau scolaire de chef de ménage             | 0.0206                        | 0.2442                       | 0.0206           |                            |  |
|                                      | Niveau scolaire de la mère                    | 0 0 2 0 6                     | 0.0663                       | 0.0206           | 0.0688                     |  |
|                                      | Secteur d'activité du chef de ménage          | 0.0206                        | 0 1464                       | 0.0206<br>0.1519 |                            |  |
| Quantité d'eau disponible            | Indice de niveau économique                   | 0 0 0 9 2                     | 0 6190                       | 0.0092           | 0.6554                     |  |
|                                      | Source d'eau                                  | 0 0 0 9 2                     | 0.4288                       | 0.0092           | 0.4336                     |  |
| Secteur d'activité du chef de ménage | Niveau scolaire de chef de ménage             | 0.0007                        | 0.1982                       | 0 0 0 0 7        | 0 2010                     |  |
| Source d'eau                         | Indice de niveau économique                   | 0.0001                        | 0.2353                       | 0.0001           | 0.2613                     |  |

 $12$  Le détail des indices d'association ajustés sur ces facteurs modificateur d'effet est donné à l'Annexe 8.

 $\mathbb{F}^3$ 

In détail des indices d'association ajustés sur ces facteurs de confusion est donné à l'Annexe 9

<sup>•</sup> P-value extraite de la rubnque "LR Statlstlcs for Type 1"

<sup>••</sup> P-value extraite de la rubnque "LR Statlstlcs for Type3"

### Annexe 7 : Indices d'association du retard de taille ajustés (analyse multivariée)

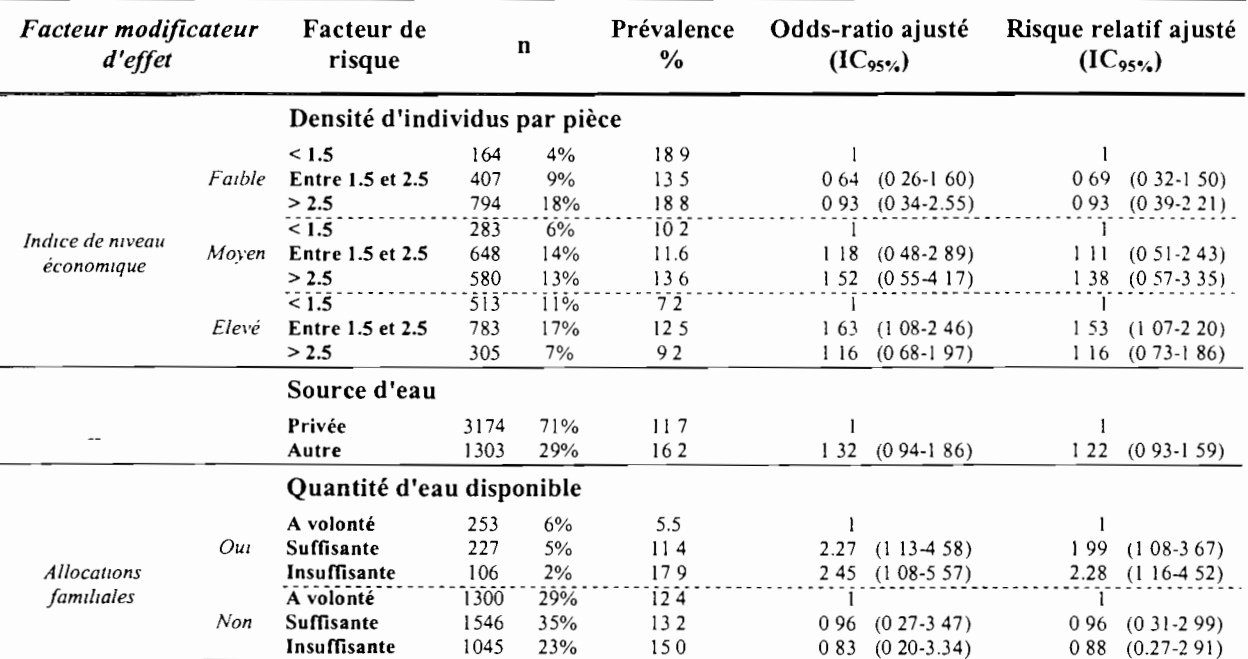

#### 7a. Caractéristiques du ménage

1:1

 $\mathcal{I}$ 

í

 $\gamma$ 

 $\bar{z}$ 

 $\label{eq:2.1} \begin{aligned} \mathcal{L}_{\text{max}}(\mathcal{L}_{\text{max}}^{\text{max}}(\mathcal{L}_{\text{max}}^{\text{max}}(\mathcal{L}_{\text{max}}^{\text{max}}(\mathcal{L}_{\text{max}}^{\text{max}}(\mathcal{L}_{\text{max}}^{\text{max}}(\mathcal{L}_{\text{max}}^{\text{max}}(\mathcal{L}_{\text{max}}^{\text{max}}(\mathcal{L}_{\text{max}}^{\text{max}}(\mathcal{L}_{\text{max}}^{\text{max}}(\mathcal{L}_{\text{max}}^{\text{max}}(\mathcal{L}_{\text{max}}^{\text{max}}(\mathcal{L}_{\text$ 

 $\hat{\mathcal{F}}_{\alpha}$ 

.

l,

#### 7b. Caractéristiques du chef de ménage

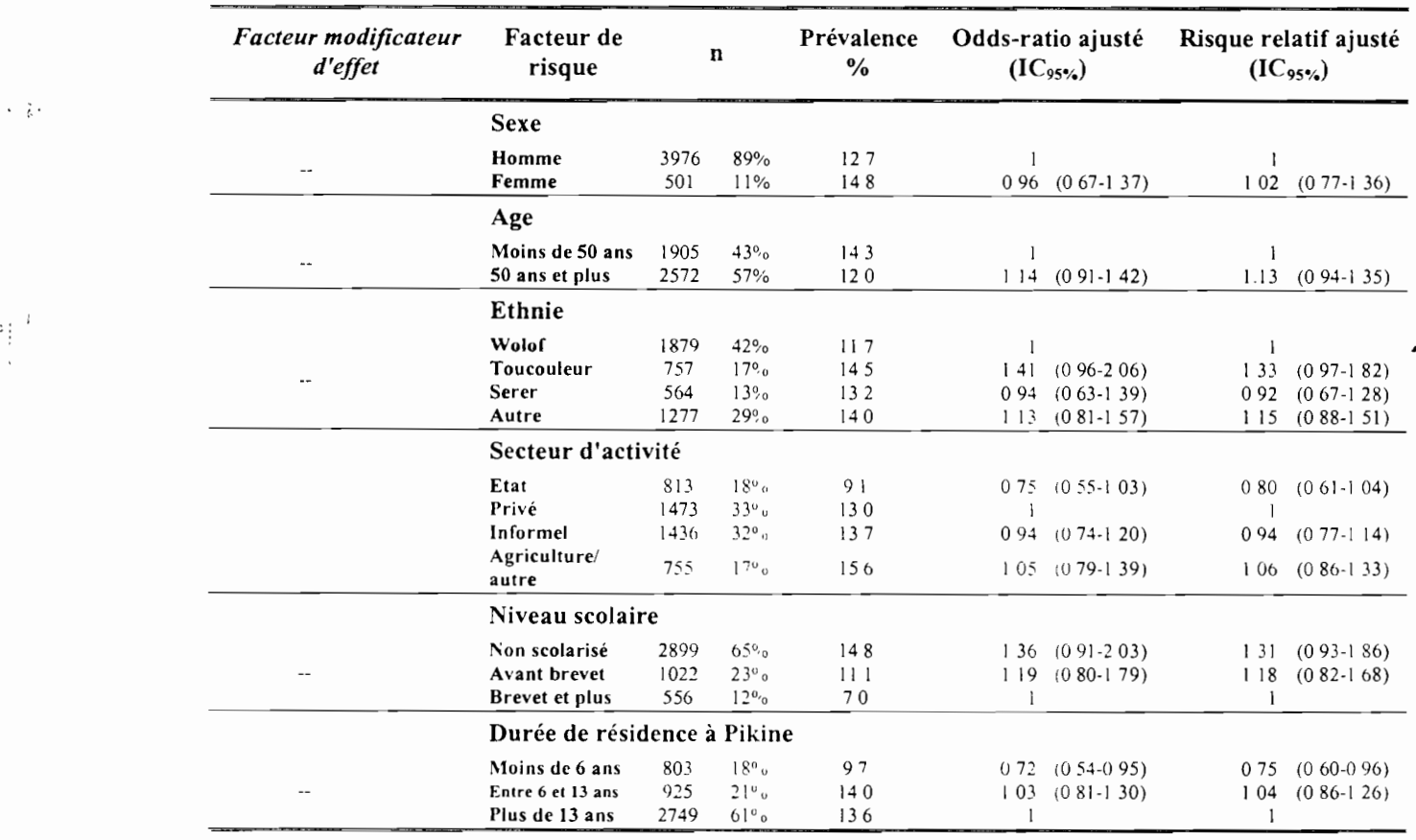

7c. Caractéristiques de la mère

 $\mathbf{r}$ 

 $\begin{array}{c} \frac{1}{2} \\ \frac{1}{2} \end{array}$ 

 $\begin{array}{c} \vdots \\ \vdots \\ \vdots \end{array}$ 

 $\frac{1}{4}$ 

 $\mathcal{A}$ 

 $\zeta_\star^2$ 

ł

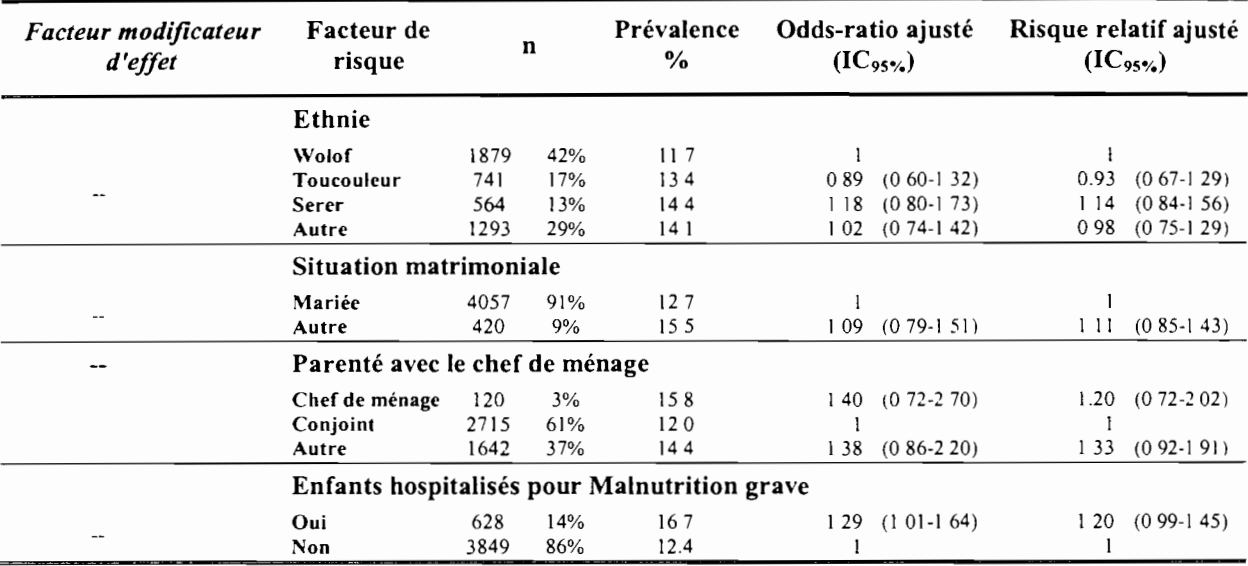

#### 7d. Caractéristiques de l'enfant

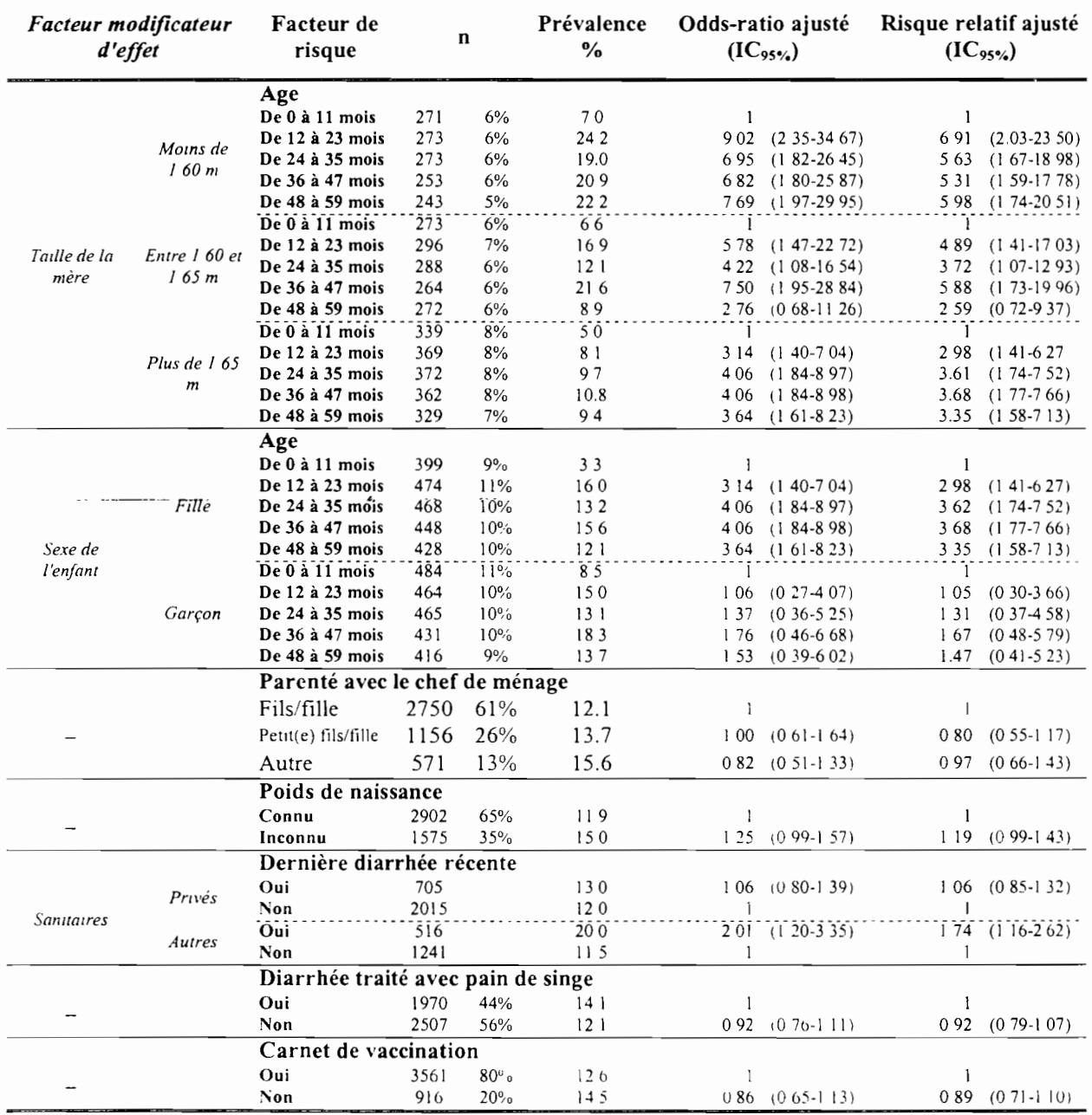

#### Annexe 8 : Comparaison de l'ajustement par les facteurs modificateurs d'effet en analyse tri- et multivariée

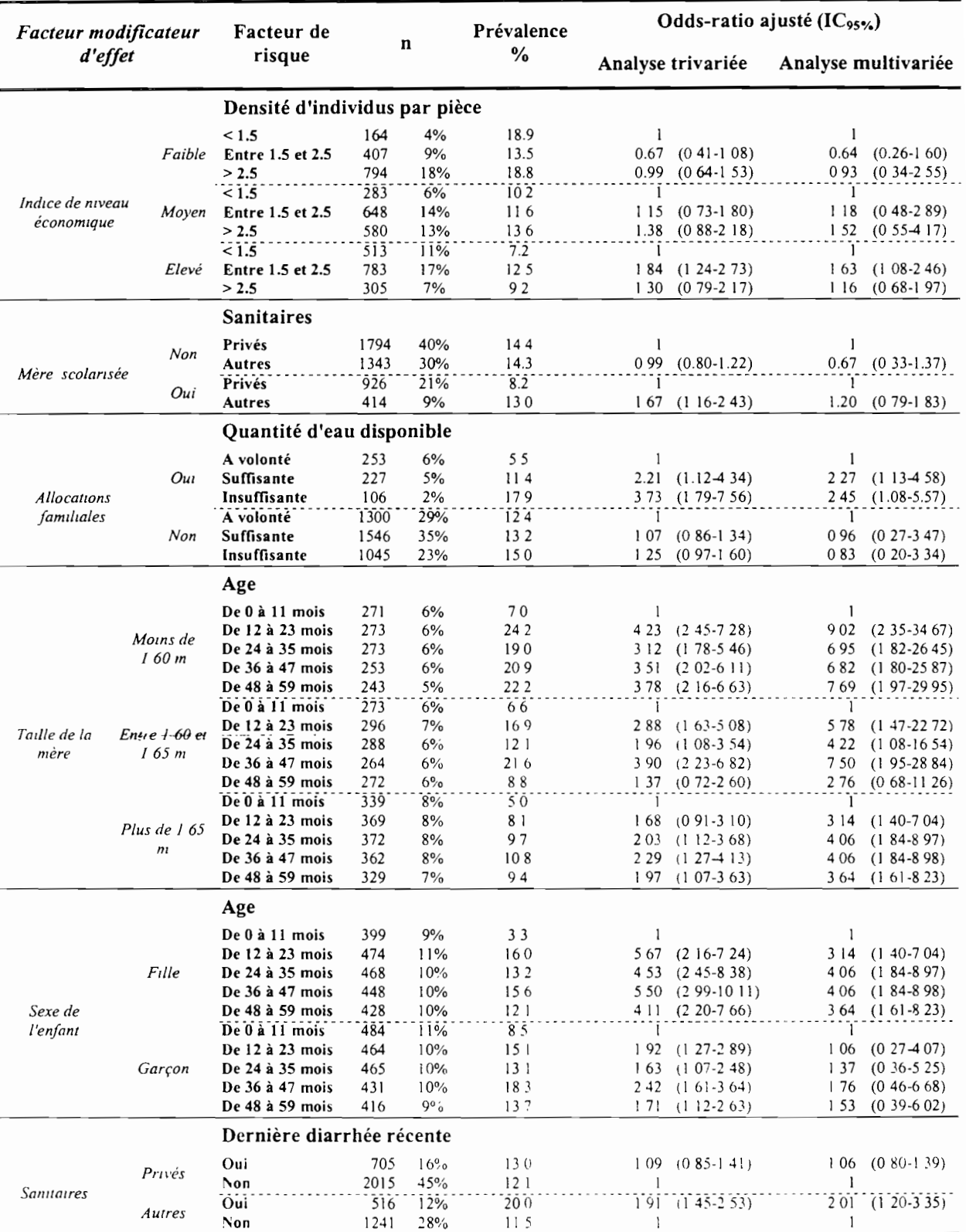

#### 8a. Comparaison des Odds-ratios ajustés

 $\frac{1}{\mathbb{R}}$ 

 $\overline{\mathbf{u}}$ 

 $\overline{\mathbf{r}}$ 

 $\cdot$ 

 $\frac{1}{2}$ 

 $\overline{\phantom{a}}$  $\vdots$ 

÷

نْد

 $\overline{\phantom{a}}$ 

46

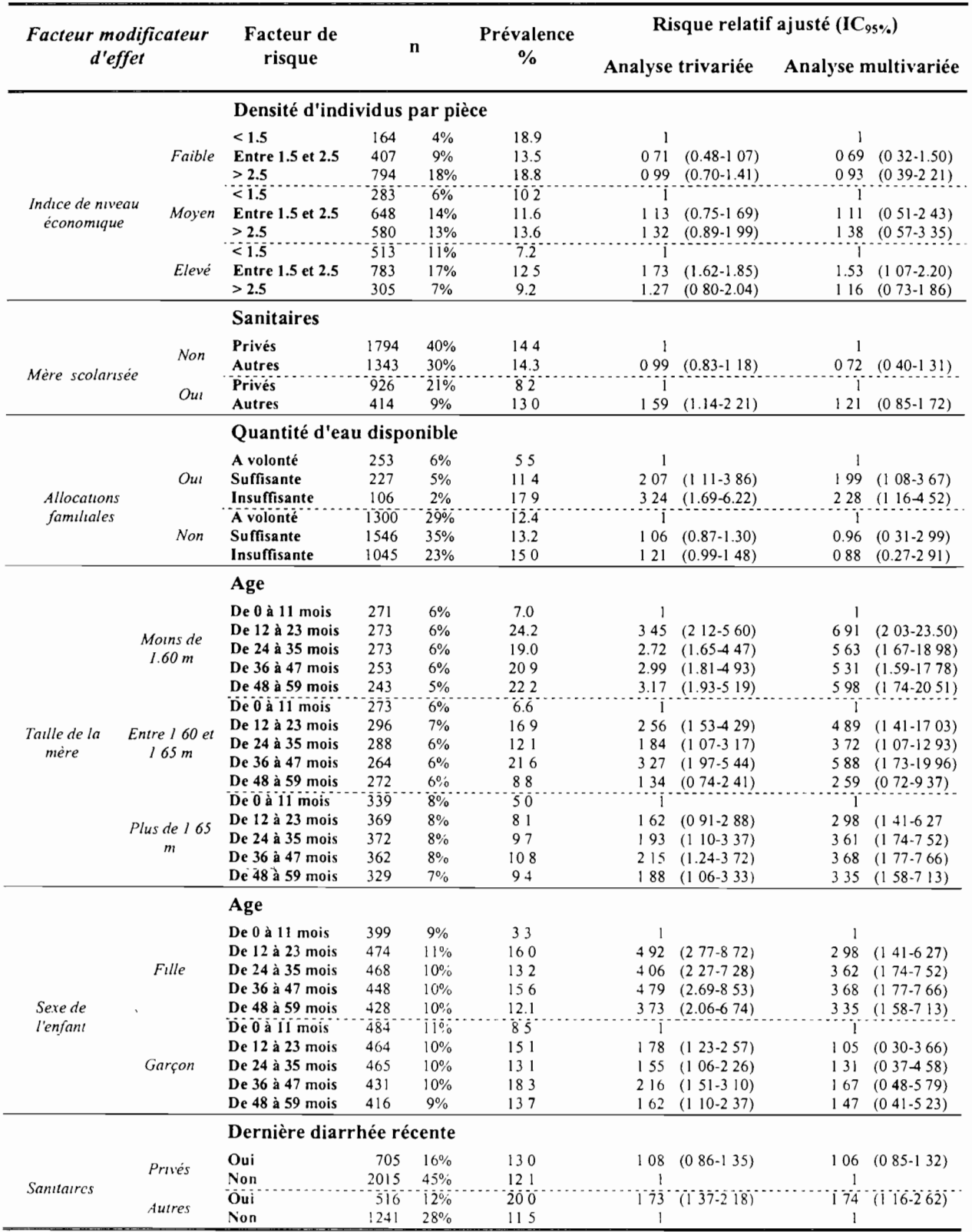

#### 8b. Comparaison des Risques relatifs ajustés

**TANGLES** 

 $\hat{\vec{r}}$ 

 $\epsilon$  ,

 $\frac{1}{3}$ 

#### 9a. Comparaison visuelle à partir des Odds-ratios

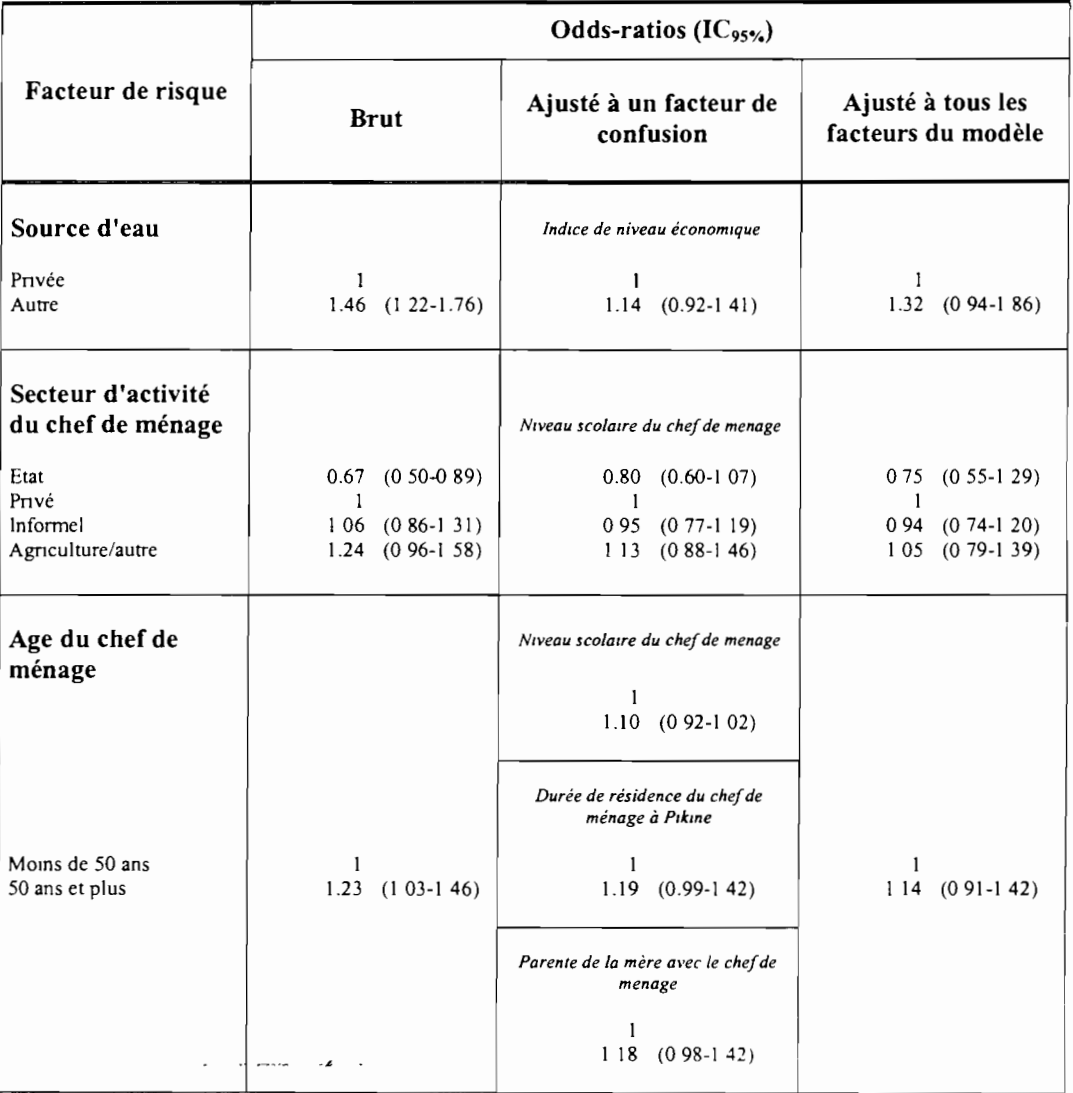

#### Remarque:

 $\mathbf{b}$ 

 $\blacksquare$ 

Τ

 $\mathbb{R}$ 

 $\frac{1}{\sqrt{2}}$ 

 $\overline{\mathbb{R}}$ 

ार

1 ~" ' :1,

1

 $\blacksquare$ 

 $\frac{1}{2}$ 

1

 $\blacksquare$ 

'1·

1

 $\blacksquare$ 

1

On n'a pas calculé d'indices d'association pour les facteurs de risque ayant ou étant euxmêmes facteurs modificateur d'effet

#### **9b. Comparaison visuelle à partir des Risques relatifs**

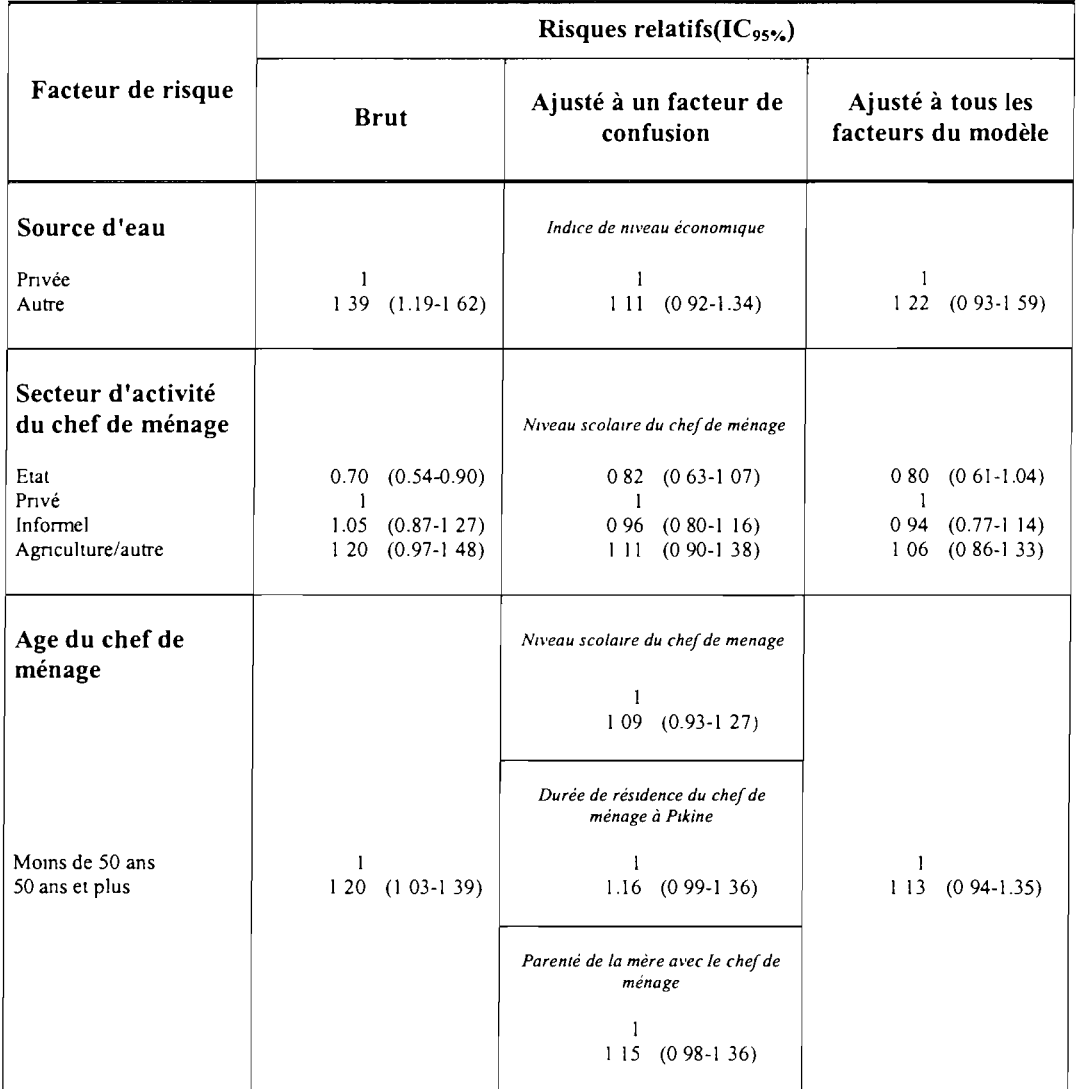

 $\ddot{\phantom{a}}$ 

 $\frac{1}{1}$ 

 $\bar{\tilde{X}}$ 

 $\ddot{\phantom{a}}$ 

 $\bar{z}$ 

 $\lambda$ 

 $\ddot{\phantom{0}}$  $\frac{1}{3}$ 

#### Annexe 10 : Les procédures SAS utilisées pour les modèles logistique et log-binomial

les procédures SAS ci-dessous correspondent au modèle logistique. Pour le modèle logbinomial il suffit de remplacer link=logit par link=log.

L'estimation de  $\phi$  se fait en ajoutant l'option 'dscale'. à la suite de link=logit ou link=log.

Légende: - en gras la syntaxe SAS

- en italique les paramètres à entrer

Exemple de Tableau en entrée (données individuelles)

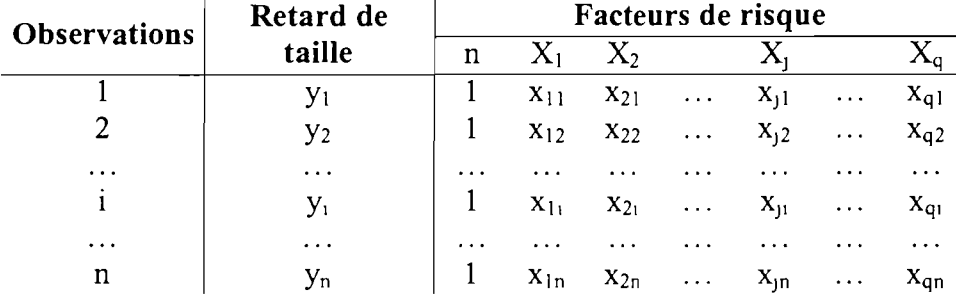

modèles logistique et log-binomial avec un facteur de risque

#### Proc genmod *data=tableau en entrée;*

Class*facteur de risque;* Model *retard de taille* / n = *facteur de risque* / dist=binomial link=logit type /; Run;

modèles logistique et log-binomial avec un facteur de risque et un facteur modificateur d'effet

Proc genmod *data=tableau*\_*en \_entrée; Classfacteur de risque faclew' modificateur d'effet;* Model *retard de tadle* / n = *facteur de risque facteur modificateur d'eflet facteur de risque* \**facteur modificateur d'effet* / *dist=bmomiallink=loglt* type3;

Run;

r  $\lfloor$  1 **E** 

 $\left\lceil \frac{1}{2} \right\rceil$ 

 $\vert$ 

 $\sqrt{2}$ 

 $\sqrt{2}$ 

 $\int$ 

f

1

Il

modèles logistique et log-binomial avec un facteur de risque et un facteur de confusion

Proc genmod *data=tableau*\_*en \_entrée;* Class*facteur de risque facteur de confusIOn;* Model *retard de taille* / n = *facteur de risque facteur de confuszon/ dist=bmomza/link=logit* type! type3; Run;

modèles logistique et log-binomial avec plusieurs facteurs

Proc genmod data=tableau\_en\_entrée; Class *jacteurs de risque facteurs de confus <sup>1011</sup> facteurs modificateur d'effet:* Model *retard de taille* / n = *facteurs de risque jacteur de confusIOn facteurs modificateur d'effet facteur de risque* \* *jacteur modificateur d'effer* / dist=binomial link=logit type1 type3;

#### Annexe 11: Comparaison sorties GENMOD / sorties MACROS :

#### Une sortie GENMOD classique :

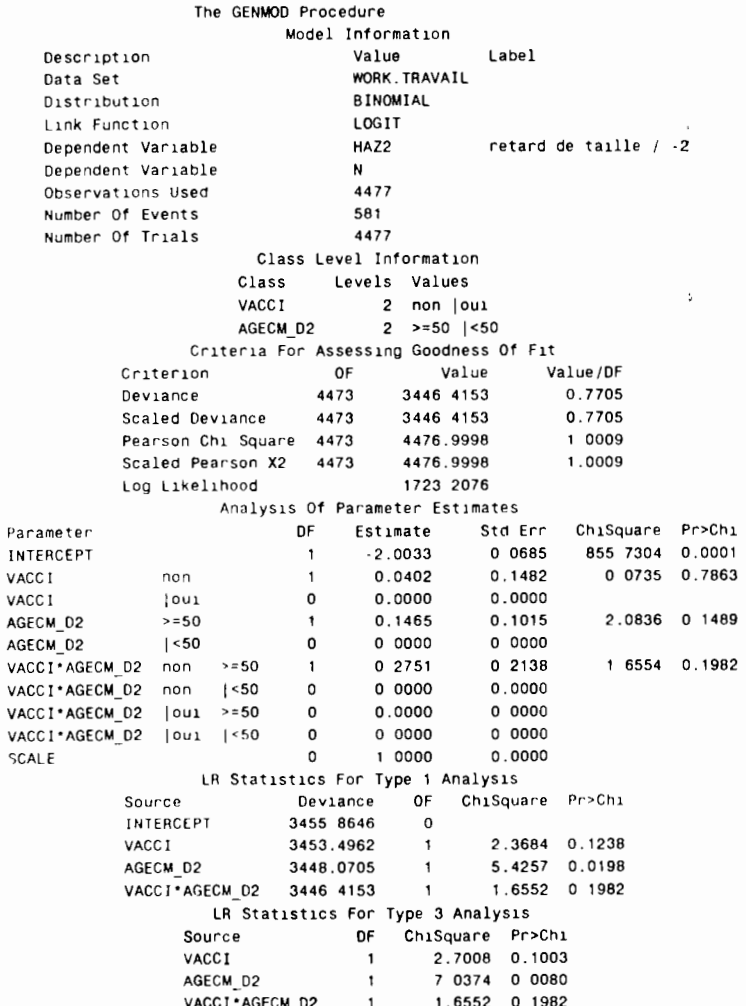

### Sortie de la macro %or\_rr\_brut :

Exemple d'appel : %or rr br(data=toutpik, maladie=haz2, listfac=vacci agecm d2 diarr wc c2, alpha=0.05)

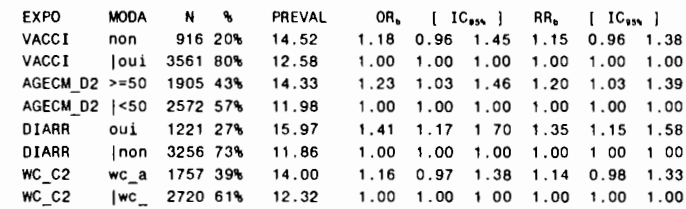

#### Sortie de la macro %interac2 :

Exemple d'appel : %interac2(data=toutpik, maladie=haz2, listfac=vacci agecm\_d2 diarr wc\_c2,  $ass=OR$ , maxite=50, converg=1<sup>t</sup>-4)

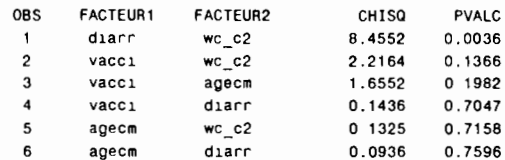

#### Sortie de la macro %comparor :

Exemple d'appel : %or\_rr\_br(data=toutpik, maladie=haz2, listfac=vacci agecm\_d2 diarr wc c2, listconf=vacci agecm d2 diarr wc\_c2,alpha=0.05, ass=0R)

| <b>EXPO</b>       | MODA EXP         | N            | <b>CONFUS</b>           | <b>ORBRUT</b> |                                                                     | $IC_{\bullet\bullet}$  | ORAJUS       | $ICBA$ ]       |                                                                      |
|-------------------|------------------|--------------|-------------------------|---------------|---------------------------------------------------------------------|------------------------|--------------|----------------|----------------------------------------------------------------------|
| WARDS TOOL        | 20 20 20 31      |              | (b) Dia (art)           | 73 J.J        | 医双束结核                                                               | 特别网络                   | $4.5 - 1.4.$ | 网络银色色色色        | 2011年1月12日                                                           |
| <b>VACCI</b>      | non              | 916          | agecm d2                | 1.18          | 0.9579                                                              | 1.4544                 | 1.18         | 0.9606         | 1.4590                                                               |
| <b>VACCI</b>      | ou1              | 3561         | agecm d2                | 1.00          | 1.0000                                                              | 1.0000                 | 1.00         | 1.0000         | 1.0000                                                               |
| Adam buya         | <b>一月如果经</b> (3) |              | <b>REAL RESIDENCE</b>   | t9l⊷.t* i     | ・いうちどぞん                                                             | サマビのお                  | 此魂林          | 网络地球           | $\mathbf{U}^{\prime}=\mathbf{U}^{\prime}\mathbf{u}^{\prime}$ , where |
| AGECM D2          | $>=50$           | 1905         | diarr                   | 1.23          | 1.0323                                                              | 1.4646                 | 1.22         | 1.0257         | 1.4561                                                               |
| AGECM D2          | 1<50             | 2572         | diarr                   | 1.00          | 1.0000                                                              | 1.0000                 | 1.00         | 1.0000         | 1.0000                                                               |
| 题题其实。             | 2. 管理经           | برواز الكرام | والمشتمل وأراديه        | 辣的话           | $\mathcal{L}(\mathcal{E})$ , $\mathcal{L}(\mathcal{E},\mathcal{E})$ | 3033039                | 红铜杆          | $-1.284$       | 移 (材) 3                                                              |
| AGECM D2          | $>=50$           | 1905         | $wc$ $c2$               | 1.23          | 1.0323                                                              | 1.4646                 | 1.27         | 1.0637         | 1.5182                                                               |
| AGECM_D2          | 1<50             | 2572         | WC C2                   | 1.00          | 1.0000                                                              | 1.0000                 | 1.00         | 1.0000         | 1.0000                                                               |
| 更复由 。             | الضريق وومعي بيد | . Alta       | <b>Service Contract</b> | (2) 不可        | 建物结膜肥料                                                              | 法通货帐                   | 以交易科         | <b>定位的 化热力</b> | UM 74,2262 -                                                         |
| DIARR             | oui              | 1221         | WC C2                   | 1.41          | 1.1728                                                              | 1.7026                 | 1.41         | 1.1662         | 1.6936                                                               |
| <b>DIARR</b>      | i non            | 3256         | $wc_{c2}$               | 1.00          | 1.0000                                                              | 1.0000                 | 1.00         | 1.0000         | 1.0000                                                               |
| 1.14              | <b>まわない</b>      |              | 126.1222.76             | $1.325 -$     | 不得说的                                                                | $\mathbf{E}_2$ applies | -50          | 以以为知           | 天王 我还的                                                               |
| WC_C2             | wc autr          | 1757         | diarr                   | 1.16          | 0 9713                                                              | 1.3832                 | 1 15         | 0.9594         | 3673                                                                 |
| WC C <sub>2</sub> | lwc privé        | 2720         | diarr                   | .00           | 1.0000                                                              | 0000                   | 00           | 0000           | oooo                                                                 |

#### Annexe 12 : Calcul de mesures de risque en présence de facteurs modificateurs d'effet

Etat de santé: Retard de taille (Variable réponse) Facteur de risque : Densité d'individus par pièce Variables explicatives Facteur modificateur d'effet: Indice de niveau économique

La méthode est aussi valable pour le calcul des RR. On suppose ici un modèle à deux facteurs.

#### o Les données nécessaires:

!rt

 $\frac{1}{2}$ 

 $\bar{\mathcal{A}}$ 

 $\frac{1}{4}$ 

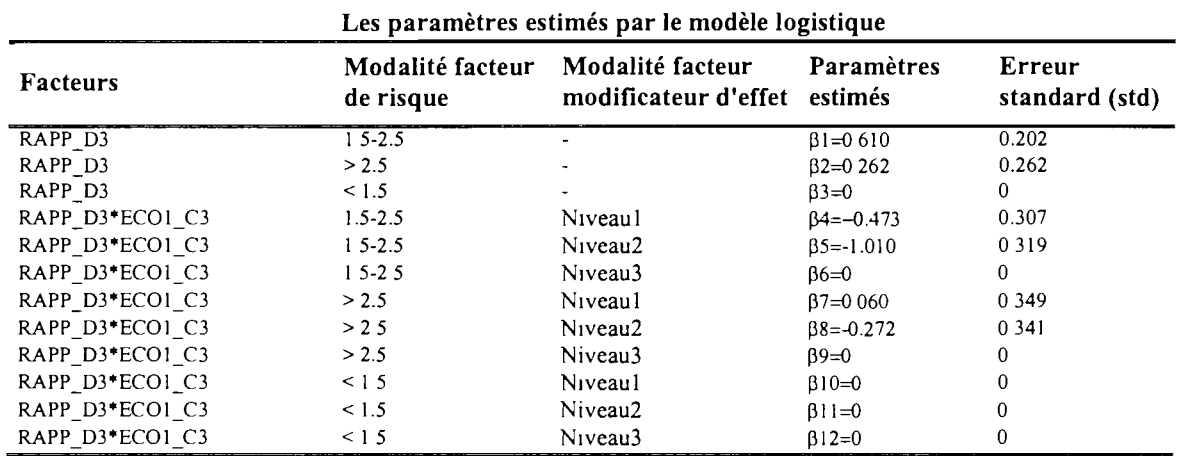

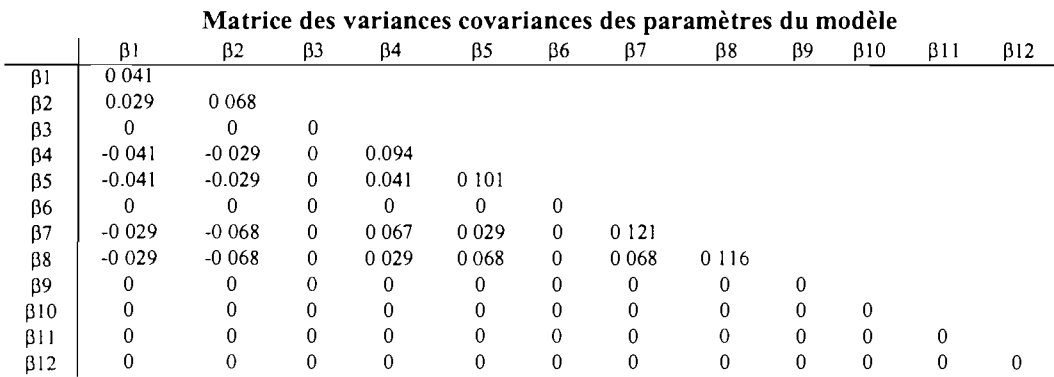

#### o Les formules utilisées:

$$
OR_{(1 \ 5-2 \ 5}_{(1 \ 5)} = e^{(\beta + \beta + 1)} \qquad \qquad IC_{95\degree} = e^{(\beta + \beta + 1)96 \sqrt{std1^2 + std^2 + 2} \cos(\beta + \beta + 4)} \qquad \qquad IC_{95\degree}
$$

$$
OR_{(1 \ 5-2 \ 5}_{(1 \ 5-2 \ 5}_{(1 \ 5)})}^{Niveau1} = e^{(0 \ 610-0 \ 473)} = 1.147 \qquad IC_{95^\circ} = e^{(0 \ 610-0 \ 473 \pm 1 \ 96 \sqrt{0 \ 202^2 + 0 \ 307^2 + 2^{\bullet} - 0 \ 041})} = [0.730; 1.801]
$$

#### o Les résultats obtenus:

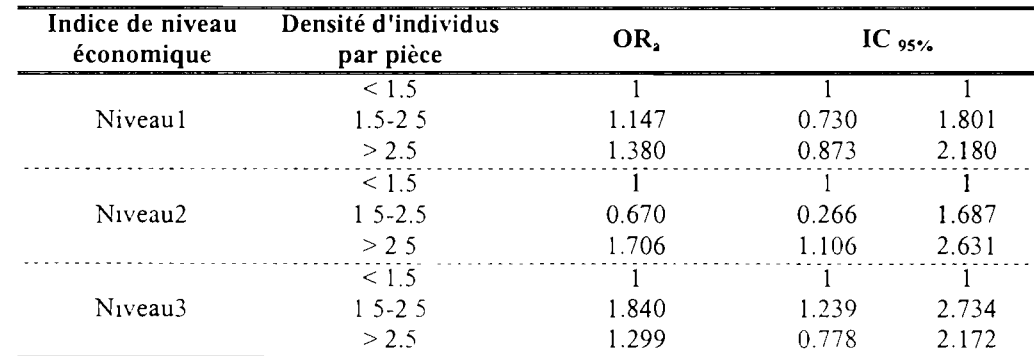

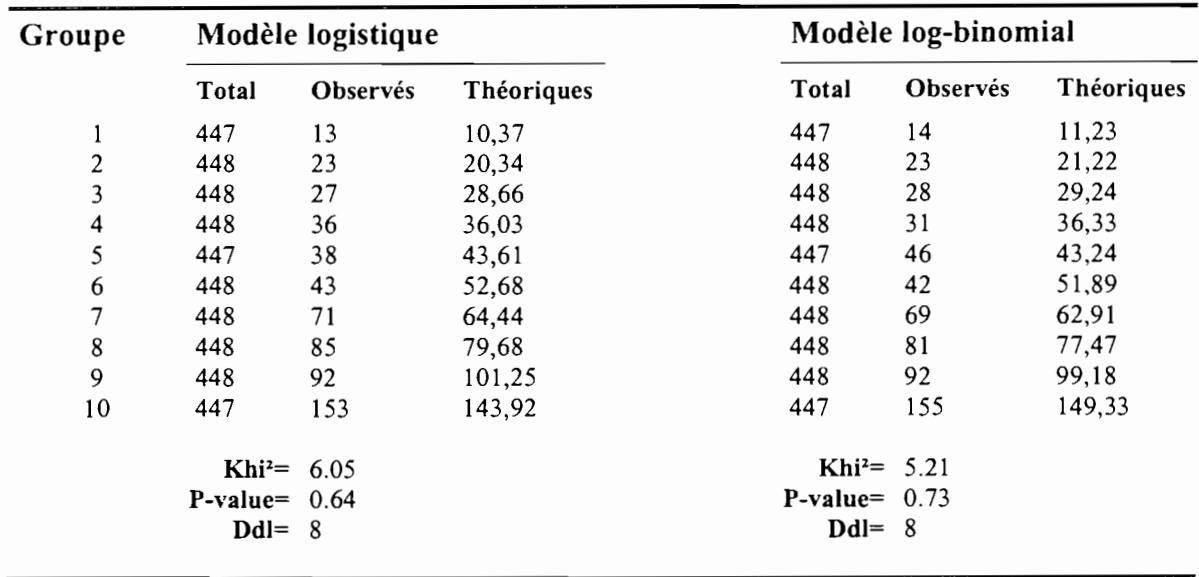

Annexe 13 : Tests de Hosmer et Lemeshow pour les modèles logistique et log-binomial

Les observés correspondent au nombre d'enfants ayant un retard de taille observés dans chaque groupe. Les théoriques sont les effectifs prédits par le modèle et s'obtiennent pour chaque classe en faisant le produit de la probabilité moyenne de retard de taille de la classe avec son effectif.

 $\sim$   $\sim$ 

 $\pmb{\epsilon}$ 

, Il

#### **Annexe 14 : La procédure GENMOD dans les différentes étapes de l'analyse**

.. l ⊹≵

l  $\mathbf{I}$ :

₹

GENMOD est la procédure SAS utilisée pour écrire des modèles linéaires généralisés. Elle a été utilisée à tous les stades de l'analyse:

- $\bullet$  Calcul des paramètres  $\beta$  permettant d'estimer les OR et RR bruts ainsi que les Intervalles de confiance à 95%
- Recherche des facteurs modificateurs d'effet et des facteurs de confusion par tests de rapports de vraisemblance
- Mise en place du modèle logistique et du modèle log-binomial
- Calcul des paramètres  $\beta$  et de leur matrice de covariances<sup>14</sup> permettant d'estimer les OR et RR ajustés ainsi que les intervalles de confiance à 95%
- Estimation du paramètre de dispersion  $\phi$  (ajustement des modèles en cas de surdispersion)
- Estimation des probabilités d'apparition du retard de taille pour chaque individu (test de Hosmer et Lemeshow)

<sup>&</sup>lt;sup>14</sup> Nécessaire pour l'ajustement des indices d'association sur les facteurs modificateurs d'effet (Annexe 12)

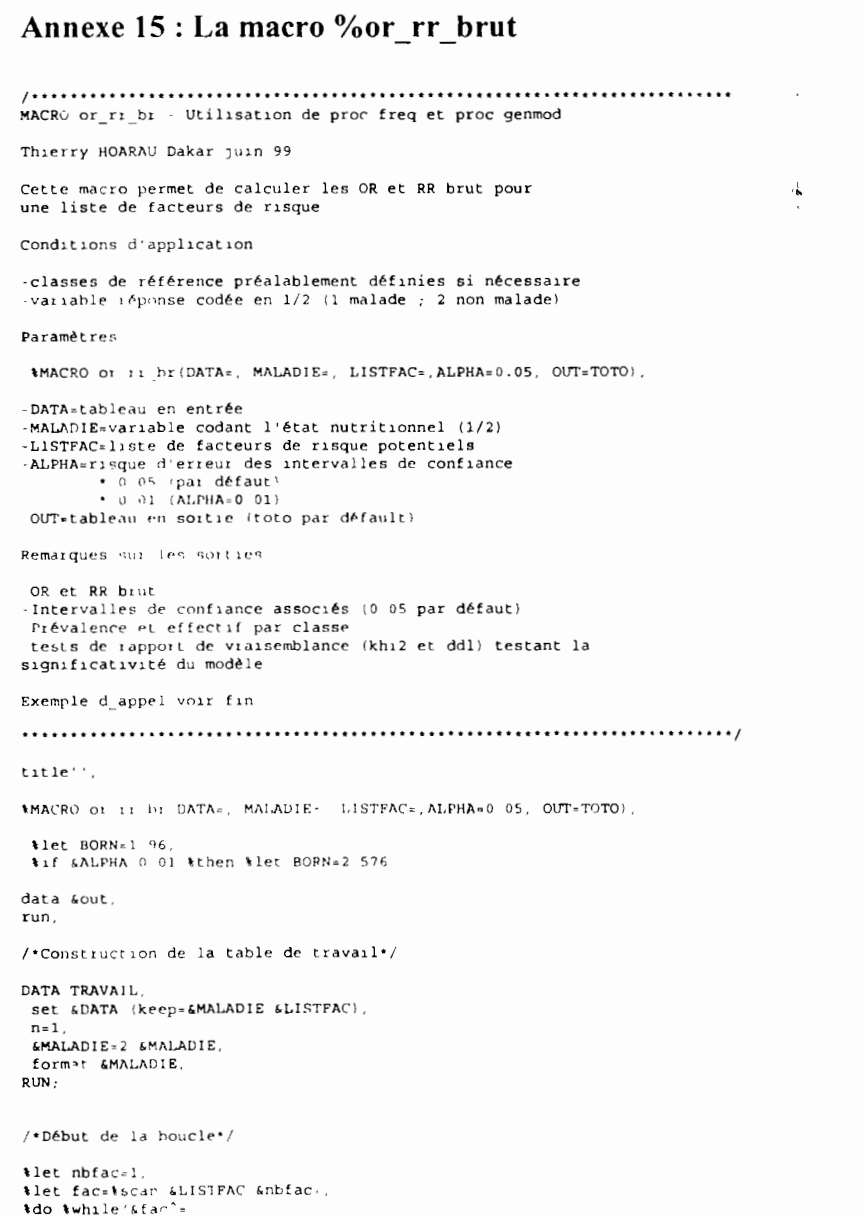

 $\begin{array}{ccc} \hline \text{ } & \text{ } & \text{ } & \text{ } & \text{ } & \text{ } & \text{ } & \text{ } \end{array}$ 

proc freq data=TRAVAIL. tables (&fac) \* &maladie / out=nn outpct ;  $run<sub>i</sub>$  $data$   $null$ ; set NN, file "c \test.asc", put &fac &maladie count percent pct\_row; run, data titi; infile "c:\test.asc", length moda exp \$14, input moda\_exp &maladie n percent preval;  $run,$ data titi; set titi: where amaladie=1, total=n\*100/percent; nrow=n\*100/preval. perc=nrow/total;  $run<sub>i</sub>$ PROC GENMOD DATA=TRAVAIL: class &fac ; title "Calcul de l'OR brut de &fac "; model &MALADIE /  $n =$  &fac /dist=binomial link=logit TYPE1; make 'parmest' out=parmor, make 'TYPEI' out typelor;  $RUN$ ; DATA NULL\_; file  $\overline{\text{log}}$ put "Risque relatif brut de la variable &fac",

PROC GENMOD DATA - TRAVAIL, class &fac : title "Calcul de RR brut de &fac "; model &MALADIE / n = &fac /dist=binomial link=log TYPE1, make 'parmest' out-parmrr, make 'typel' out-typelrr,

#### $RUN:$

/\*Table contenant Khi2 associé à l'OR brut\*/

DATA TYPE1OR; set typelor(drop = DEV), where SOURCE\*"\*upcase(&fac)",<br>rename DF=DF\_OR; rename SOURCE=EXPO: rename CHISQ=X2or, rename PVALC.Por:  $RUN;$ 

/\*Table contenant Khi2 associé au RR brut\*/

DATA TYPE1rr, set typelrr (drop =  $DEV$ ), where SOURCE-"tupcase(&fac)", rename  $DF = DF$   $rr$ ; rename SOURCE=EXPO. rename  $CHISQ=X2rr$ ; rename PVALC\*Prr. RUN.

DATA PARMOR, set parmor (drop = chisq pval df), **DESCRIPTION AND DESCRIPTION** 

```
where parm="tupcase:&faci"
 rename parm=expo.
 rename levell=moda exp.
 rename estimate=estor.
 rename stderr=stdor,
RUN.
DATA PARMRR
 set parmrr (drop = chisq pval df);
 where parm="$upcase+&fac!",
 rename parm=expo,
 rename levell=moda exp.
 rename estimate=estrr.
 rename stderi=stdrr,
RUN.
/* Tri de parmoi et de parmii en vue de leur fusion */
 PROC SOPT data=titi
  by moda exp
 RUN.
 PROC SORT DATA=parmor,
  by moda_exp.
 RUN.
 PROC SORT DATA=parmr1,
 by moda_exp.
 RUN.
/*concaténation verticale avec changement des noms de variables */
DATA ORRR.
  merge parmor
        paimii
   by moda exp
   where (expo="*upcase'&fac:" .. /*pour avoir uniquement les lignes*/
                           /*intéressantes*/
   OR = exp(estor).RR = exp(estrr),
   ICor INF-exp(estor &BORN *stdor),
   ICor SUP=exp(estor +&BORN *stdor),
   ICrr INF=exp(estrr &BORN *stdrr),
   ICrr_SUP=exp(estrr +&BORN *stdrr);
RUN,
DATA ORRR2.
 meige oiii (diop = stdii stdoi estoi estri)
       titi (drop = &maladie n percent total ),
  by moda exp.
RUN.
DATA ORRR3.
  merge orri2
       typelor
       typelii
RUN.
DATA Lout
set fout oiii),
RUN.
DATA Lout,
set &out,
where expolent
run,
proc datasets lib=work,
 delete typelor typelir orrr orrr2 orri3 nn parmor parmrr titi ,
 run.
```
 $/*dm'clear output'$ ; \*/ PROC PRINT DATA=&out noobs; options nodate, TITLE1 "Comparaison entre OR et RR brut", title2 "Maladie = &MALADIE", title3  $"$ ------ $"$ . TITLE4 "Fichier de travail . &data", title6  $"$ ....... TITLE8 "Risque d\_erreur des Intervalles de confiance = &ALPHA"; VAR expo moda\_exp nrow perc preval OR ICor\_INF ICor\_SUP RR ICrr\_INF ICrr\_SUP x2or por x2rr prr, format OR RR preval x2or x2rr ICor\_INF ICor\_SUP ICrr\_INF ICrr\_SUP 5 2. format perc percent; format  $nrow 5.$ ;  $RUN:$ options noxwait, x 'del c.\test.asc'. \*MEND or rr br; /\*Exemple d appel

tlet var= nbpie c3 wc c2 eau c2 oqoti. tor\_rr\_br(DATA-toutpik nonmang2, MALADIE-haz2, LISTFAC-&var);

```
\cdot /
```
%let nbfac=%eval(&nbfac+1),

 $/*$  fin de la boucle $*/$ 

tend:

the facethroughter (tscan (alistfac, andfac)),

#### Annexe 16 : La macro %interac2

#### 

MACRO INTERAC2 Utilisation de proc genmod

#### AVANT PROPOS

. *. . . . .* . . . . . . .

INTERAC2 n'est pas une version plus récente de INTERAC1 La différence entre ces 2 macros se situe sur les paramètres en entrée

-interacl applicable pour une liste de facteurs de risque distincte de celle des facteurs d'interaction

-interac2 applicable lorsque la liste est la même pour risque et interaction

Thierry HOARAU Dakar avril 99

Cette macro permet de déterminer si un facteur est d'interaction ou non par test de rapport de vraisemblance (apport de l'interaction dans le le modèle avec un facteur de risque et un facteur d'interaction potentiel)

Conditions d'application

données manguantes ou pas (table automatiquement nettoyée ici) classes de référence préalablement définies si nécessaire -variable réponse codée en 1/2

#### Paramètres

\*MACRO INTERAC2 (DATA= MALADIE= LISTFAC= .ASS=OR . MAXITE=50 , CONVERG=1e-4, OUT=TOTO},

DATA=tableau en entrée MALADIE=variable codant l'état nutritionnel (1/2) LISTFAC-liste de facteurs de risque et de confusion potentiels ASS=indice d'association utilisé \*OR odds-ratio (par défaut) \*RR risque relatif (ASS=RR) MAXIT=le maximum d'itérations que genmod doit effectuer pour trouver le max de vraissemblance (l'augmenter si pb de convergence)  $\{par\$  défaut = 50) CONVERG=la procédure itérarive s'arrête lorsque l'écart entre deux max de vraissemblance est égal à cette valeur (par défaut = 1e-4) (le dimunuer si pb de convergence) OUT=tableau en sortie (toto par default) Remarque Attention à l'utilisation de maxit et de converge Les faire trop variei peut jouer sur la significativité du modèle Une solution de dernier recours existe si le problème de convergence

L'interprétation se fait sur un test du khi2 comparant le modèle sans et le modèle avec interaction (type3)

persiste option INITIAL (compliqué)

Exemple d'appel voir fin

 $/$   $\star$ %let DATA=toutpik nonmang2, tlet MALADIE=haz2; %let LISTFAC=vacci wc c2, **\let ASS=OR.** %let MAXITE=50; *Wiet CONVERG=1E-4:* %let OUT=TOTO: *let* fac=vacci;  $\text{let}$  int=wc c2.  $\star$  / %MACRO INTERAC2 (DATA=, MALADIE=, LISTFAC=, ASS=OR, MAXITE=50, CONVERG=1E-4, OUT=TOTO), tlet LINK=LOGIT. %if %nrbquote(%upcase(&ASS))=RR %then %let LINK=LOG: data sout. run: /\*nettoyage de la table\*/ DATA TRAVAIL. set &DATA (keep=&MALADIE &LISTFAC).  $n=1$ . format &MALADIE.  $$ array tab &MALADIE &LISTFAC. do over tab. if tab=, then delete: end.  $RIM:$ /\*Début de la double boucle\*/ tlet nbfac=1. ilet fac=iscan(&LISTFAC, &nbfac);  $d\circ \text{while} (\text{fac}' =)$ .  $\text{let ohintr=1}.$ %let int=%scan(&LISTFAC.&nbintr):  $\text{tdo } \text{while } (\text{Gant } ^{\frown} =)$ ;  $i$  f  $k$ nrbquote( $k$ upcase( $k$ fac))  $\hat{ }$  =  $k$ nrbquote( $k$ upcase( $k$ int)) and &nbintr>&nbfac %then %do, /\*ne fait pas les calculs quand fac=int et LISTFAC=LISTINTR\*/ PROC GENMOD DATA=TRAVAIL /\*ORDER=INTERNAL\*/: title "&ASS . interaction &fac\*&int", class &fac &int.

make 'type3lr' out=type3 noprint, model &MALADIE/n=&fac &int &fac \* &int/dist=binomial link=&LINK type3 MAXIT=&MAXITE

converge=&CONVERG,

 $\star$  /

DATA type3, set type3, where  $SOWRCE = "Supcase(\\&text{and})"$ , RUN, DATA type3, set type3,  $factor1 = "star".$  $\ddot{\phantom{a}}$ facteur2="&int", RUN DATA null,  $file$  $log,$ put "Les variables croisées sont &fac et &int";  $RUN:$  $\ddagger$ DATA &out, set type3 &out, RUN, tend, /\*fin de la boucle if conf=fac et listfac=listintr\*/  $\left\{ \text{let } \text{nbinter-} \text{level} (\text{which}) \right\}.$ %let int=%nrbquote(%scan(&LISTFAC, &nbintr)); tend; %let nbfac=%eval(&nbfac+1); *ilet fac=inrbquote(iscan(&listfac, &nbfac));* tend; /\* fin de la double boucle\*/ PROC SORT DATA=&out, by pvalc, RUN. PROC PRINT DATA=&out, titlel "&ASS Tests d interaction entre 2 facteurs", title2 "résultats triés", title3 "Tableau en entrée : &data"; var facteurl facteur2 chisq pvalc; RUN, PROC DATASETS library=work; delete type3,  $RUN;$ **\MEND INTERAC2,** /\*Exemple d'appel

RUN.

*\tINTERAC2(DATA=toutpik.multivar, MALADIE=haz2, LISTFAC=agem\_c3 elec ecol\_c3,* ASS=OR, MAXITE=50, CONVERG=1E-4, OUT=TOTO);

#### Annexe 17 : La macro % comparor

MACRO COMPAROR Utilisation de proc genmod Pierre TRAISSAC & Thierry HOARAU Dakar avril 99 Cette macro permet de déterminer si un facteur est de confusion ou non par : -comparaison visuelle entre OR brut et ajusté à un seul facteur de confusion. -tests du rapport de vraissemblance (tests de l'effet brut et de l'effet ajusté). Conditions d'application -données manquantes ou pas (table automatiquement nettoyée ici) classes de référence préalablement définies si nécessaire -variable réponse codée en 1/2 (1:malade : 2 non malade) Paramètres \*MACRO COMPAROR(DATA\*, MALADIE\*, LISTFAC=, LISTCONF= , ASS=OR , ALPHA=0 05, OUT=TOTO), -DATA=tableau en entrée MALADIE=variable codant l'état nutritionnel (1/2) -LISTFAC=liste de facteurs de risque potentiels -LISTCONF-liste de facteurs de confusion potentiels (le ler conf doit être égal à fac (11) -ASS=indice d'association utilisé. \*OR odds-ratio (par défaut) \*RR risque relatif (ASS=RR) -ALPHA=risque d'erreur des intervalles de confiance : \* 0 05 (par défaut) \* 0 01 (ALPHA=0.01) -OUT=tableau en sortie (toto par défault) Remarques sur les sorties : -OR brut et ajusté pour un facteur de confusion Intervalles de confiance associés (0 05 par défaut) khi' brut et ajustés, ddl, pvalue sur la ligne khi2 les valeurs correspondent à : DF brut khi2 brut pval brut DF ajus khi2 ajus pval ajus -Dans le log ne pas tenir compte de : Exemple d\_appel voir fin title'': \*MACRO COMPAROR(DATA=, MALADIE=, LISTFAC=, LISTCONF=, ASS=OR, ALPHA=0 05, OUT=TOTO); DATA Lout, RUN;  $\text{let BORN}=1$  96. tlet LINK-LOGIT: tif thrbquote(tupcase(&ASS))=RR tthen tlet LINK=LOG; tif SALPHA=0.01 tthen tlet BORN=2 576,

data 0000. run.

/\*nettoyage de la table\*/

. . . . . . <del>. . .</del> . .

傸

DATA TRAVAIL: set &DATA (keep\*&MALADIE &LISTFAC &LISTCONF):  $n = 1$ . EMALADIE=2-EMALADIE: format &MALADIE; array tab &MALADIE &LISTFAC &LISTCONF; do over tab: if tab=. then delete; end:  $RIM$ . /\*Détermination du nombre de valeurs supprimées\*/ DATA VALBRUT: set &DATA:

 $\mathbb{Z}$ 

EMALADIE=2-EMALADIE:  $n = 1$ ;  $run:$ PROC GENMOD DATA-VALBRUT: class &LISTFAC &LISTCONF : model &MALADIE / n = &LISTFAC &LISTCONF /dist=binomial link=&LINK : make 'modinfo' out=modinfo noprint : RIN-

/\*Début de la double boucle\*/

tlet nbfac.l; tlet fac-tscan(&LISTFAC, &nbfac);  $\text{tdo}$  while( $\text{efac}^{\sim}$ .);  $\text{let theorem}$ tlet conf=tscan(&LISTCONF.&nbconf) :  $\text{tdo } \text{while} (\text{score}^{\wedge} =)$ 

 $/ * data q2;$  $set$  g; length moda  $exp$  \$14. ; moda exp-put (elec, elecf.); run:  $\overline{\cdot}$ /

\*if \*nrbquote(\*upcase(&fac)) ^= \*nrbquote(\*upcase(&conf)) \*then \*do, /\*ne fait pas les calculs quand fac-conf\*/

proc freg data=TRAVAIL ; tables afac / out-NN :  $run.$ 

data  $null_{i}$ ;<br>set  $NN_i$ ; file "c:\test.asc": put  $kfac$  ' $\mu\mu\mu$ ' count;  $run:$ data titi; infile "c:\test.asc" delimiter='uuu', length moda exp \$14.; input moda\_exp n; run;

PROC GENMOD DATA=TRAVAIL; class &fac ; title "Calcul de l'&ASS brut de &fac "; model &MALADIE /  $n =$  &fac /dist-binomial link=&LINK : make parmest out parmbrut ;

#### RUN.

PROC GENMOD DATA-TRAVAIL:
T

 $\epsilon$ 

class &fac &conf , title"Calcul de l'&ASS de &fac ajusté à &conf", model &MALADIE / n = &fac &conf /dist=binomial link=&LINK typel type3 , /\* sortie des ddl, khi2 et pvalue bruts et ajustés \*/ make 'parmest' out parmajus ; make 'TYPE1' out=typela; make 'TYPE3LR' out=type3a; RUN, /\*Table contenant Khi2 associé à l'OR brut\*/ DATA TYPE1A, set typela: where SOURCE="tupcase(&fac)"; rename DF=&ASS BRUT, rename SOURCE=EXPO; rename CHISQ\*ICB INF. rename PVALC=ICB SUP;  $moda$  exp="  $Kh12$  $"$ :  $confus = " -$ RUN. /\*Table contenant Khi2 associé à l'OR ajusté\*/ DATA TYPE3A, set type3a; where SOURCE="tupcase(&fac)", rename DF=&ASS AJUS; rename SOURCE=EXPO, rename CHISQ=ICA INF; rename PVALC=ICA SUP; confus="&conf", RUN; /\* Tri de parmbrut et de parmajus en vue de leur fusion \*/ PROC SORT data=parmbrut, by levell, RUN: PROC SORT data≠parmajus, by level1.  $RUN:$ PROC SORT data=titi, by moda\_exp.  $run:$ /\*concaténation verticale avec changement des noms de variables \*/ DATA ORRR: merge parmbrut (rename= (parm=expo levell=moda\_exp estimate=estbrut stderr=stdbrut) drop=chisg pval) parmajus (rename= (parm=expo levell=moda exp estimate=estajus stderr=stdajus) drop=chisq pval) by moda  $exp$  : where (expo="tupcase(&fac)"); /\*pour avoir uniquement les lignes\*/ LASS.BRUT=exp(estbrut); /\*intéressantes\*/ £ASS AJUS=exp(estajus), ICB\_INF=exp(estbrut -&BORN \*stdbrut), ICB SUP=exp(estbrut +&BORN \*stdbrut); ICA INF-exp (estajus - & BORN \*stdajus) ; ICA SUP=exp(estajus +&BORN \*stdajus);  $config = "kconf":$ RUN. data ORRRR; merge titi ORRR by moda\_exp,

 $\mathbf{a}$ 

### $run:$

/\* Concaténation horizontale\*/

DATA TYPE: merge typela type3a; RUN: DATA 0000; set TYPE ORRRR;  $R1IN:$ 

tend; /\* fin de la boucle if conf=fac\*/

 $.........$ 

DATA Lout; set &out 0000; RUN:

 $\prime$  + proc datasets lib=work; delete typela type3 orrr orrrr type nn 0000; run;  $\cdot$  /

*ilet* nbconf=teval(&nbconf+1), *Net conf=Nnrbquote(Nscan(&listconf.&nbconf)):* tend: tlet nbfac=teval(&nbfac+1); \*let fac=\*nrbquote(\*scan(&listfac,&nbfac)); tend:

/\* fin de la double boucle\*/

 $/$ \*dm'clear output'; \*/

PROC PRINT data=modinfo; titlel "Informations sur &DATA avant nettoyage" ; title2 "Déterminations des valeurs éliminées"; RUN: PROC PRINT DATA-4out noobs; options nodate; TITLE1 "Table de détermination des facteurs de confusion": title2 "Maladie = &MALADIE"; title3  $"$ ......"; title5 "Table de travail : &data"; title7 "Mesure du risque : &ass";  $title9$   $"$ \*\*\*\*\*\*\*\*; TITLE10 "Risque d erreur des Intervalles de confiance des LASS = LALPHA": VAR expo moda\_exp n confus LASS.BRUT ICB\_INF ICB\_SUP LASS.AJUS ICA\_INF ICA SUP, format ICB\_INP ICB\_SUP ICA\_INP ICA\_SUP 7.4;

#### format LASS.BRUT LASS.AJUS 5.2; RUN ;

/\* on delete les tableaux de travail  $\cdot$ / proc datasets library=work; delete 0000 NN ORRR valbrut orrrr PARMAJUS PARMBRUT titi TYPE TYPE1A TYPE3A;  $run:$ 

options noxwait:

x 'del c:\test.asc';

IMEND COMPAROR:

/\*Exemple d appel

tlet var= nbpie\_c3 wc\_c2 eau\_c2 oqoti ; *COMPAROR* (DATA=toutpik.nonmanq2, MALADIE=haz2, LISTFAC=tailm c3 , LISTCONF= merbio).

62

**Laboratory** Construction

. . . **. .** .<br>. . . . **. . . .** . . .

 $1 - 1 - 1$ 

 $\sim$   $\sim$ 

ş,

 $\mathbf{r} = \mathbf{r} \cdot \mathbf{r}$ 

ranks predi:

and the comment of the control of the control of the comment of the control of the control of the control of the control of the control of the control of the control of the control of the control of the control of the cont  $\overline{\mathbb{C}}_{m=2}^{\infty}$  $\overline{\mathfrak{M}}$  $\mathbb{R}^{n}$  and  $\mathbb{R}^{n}$  . The same  $\mathbb{R}^{n}$ 

 $\overline{\mathfrak{W}}$  ,  $\mathfrak{g}^+$ 

data travail: Annexe 18 : Le programme SAS du test de Hosmer et Lemeshow set toutpik.nonmanq2(keep=haz2 &varlie); run: /\*FABRICATION DE LA TABLE AVEC LES INDICATRICES \*/ /\* Thierry HOARAU Montpellier 27/07/99\*/ PROC GLMMOD DATA=travail OUTDESIGN=indics OUTPARM=parms: /\*indics : matrice des indicatrices\*/ /\*parms : matrice de correspondance des indicatrices avec les modalités des variables\*/ class &varlie; TEST DE HOSMER ET LEMESHOW model haz2 = &varlie age\_d5\*sexe age\_d5\*tailm\_c3 rapp\_d3\*ecol\_c3 diarr\*wc\_c2\_oqoti\*alloc\_ we  $c2$ \*scom d2;  $RUN:$ But du test test d'adéquation d'un modèle (LOGISTIQUE, LOGBINOMIAL OU LOGPOISSON ) par rapport aux données /\* RESULTATS \*/ PROC LOGISTIC data\*indics; 2 méthodes 1) Utilisation de proc logistic option lackfit (uniquement pour la régression logistic) MODEL haz2 = col2-coll16 /lackfit ; /\*pas de col1 car logistic réestime le paramètre constant\*/ 2) Application de la méthode de HM pour n'importe quel modèle (proc genmod) output out\*pred p=predi;  $run:$ Quelques infos sur le principe du test de Hosmer et Lemeshow /\*ON PEUT RETROUVER LES PROBA PREDITES GRACE A UNE INSTRUCTION OUTPUT découpe l'échantillon en 10 classes de proba d'apparition de la maladie (déciles) comptage du nb de malades dans chaque classe (effectifs observés) calcul de la proba moyenne de maladie dans chaque classe multiplié par effectif classe (effectifs théoriques) -test du khi2 à 8 ddl 2) PROC GENMOD Il va falloir programmer le test (pas difficile) 1) PROC LOGISTIC -on demande à genmod les proba estimées de haz2 (proc genmod make obstats) -découpage en déciles (proc rank) Le test est déjà programmé, il suffit de le demander avec l'option LACKFIT -calcul de la proba moy par décile (proc means by) puis des effectifs théoriques -calcul des effectifs observés par classe logistic ne sait pas traiter des données qualitatives Méthode -test du khi2 \*/ on fait donc un codage disjonctif complet grace à GLMMOD puis LOGISTIC et l'instruction LACKFIT  $\ddot{}$ /\* préparation de la table de travail : données individuelles\*/ Interprétation - dans la rubrique "Hosmer and Lemeshow Goodness-of-Fit Test" le test du khi2 compare des effectifs théoriques avec des effectifs observés data travail: Ho · le modèle s'ajuste bien aux données set toutpik.nonmanq2 (keep = haz2 &varlie);  $n=1;$  $haz2=2-haz2$ ; Exemple de syntaxe utilisant proc logistic  $\cdot$ / run; /\*Calcul des proba estimées\*/ \*LET VARLIE=/\* \*\*\*\*\*\*\*\* variables menage \*\*\*\*\*\*\*\*\*\*\*\* \*/ rapp\_d3 eau\_c2 oqot1 wc\_c2 PROC GENMOD DATA=TRAVAIL, ecol\_c3 agecm\_d2 ethc\_d4 nivcm\_c3 secc\_c3 pikcm\_d3 class &varlie: parm c3 enfmpe marim c2 ethm d4 scom d2 model haz2 / n = &varlie age\_d5\*sexe age\_d5\*tailm c3 rapp d3\*ecol c3 alloc tailm\_c3 age\_d5 pnais enfp\_c3 diarr\*vc\_c2 oqoti\*alloc diarr singe vacci sexecm sexe;  $wc_c2*secom_d2$ / obstats dist-binomial link-logit; make 'obstats' out=predic noprint;  $run<sub>i</sub>$ /\*TABLE DE TRAVAIL /\*Classement en déciles\*/ attention " proc rank data=predic groups=10; -la maladie doit être codée de sorte que l'état de santé étudié ait la plus petite valeur var pred; -de plus il faut travailler en données individuelles pour obtenir des proba par individus\*/

run;

/. Simpllflcatlon de la table ./

r-I

data dataI; set datal (keep<sub>z</sub> vvarl /\*haz2\*/ predi pred ); run,

proc sort data=datal, by predi yvarl, run;

/\*calcul proba moy estimées par classe puis calcul des effectifs théoriques\*/

<u>Listania comple</u>

慾,

 $\mathcal{R}$ .

 $\mathcal{F}_{\mathcal{C}}$ 

 $1.1.1.1.1$ 

 $\sigma^2 \gtrsim 1$ 

*Controlling Controlling Controlling* 

 $\frac{1}{2}$ 

ers.

ili v

 $\mathbf{e}$ 

Ţ,

proc means data=datal, .<br>var pred : by predi; output out=sort n=n mean=phaz1, run;

data sort, set sort: npred=phazl\*n, run;

 $/$ \*calcul des effectifs observés\*/

proc means datazdatal, var yvari by predi yvail, output out-sort2 n=n run,

data sort? set sort2, where yvarl=1 run;

/\* dans un meme tableau des effectlfs observés et théorlques \*/

data sort3 merge sort sort2 run; proc freq data-soit3, tables predi/testf =( 10 3738749862 weight n; output out=chi chisq; run: 20 3412192615 28.6557017075 36.0325765764 43 6148971377 52 6836909376 64.439090351 79.6848791318 101 2543660521 143.9197038632 ); data chi, set chi (keep= nchi )  $pval * 1-probchi(pchi, B),$ run; proc print; run;

न्द्रम्<br>सिर्कलन्दर

 $\overline{\mathfrak{G}}^{\mathfrak{a}}$  .

 $\overline{\mathcal{G}}$  .

 $-5.5$ 

्जूर

জুর্

薇.

 $\mathbb{Z}_{\geq 0}^{\mathbb{Z}}$  .

 $\sim$ 

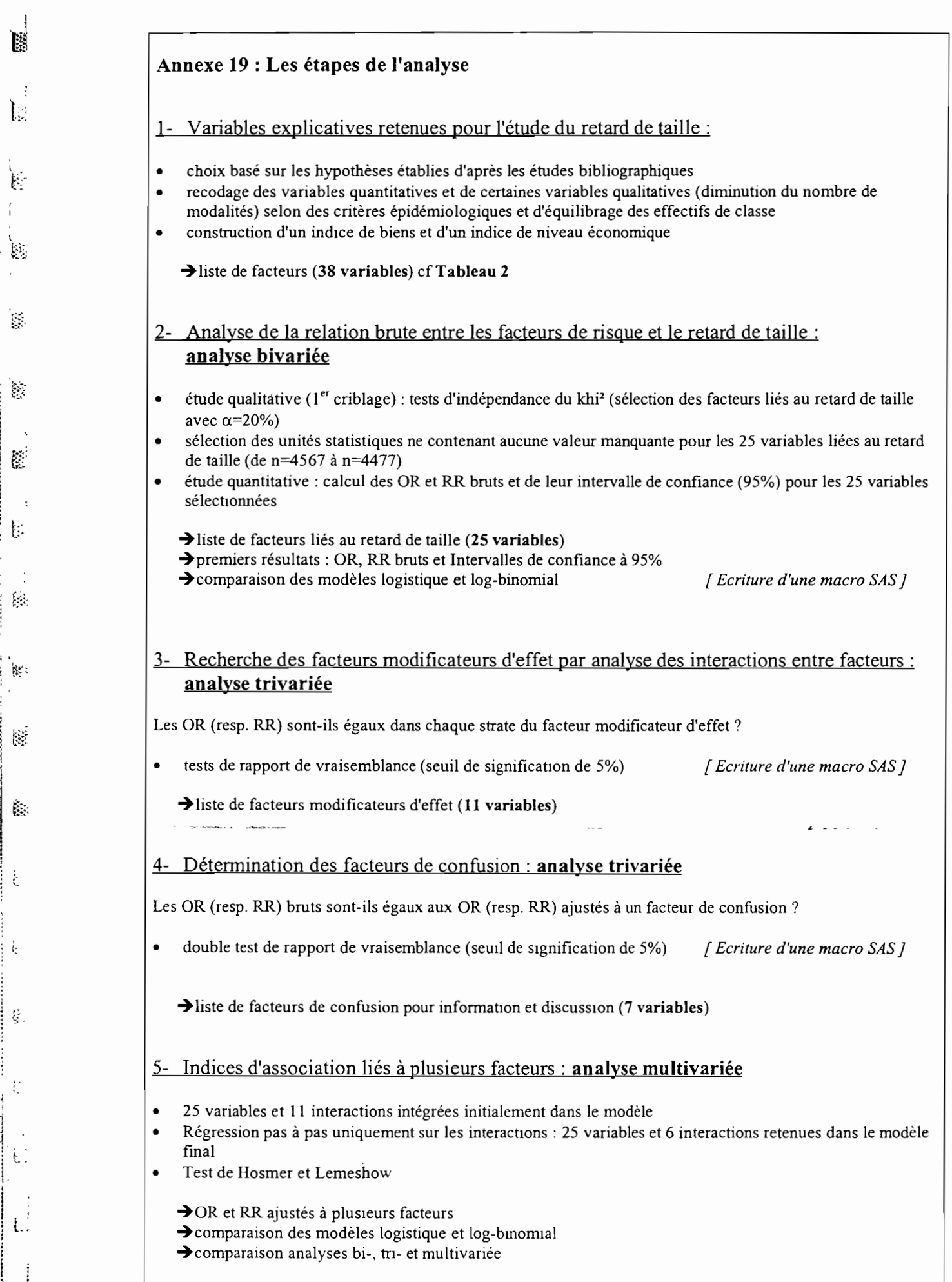

**Ext.** 

 $\vdots$ 

 $\bar{z}$ 

e<br>E

 $\vdots$ 

 $\bar{\mathcal{A}}$  $\vdots$ 

 $\frac{1}{2}$ 

 $\hat{R}$ 

 $\ddot{\mathbf{r}}$ 

|<br>|<br>|

': ~: '

'.

t.:

; i Li

1 ,\$

Š

## RESUME

## T. HOARAU. Utilisation de modèles de régression logistique et log-binomiale dans l'étude du risque du retard de croissance en taille chez le jeune enfant sénégalais en milieu urbain.

L'identification de facteurs associés au retard de taille chez les enfants de moins de 5 ans a été menée à partir de données anthropométriques et socio-économiques collectées au cours d'une enquête nutritionnelle transversale réalisée à Pikine (Sénégal) en 1996 sur un échantillon aléatoire représentatif de 4591 enfants par l'Unité de Nutrition de l'IRD.

Les associations entre le retard de taille et les différents facteurs ont été testées et quantifiées. Les facteurs d'ajustement ont été identifiés par comparaisons de modèles emboîtés. L'utilisation de modèles linéaires généralisés tels que la régression logistique et la régression log-binomiale a permis d'estimer le risque lié à plusieurs facteurs. Les éventuelles interactions ont été prises en compte dans l'ajustement. L'adéquation des modèles aux données a été évaluée par le test de Hosmer et Lemeshow. Des macros SAS réutilisables ont été écrites.

Les modèles utilisés s'ajustent bien aux données.

- L'analyse brute a montré une forte association du risque retard de taille avec l'âge de l'enfant, la taille de · la mère mais aussi le niveau scolaire du chef de ménage ainsi que l'indice de niveau économique du ménage.' '
- ". Après ajustement par les régressions logistique et log-binomiale, nous n'avons plus trouvé de liaison" évidente du retard de taille avec le niveau scolaire du chef de ménage. L'effet de l'indice de niveau · économique apparaît lié à d'autres facteurs. En revanche les associations sont maintenues avec l'âge de l'enfant et la taille de la mère. Une nouvelle association est apparue avec la quantité d'eau dont dispose le ménage.

Finalement les résultats sont discutés sur l'utilisation de l'odds-ratio comme approximation du risque relatif et sur la comparaison des résultats bruts et ajustés. Le risque relatif doit être utilisé lorsque le type d'enquête le permet. Il est également préférable d'adopter une approche multifactorielle du risque en · complément d'une analyse brute.

Mots-clés : retard de croissance, odds-ratios, risques relatifs, régression logistique, régression logbinomiale, interaction, test de Hosmer et Lemeshow

# ABSTRACT

### Use of logistic and log-binomial regressions for studying the stunting risk of senegalese child in urban area.

This study aimed at identifying factors linked to risk of stunting. The anthropometric and socio-economic data of a representative sample of 4591 children <5 years had been obtained from a cross-sectional survey carried out in Pikine (Senegal) in 1996 by the IRD Nutrition Unit.

Relationships between stunting and risk factors were tested and quantified. Comparison of embedded models allowed identification of confounders and modifiers. Generalised linear models such as logistic regression and log-binomial regression were used for estimating adjusted measures of association. Possibly interactions were taken into account. The goodness-of-fit of the models was assessed by Hosmer and Lemeshow test. SAS macros were written.

The models provided a good description of data.

Univariate analysis showed a strong link between risk of stunting and age of children, height of mother, head of household's studying level and economic level.

After adjustment by logistic and log-binomial regressions, links between risk of stunting and head of household's studying level disappeared. The effect of the economie level appeared to be linked to others factors. However, age of children and height of mother was still linked with risk of stunting. A new association is appeared with household's available water quantity.

Finally the interpretation of odds-ratios as relative risks and the comparison of crude and adjusted results are discussed. Relative risk should be used if the survey allows it. A risk multifactor approach compared with crude analysis should be preferable.

Keywords : stunting, odds-ratios, relative risks, logistic regression, log-binomial regression, interaction, Hosmer and Lemeshow test.